## ФЕДЕРАЛЬНОЕ ГОСУДАРСТВЕННОЕ БЮДЖЕТНОЕ ОБРАЗОВАТЕЛЬНОЕ УЧРЕЖДЕНИЕ ВЫСШЕГО ОБРАЗОВАНИЯ «НАЦИОНАЛЬНЫЙ ИССЛЕДОВАТЕЛЬСКИЙ МОРДОВСКИЙ ГОСУДАРСТВЕННЫЙ УНИВЕРСИТЕТ ИМ. Н. П. ОГАРЁВА»

Институт электроники и светотехники

Кафедра источников света

### **УТВЕРЖДАЮ**

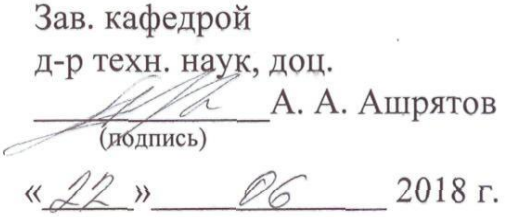

### БАКАЛАВРСКАЯ РАБОТА

# МОДЕЛИРОВАНИЕ КРИВЫХ СИЛ СВЕТА СВЕТОДИОДНЫХ ИСТОЧНИКОВ СВЕТА В РАЗЛИЧНЫХ ПРОГРАММНЫХ ПРОДУКТАХ

Автор бакалаврской работы

BOGROVE A. A. KY30BATKUH

(подпись)

(дата)

Обозначение бакалаврской работы БР-02069964-11.03.04-12-18

Направление 11.03.04 Электроника и наноэлектроника

Руководитель работы

преп.

Vylauf 15.06.2018 H. K. Yypakoba

Нормоконтролер ст. преп.

Heal 15.06. 2018 H. П. Нестеркина

(подпись)

 $(\text{ar}a)$ 

Саранск 2018

## ФЕДЕРАЛЬНОЕ ГОСУДАРСТВЕННОЕ БЮДЖЕТНОЕ ОБРАЗОВАТЕЛЬНОЕ УЧРЕЖДЕНИЕ ВЫСШЕГО ОБРАЗОВАНИЯ «НАЦИОНАЛЬНЫЙ ИССЛЕДОВАТЕЛЬСКИЙ МОРДОВСКИЙ ГОСУДАРСТВЕННЫЙ УНИВЕРСИТЕТ ИМ. Н. П. ОГАРЁВА»

Институт электроники и светотехники

Кафедра источников света

#### **УТВЕРЖДАЮ**

Зав. кафедрой д-р техн. наук, доц. <u>Дарись</u> А. А. Ашрятов  $\frac{423 \times 04}{21.5}$  2018 r.

#### ЗАДАНИЕ НА ВЫПУСКНУЮ КВАЛИФИКАЦИОННУЮ РАБОТУ

(в форме бакалаврской работы)

Студент Кузоваткин Алексей Александрович

1 Тема «Моделирование кривых сил света светодиодных источников света в различных программных продуктах»

Утверждена приказом № 9520-с от 24 ноября 2017 г.

2 Срок представления работы к защите 19 июня 2018 г.

3 Исходные данные для исследования: светодиоды с различной площадью свечения, вторичная оптика.

4 Содержание выпускной квалификационной работы

4.1 Теоретическая часть

4.2 Расчетное и экспериментальное исследование

Руководитель работы преп.

reprocess 13.04.2018 A. K. Чуракова

Задание принял к исполнению

23.04.2018 Murt подпись, дата

#### **РЕФЕРАТ**

Бакалаврская работа содержит 63 листа, 38 рисунков, 6 таблиц, 25 использованных источников.

ВТОРИЧНАЯ ОПТИКА, ЗЕРКАЛО, КРИВАЯ СИЛЫ СВЕТА, ЛИНЗА, ОСВЕТИТЕЛЬНЫЙ ПРИБОР, ОПТИЧЕСКАЯ ОСЬ, ОТРАЖАТЕЛЬ, СВЕТОДИОД, СВЕТОРАСПРЕДЕЛЕНИЕ, ФОТОМЕТРИЧЕСКОЕ ТЕЛО.

Объектом исследования являются светодиоды со вторичной оптикой в виде зеркальной поверхности.

Цель работы - моделирование кривых сил света светодиодов в различных программных продуктах.

В процессе работы проводилось расчетное и экспериментальное исследование кривых сил света светодиодов.

В результате проделанной работы была создана математическая модель расчета кривой силы света светодиода в программе Microsoft Office Exel, которая была экспериментально проверена на гониофотометрическом комплексе.

Степень внедрения - частичная.

Применение - для расчета формы кривых сил света светодиодов в научном, учебном и практическом процессах.

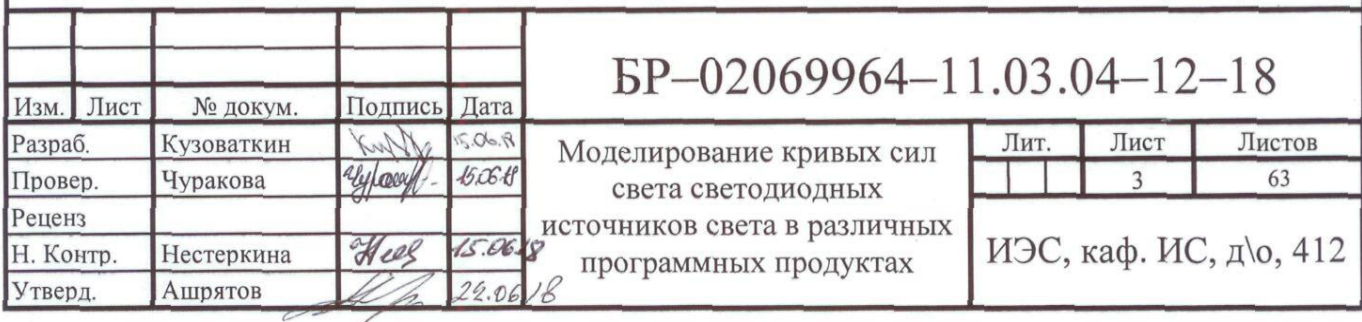

# **СОДЕРЖАНИЕ**

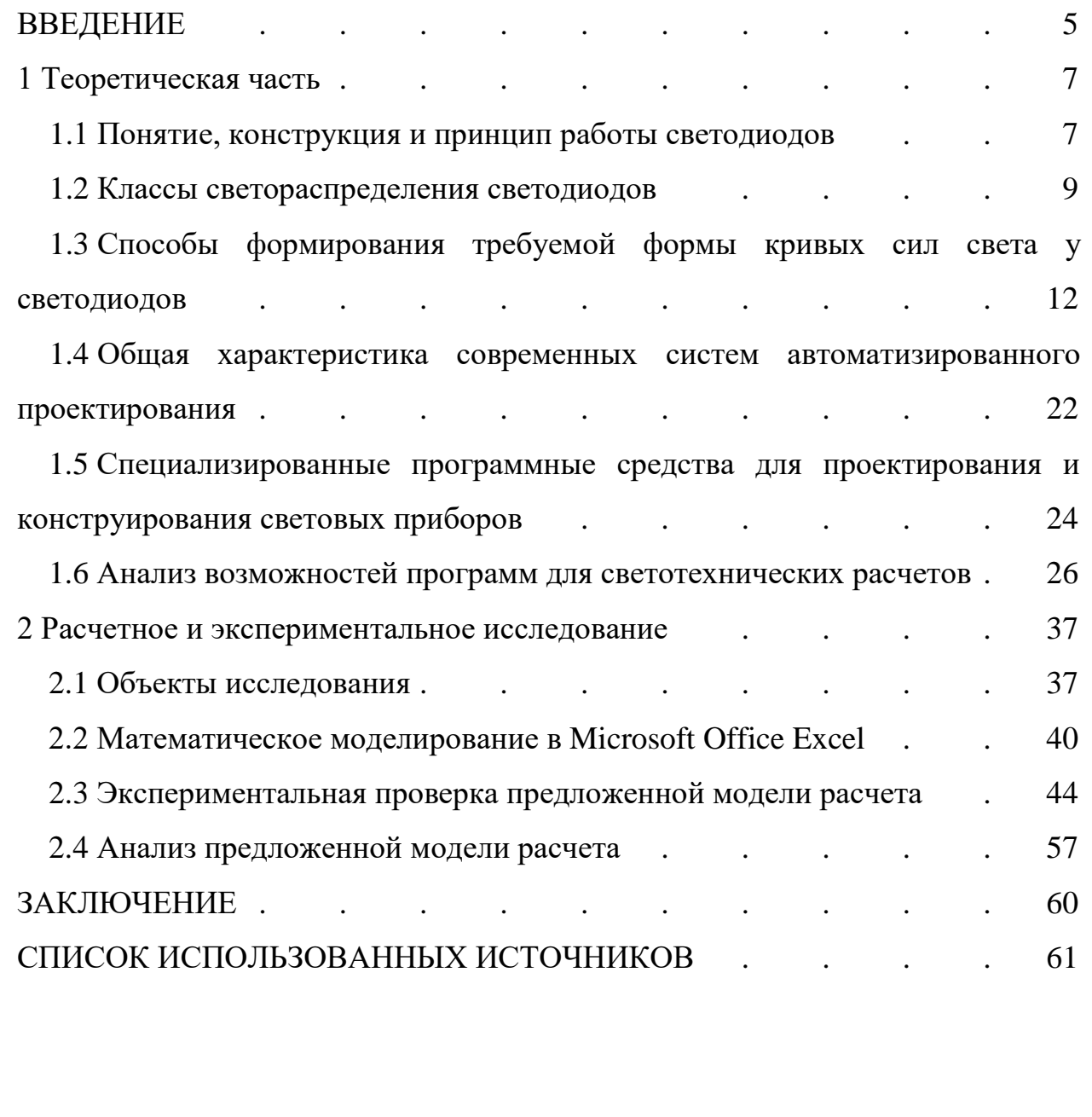

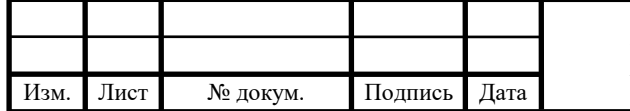

### **ВВЕДЕНИЕ**

В настоящее время светодиоды (СД) являются наиболее важной современной электронной аппаратуре. Долговечность, леталью  $\overline{B}$ эффективность и дешевизна делает их оптимальным компонентом для использования в электронных системах. СД - это простой компонент освещения, который реагирует на поступающий электрический ток и преобразует его в свет. Достаточно долгое время информации о светодиодах было очень мало. Но мир не стоит на месте, современные технологии развиваются довольно быстрыми темпами, и на сегодняшний день светодиоды стали играть очень важную роль в нашей жизни.

Речь пойдет о способах формировании углового распределения силы света и его расчетах. Свет, который выходит и СД, зачастую «не пригоден» для использования. В одних случаях его необходимо сфокусировать, в других - распределить [13]. В дальнейшем будет рассказываться о математической модели расчета кривой силы света (КСС) СД.

Целью бакалаврской работы является моделирование КСС СД в различных программных продуктах.

Для достижения данной цели необходимо решить следующие задачи:

аналитический  $0630p$  $CATIP$  $-$  провести современных ЛЛЯ светотехнических расчетов;

 $-$  создать математическую модель расчета КСС СД;

- проверить данную модель для различных СД;

- провести экспериментальное исследование КСС СД;

- провести сравнение математической модели расчета КСС СД и реальных экспериментальных данных.

В теоретической части данной работы были рассмотрены такие понятия, как светодиод, классы светораспределения, вторичная оптика, а также был проведен обзор современных САПР и их сравнительный анализ.

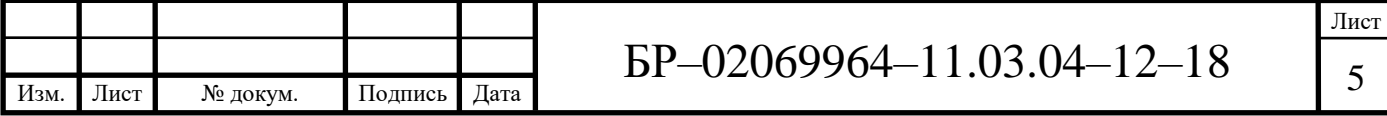

В практической части работы был предложен инженерный метод расчета изменения светораспределения СД от угла, на котором располагается вторичная оптика, в качестве которой выступала зеркальная поверхность.

Математическая модель расчета КСС СД была прописана в программе Microsoft Office Excel. Для дальнейшего сравнения теоретической модели и экспериментальных данных было проведено фотометрирование на гониофотометре СД со вторичной оптикой.

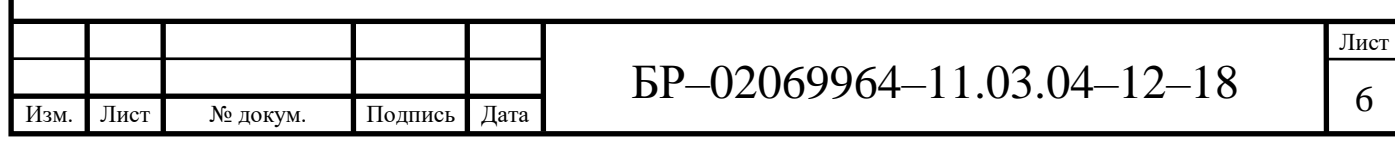

# **1 Теоретическая часть**

### **1.1 Понятие, конструкция и принцип работы светодиода**

СД – это полупроводниковый прибор с p-n переходом, испускающий некогерентное видимое излучение при пропускании через него электрического тока [9].

Конструкция СД (рисунок 1.1) представляет собой полупроводниковый кристалл, расположенный на подложке, корпус с контактными выводами и оптической системы [5]. Современные СД очень сильно отличаются от первых корпусных СД, которые применялись для индикации.

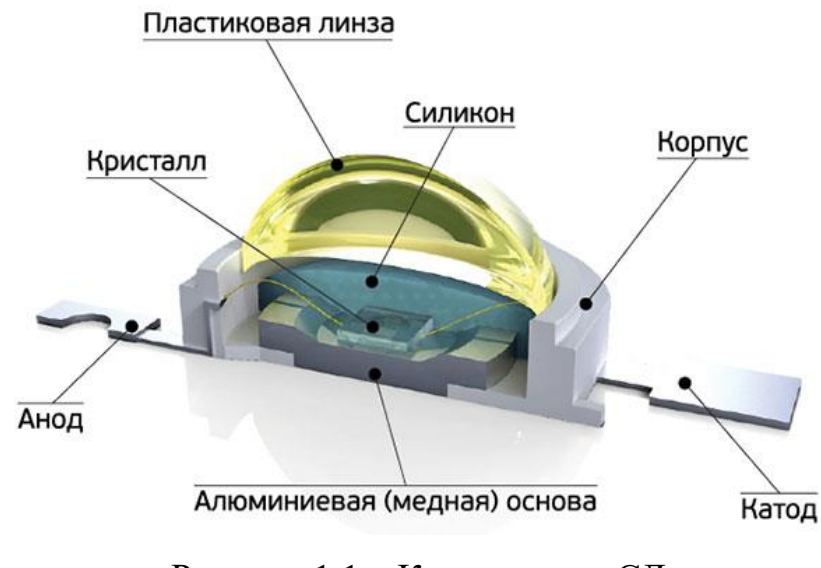

Рисунок 1.1 – Конструкция СД

Принцип работы заключается в том, что при рекомбинации в области p-n-перехода электронов и дырок, то есть контакта двух полупроводников с разными типами проводимости, возникает свечение. Чтобы получить р-nпереход необходимо пролегировать приконтактные слои полупроводникового кристалла различными примесями: с одной стороны – донорными, а с другой – акцепторными.

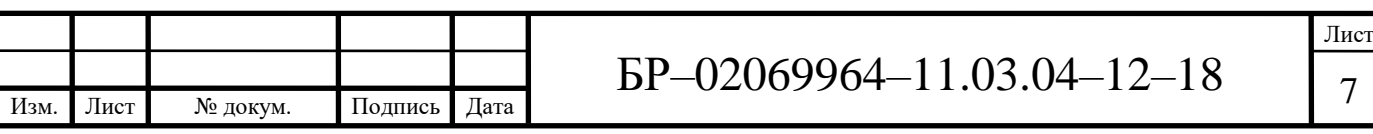

Вместе с тем, не любой p-n-переход может излучать свет. Для этого нужно соблюсти условия. Во-первых, ширина запрещенной зоны в активной области СД должна быть схожей с энергией квантов света видимого диапазона. Во-вторых, вероятность излучения при рекомбинации электронно-дырочных пар должна быть достаточно высокой, таким образом полупроводниковый кристалл не должен содержать дефектов, либо очень малое их количество, по причине которых рекомбинация происходит без излучения. Эти условия в той или иной степени противоречат друг другу.

Для соблюдения обоих условий, одного р-п-перехода в кристалле оказывается недостаточно, и приходится изготавливать многослойные полупроводниковые структуры – гетероструктуры, за изучение которых в 2000 году российский физик академик Жорес Алферов получил Нобелевскую премию.

Чем больший ток проходит через СД, тем ярче его свечение. Это объясняется тем, что при большом токе в зону рекомбинации поступают больше электронов и дырок в единицу времени. Но, как известно, нельзя увеличивать ток до бесконечности, потому что диод может перегреться и выйти из строя из-за внутреннего сопротивления полупроводника и p-nперехода [2].

Отличие СД от лампы накаливания или люминесцентной лампы заключается в том, что в нём электрический ток преобразуется непосредственно в световое излучение, и в теории это возможно сделать практически без потерь. На самом деле, СД (при правильном теплоотводе) мало нагревается, что делает его незаменимым для некоторых приложений. Также он излучает в узкой части спектра, его цвет чист, что особенно ценят дизайнеры, а ультрафиолетовое и инфракрасное излучения, как правило, отсутствуют. СД механически прочен и исключительно надежен, его срок службы может достигать 100 тысяч часов, что практически в 100 раз больше, чем у лампы накаливания, и в  $5 - 10$  раз больше, чем у люминесцентной

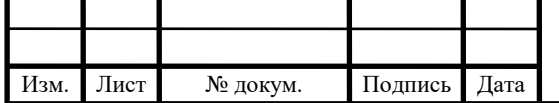

И, наконец, СД является низковольтным электроприбором, лампы. следовательно, безопасным.

### 1.2 Классы светораспределения светодиодов

В основном светильники разрабатываются не для одного конкретного объекта, а для типового применения. Существует несколько стандартных типов диаграмм углового распределения силы света, или КСС. Разделение по классам светораспределения ведется в зависимости от доли светового потока в нижнюю полусферу в соответствии с таблицей 1.1 и по типу КСС в одной или нескольких характерных меридиональных плоскостях в нижней и/или верхней полусферах, в зависимости от коэффициента КСС - К<sub>ф</sub>, в соответствии с таблицей 1.2 и рисунком 1.2. В том случае, если в указание формы КСС нет необходимости, то возможна классификация только по классу светораспределения [8].

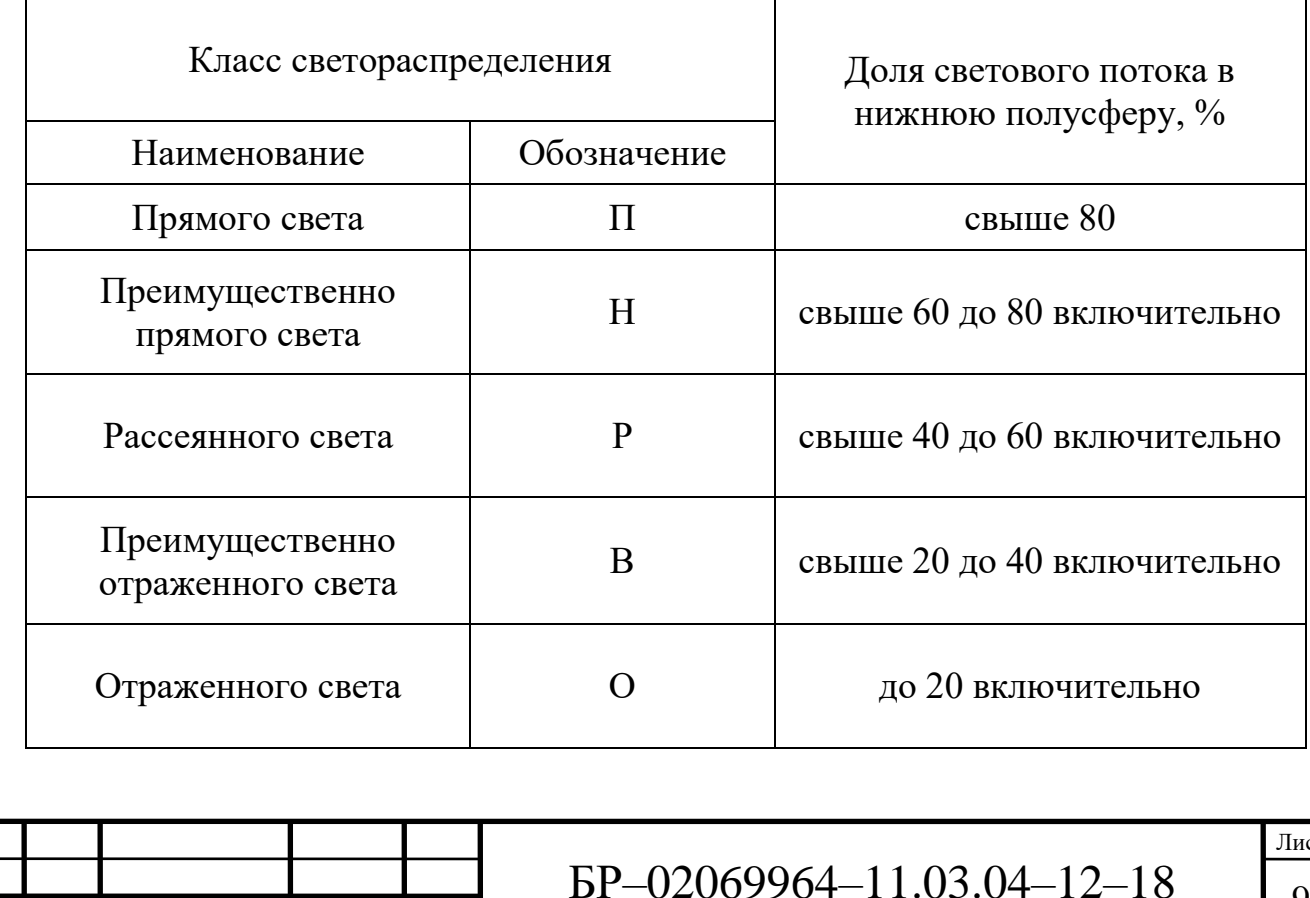

Таблица 1.1 - Класс светораспределения

Лист

Изм

№ докум.

Подпись

Дата

Таблица 1.2 – Тип КСС

| Тип КСС           |             | Зона направлений           |                                                    |  |  |  |  |
|-------------------|-------------|----------------------------|----------------------------------------------------|--|--|--|--|
| Наименование      | Обозначение | максимальной<br>силы света | $K_{\Phi}$                                         |  |  |  |  |
| Концентрированная | $\mathbf K$ | $0^{\circ} - 15^{\circ}$   | $K_{\phi} \geq 3$                                  |  |  |  |  |
| Глубокая          | $\Gamma$    | $0^\circ - 30^\circ$       | $2 \le K_{\phi} < 3$                               |  |  |  |  |
| Косинусная        | Д           | $0^\circ - 35^\circ$       | $1,3 \leq K_{\phi} < 2$                            |  |  |  |  |
| Полуширокая       | Л           | $35^\circ - 55^\circ$      | $1,3 \leq K_{\phi} < 2$                            |  |  |  |  |
| Широкая           | Ш           | $55^\circ - 85^\circ$      | $1,5 \leq K_{\phi} < 3,5$                          |  |  |  |  |
| Равномерная       | M           | $0^\circ - 90^\circ$       | $K_{\Phi} \leq 1.3$<br>при $I_{min} > 0.7 I_{max}$ |  |  |  |  |
| Синусная          |             | $70^\circ - 90^\circ$      | $K_{\phi} > 1,3,$<br>при $I_{min} < 0.7 I_{max}$   |  |  |  |  |

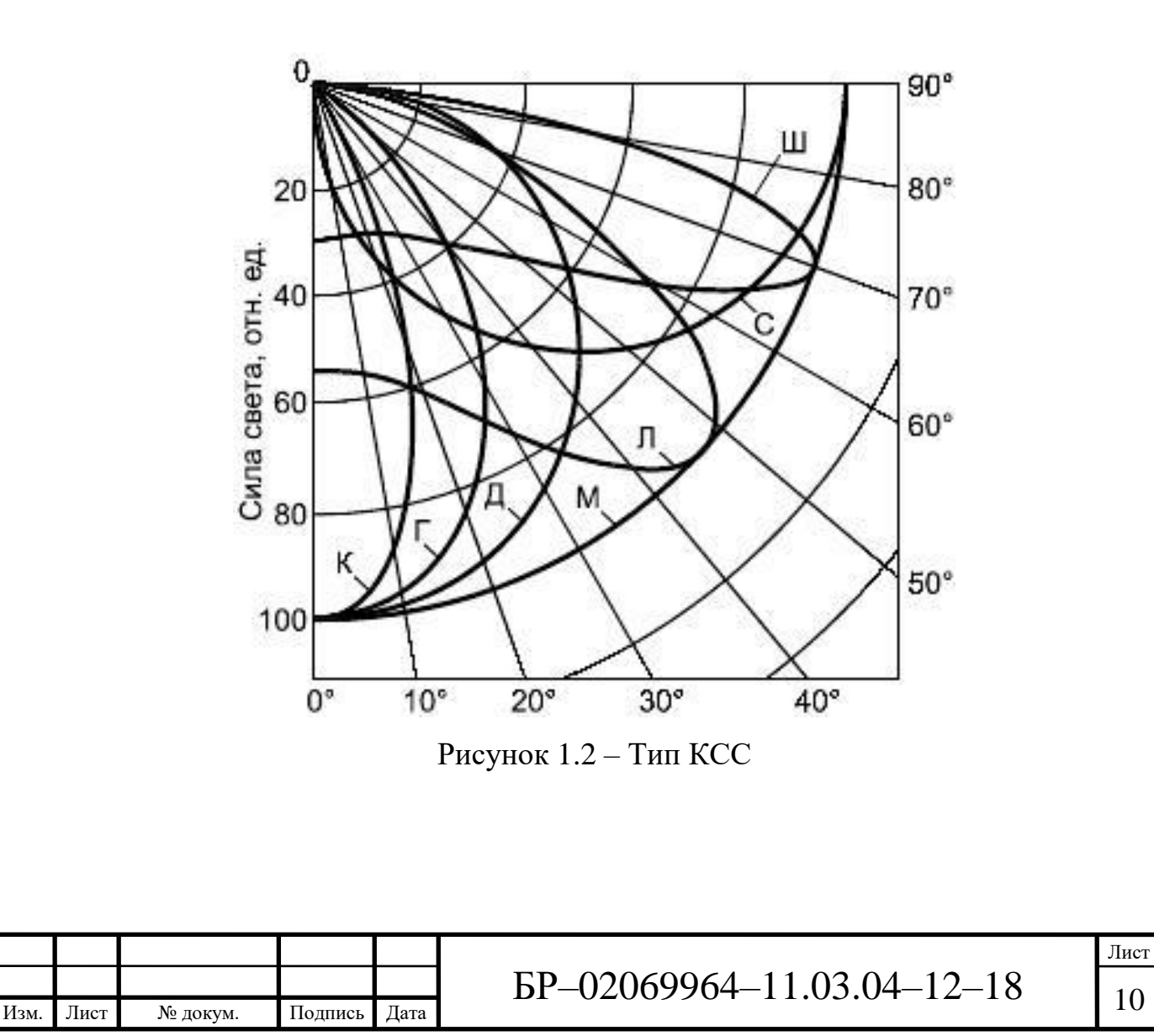

Маломощные СД (<1 Вт) имеют несколько разнообразных диаграмм углового распределения силы света (КСС типа К, Г, Д), но во многих случаях они неудобны для проектирования световых приборов, в частности мощных. Одной из причин является слабый световой поток от одного диода, из-за чего в светильник приходится устанавливать огромное количество маломощных СД. К тому же можно упомянуть низкую эффективность параметров формируемой диаграммы - это касается СД, имеющих КСС типов К и Г. Большинство современных мощных СД (≥1 Вт) имеют диаграмму типа Д [12].

КСС СД можно разделить на две обширные группы: КСС ламбертовского типа и КСС в форме крыла летучей мыши. Каждая из этих групп имеет свои собственные характерные особенности и достоинства.

Светильники с имеющей форму КСС в виде крыла летучей мыши обычно применяются для освещения улиц и дорог. Применяемые для общего освещения традиционные источники света (ИС), такие как лампы накаливания и люминесцентных ламп, имеют КСС, соответствующие распределению Ламберта. Люминесцентные лампы, помещённые в светильники с параболическими отражателями, формируют в поперечном сечении КСС в форме крыла летучей мыши. По сравнению со светильниками или ИС с КСС ламбертовского типа, светильники или ИС с КСС в виде крыла летучей мыши обладают рядом преимуществ, так как они способны осветить большую область рабочей плоскости и обеспечить более равномерное распределение освещённости, что важно в случае общего освещения [10].

Для расширения номенклатуры по типам КСС применяют элементы так называемой вторичной оптики: преломляющей и отражающей [1].

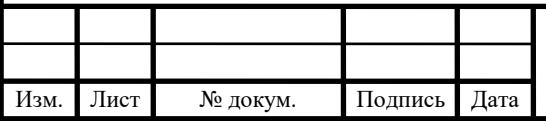

Лист

# **1. 3 Способы формирования требуемой формы кривых сил света у светодиодов**

Проектирование любого светового прибора (СП) ставит перед разработчиком вопрос о его светотехнических характеристиках, важнейшей из которых является светораспределение. Оно обусловлено формой фотометрического тела (ФТ) и описывается КСС. Все СП делятся на две большие категории: осветительные приборы (ОП) и светосигнальные (ССП). В свою очередь ОП по характеру светораспределения подразделяются на три группы с присущими им особенностями: светильники, прожекторы и проекторы. Их главное отличие состоит в телесном угле, в котором осуществляется распределение светового потока. Для светильников это большие углы вплоть до 4π ср, прожекторы перераспределяют световой поток внутри малых телесных углов, проекторы - на поверхность малого размера. Любой из этих приборов обладает той или иной КСС, зачастую отличной от собственной кривой СД, большинство из которых без дополнительных оптических систем образуют угол излучения примерно равный 120° [6].

Перераспределение светового потока в пространстве осуществляется светотехнической арматурой. Это может быть отражатель, конструктивно совмещенный с корпусом прибора, и/или специальные дополнительные оптические элементы. Для СД этими дополнительными элементами является вторичная оптика. На сегодня существует множество производителей вторичной оптики для СД, выпускающих большой перечень изделий, с помощью которых можно сформировать то или иное угловое распределение силы света [22].

В таблице 1.3 приведены рекомендуемые типы вторичной оптики для формирования светораспределения ИС в зависимости от исходного типа КСС.

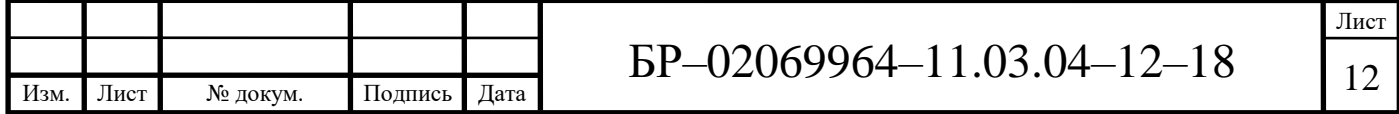

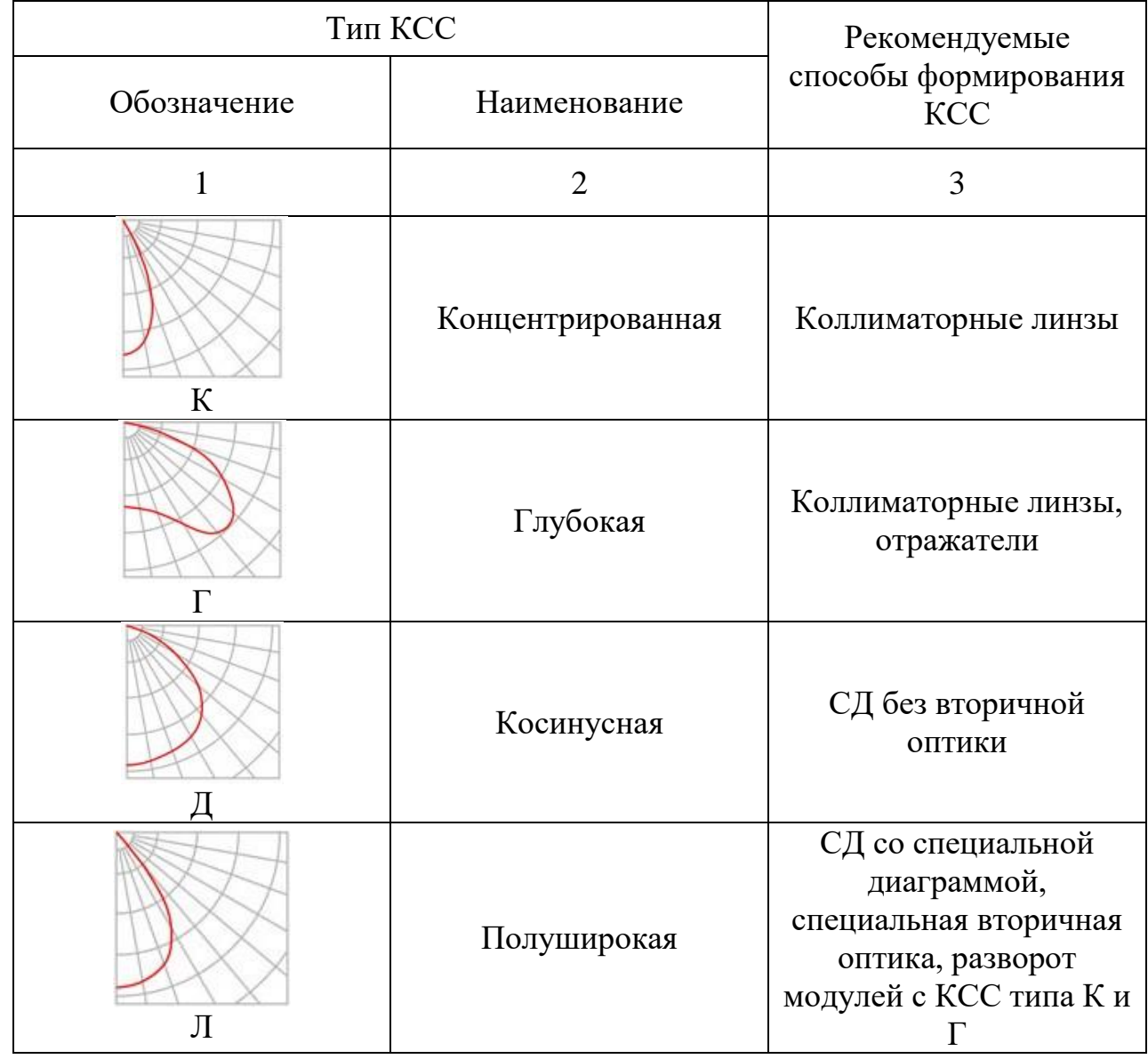

# Таблица 1.3 - Типы КСС и рекомендации по их формированию

Вторичные преломляющие оптические элементы представляют собой коллиматорные линзы, которые перераспределяют световой поток от СД. Конструкция таких элементов подразумевает использование максимальной выходной апертуры СД, при этом достигается высокий показатель эффективности перераспределения исходного потока. Под эффективностью мы подразумеваем отношение полного потока, вышедшего из коллиматорной линзы, к потоку СД, на который линза установлена. Это в какой-то степени КПД линзы. Потери на таких элементах (не менее 8%), в основном, обусловлены потерями на каждой границе раздела двух сред и определяются

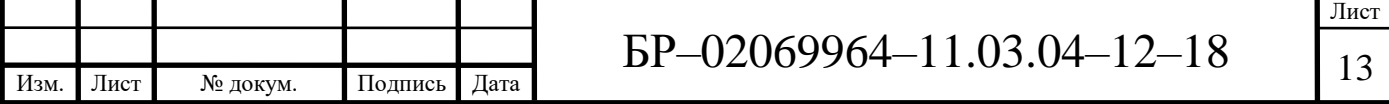

законом отражения и преломления Френеля. Реальная эффективность коллиматорных преломляющих элементов, гладкие (без микрорельефа) поверхности которых не имеют сложной формы, составляет 80-90%. Высокая эффективность (около 90%) коллиматорных линз с гладкой (без микрорельефа) поверхностью сохраняется при полуширине КСС в 5-30°. Для получения более широкой диаграммы (FWНМ 20-60°) на выходном торце коллиматорной линзы либо применяют растровую систему микролинз, либо формируют грубый микрорельеф (шагрень), чтобы поверхность приобрела рассеивающие свойства. Эффективность такого элемента снижается и может составлять от 85 до 70°/л. При помощи коллиматорных линзовых элементов вторичной оптики можно получить не только осесимметричные диаграммы. Формируя на выходной поверхности особый рельеф в виде клиновых полос (прорезей, канавок), добиваются картины распределения освещенности на поверхности в виде вытянутого овала, а не круга. При помощи таких элементов можно получать диаграммы, характеризующиеся, например, полушириной КСС 20-40° при оптической эффективности не более 80°/л. На рисунке 1.4 представлена схема хода лучей классических линз.

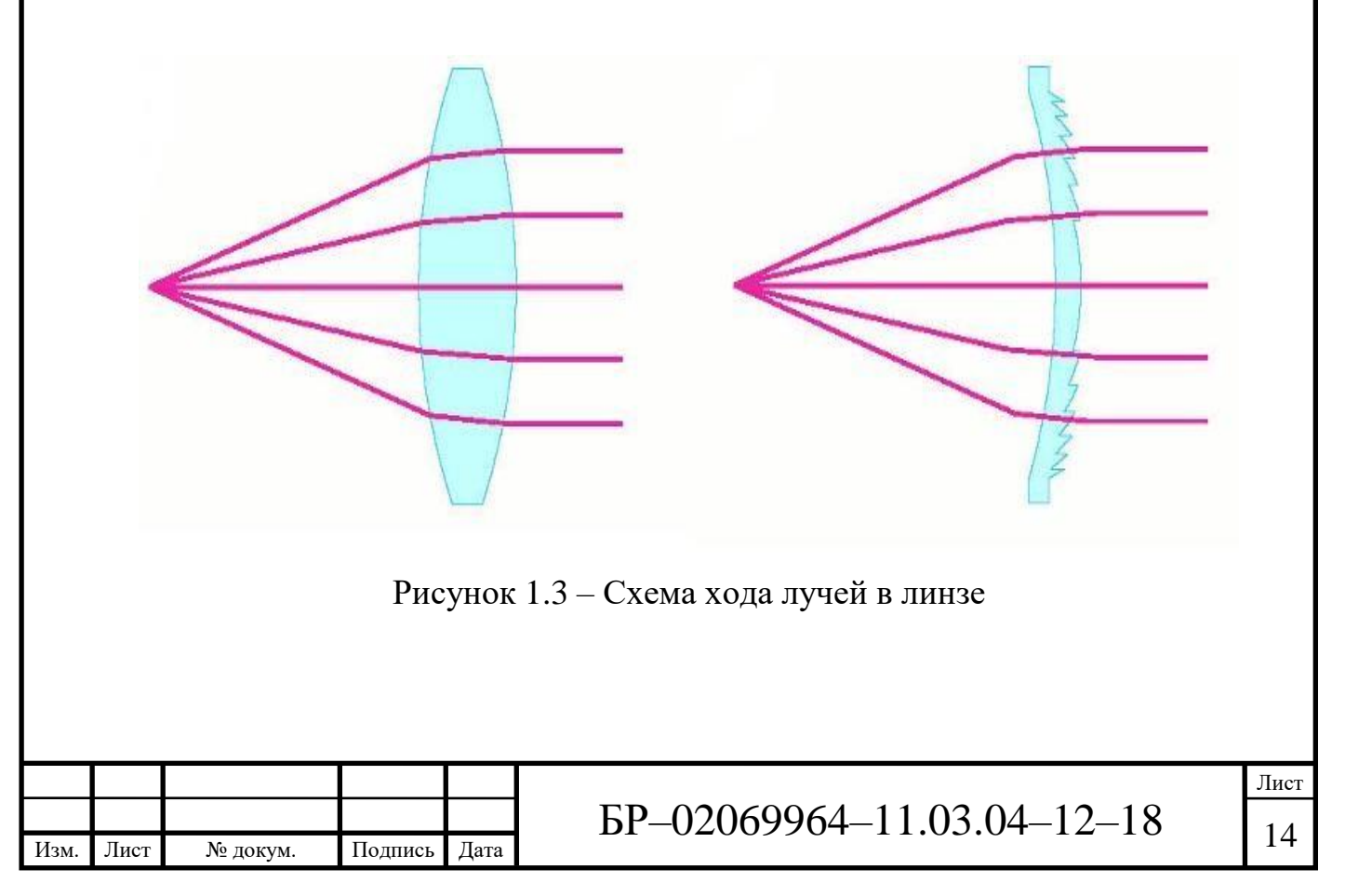

Кроме коллиматорных линз, существуют и зеркальные отражательные элементы. Их эффективность также высока и может достигать (в зависимости от качества зеркального покрытия) 90%. Диапазон формируемых диаграмм у таких элементов достаточно широкий – FWНМ 10-80°. Однако они не получили широкого распространения, поскольку по сравнению с линзовыми коллиматорами имеют более значительные габариты, менее гибкие параметры для формирования диаграммы (одна отражательная поверхность вместо двух у линзовых), а их зеркальное покрытие нередко подвержено постепенной деградации и влиянию внешних климатических факторов.

Другой вид вторичной оптики также хорошо известен и широко распространен в традиционных системах освещения – это отражатели. Доля последних на рынке увеличивается, это объясняется тем, что отражатель удобно применять в сочетании с крупногабаритными (по сравнению с обычными СД) ИС. Например, когда ИС составлен из нескольких кристаллов, объединенных общей первичной линзой или зашитым слоем силикона. Коллиматорные линзы в таком случае не подходят, так как их размер и расход материала оказались 6ы слишком большими. Поскольку это дорого, то целесообразно использовать отражатель. В этом случае недостатки отражательной системы компенсируются ее низкой стоимостью. Стоит отметить, что отражатель можно применять и при частичной фокусировке света от нескольких отдельных СД [13].

Вследствие всех перечисленных факторов, отражатели не получили массового распространения, т.к. по сравнению с линзовыми коллиматорами у них более значительные габариты, менее гибкие параметры для формирования диаграммы (одна отражательная поверхность вместо двух у линзовых), а их зеркальное покрытие зачастую со временем подвержено деградации и влиянию внешних климатических факторов. Однако, отражатель хорошо сочетается с крупногабаритными (по сравнению с обычными СД) ИС.

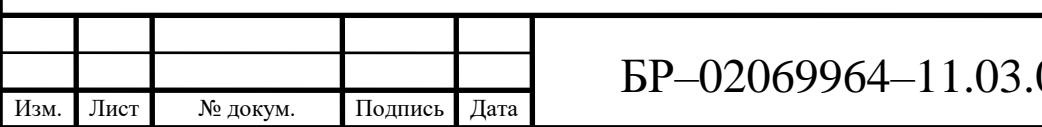

Очень редко вместо коллиматорных линзовых и отражающих элементов вторичной оптики могут быть использованы обычные круглые плоско-выпуклые линзы. Их эффективность намного ниже, чем у остальных элементов, поскольку данные линзы не способны собирать весь световой поток, излучаемый СД.

Существует несколько способов реализации отражающей поверхности, например, это металлы с высокими отражающими свойствами. Другим вариантом является покрытие материалов подложки веществами c соответствующими свойствами. В качестве подложки хорошим вариантом является использование стекла. Отражательные свойства покрытия определяются рассчитанной толщиной и числом нанесенных слоев. Отражатели, выполненные по такому принципу, показаны на рисунке 1.4а.

Кроме линз и отражателей есть такие решения оптических систем, которые используют два варианта. Это так называемая гибридная оптика. Особым видом такой оптики является коллиматор, который пользуется большой популярностью при применении СД. Такая оптика объединяет функции и характер распределения излучения как линз, так и отражателей (рисунок 1.4б).

В большинстве случаев, основным фактором, влияющим на распространение излучения от источника, является не материал покрытия, а явление полного внутреннего отражения. Данное явление есть следствие основных законов физики. Полное внутреннее отражение возникает на границе раздела двух сред, когда свет попадает в оптически более плотную среду под некоторым углом, превосходящим критический угол.

В призматических рассеивателях данный эффект наблюдается, даже если контур самой вторичной оптики не обеспечивает этот критический угол падения излучения. Оптика же, представленная в виде отражателя со свойствами линз, распределяет излучение от источника несколько иным способом. В центральной части конструкции отражателя предусмотрено

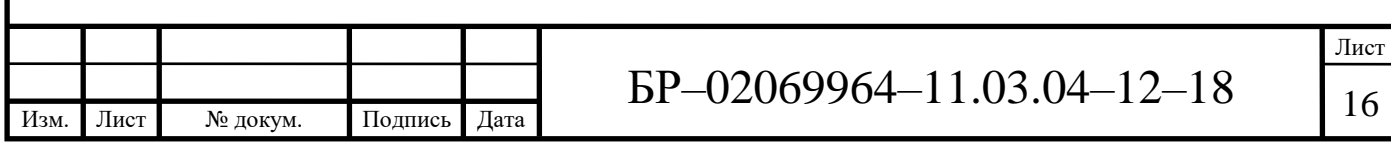

наличие линзы, которая будет накладываться на СД, тем самым регулируя прямое излучение от ИС (рисунок 1.4в).

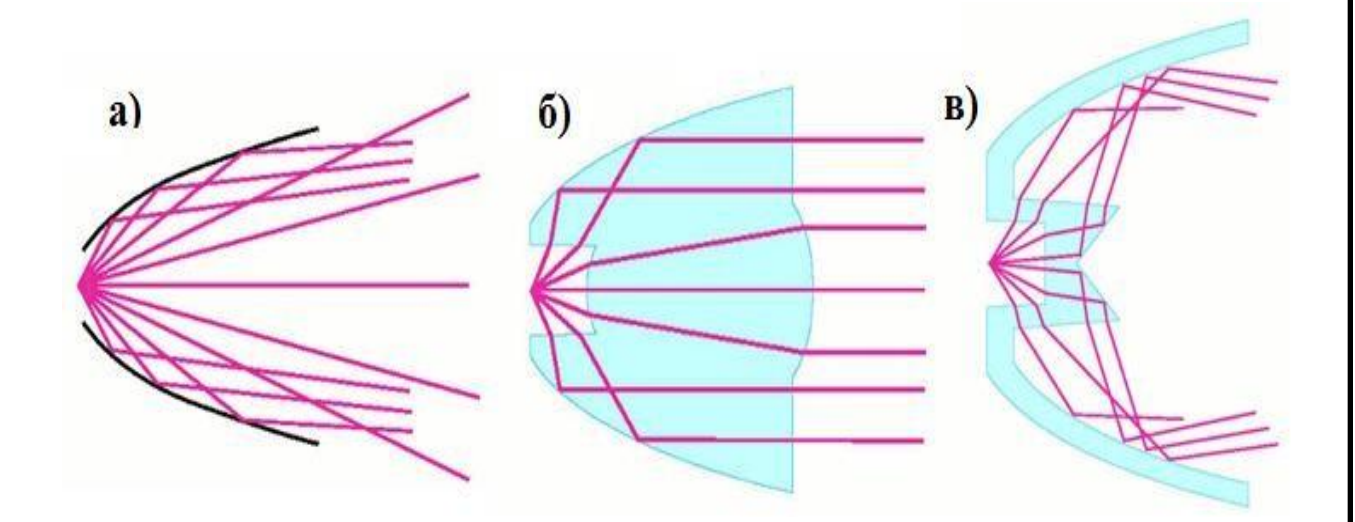

Рисунок 1.4 – Типы отражающих поверхностей

Совсем недавно для уличного освещения стали разрабатывать специальные элементы вторичной оптики. Применение таких элементов может существенно облегчить задачу проектирования СД светильников для уличного и дорожного освещения. При чем их установка будет происходить без изменения конфигурации опор, т.к. они будут устанавливаться вместо обычных разрядных ламп. На (рисунках 1.5 и 1.6) представлены линзы с асимметричной диаграммой, которая необходима для монтажа светильника с наклоном. В продольном сечении линза имеет КСС типа Ш, в поперечном – К.

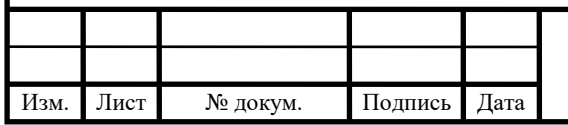

Лист

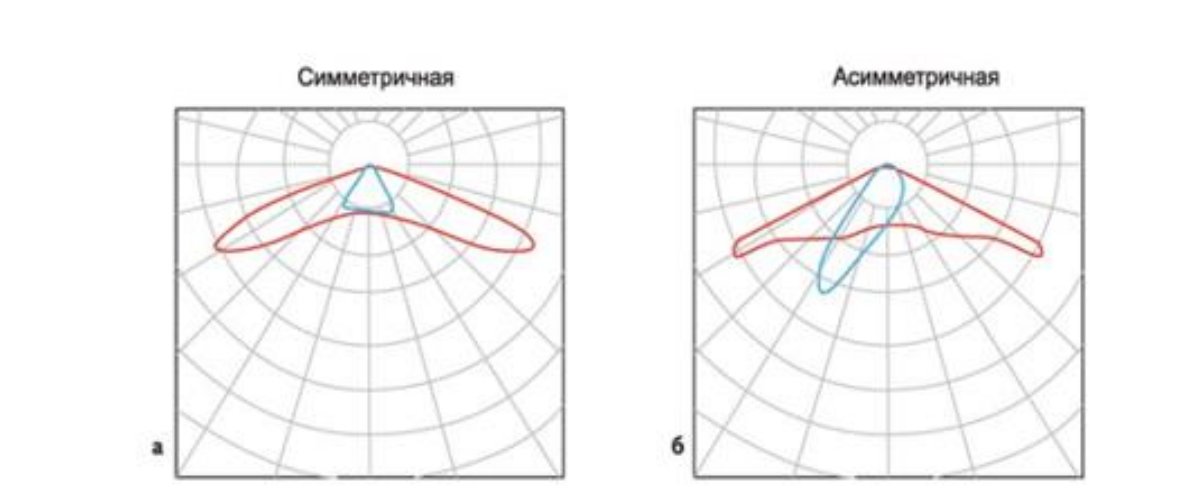

Рисунок 1.5 - КСС в двух перпендикулярных меридиональных плоскостях

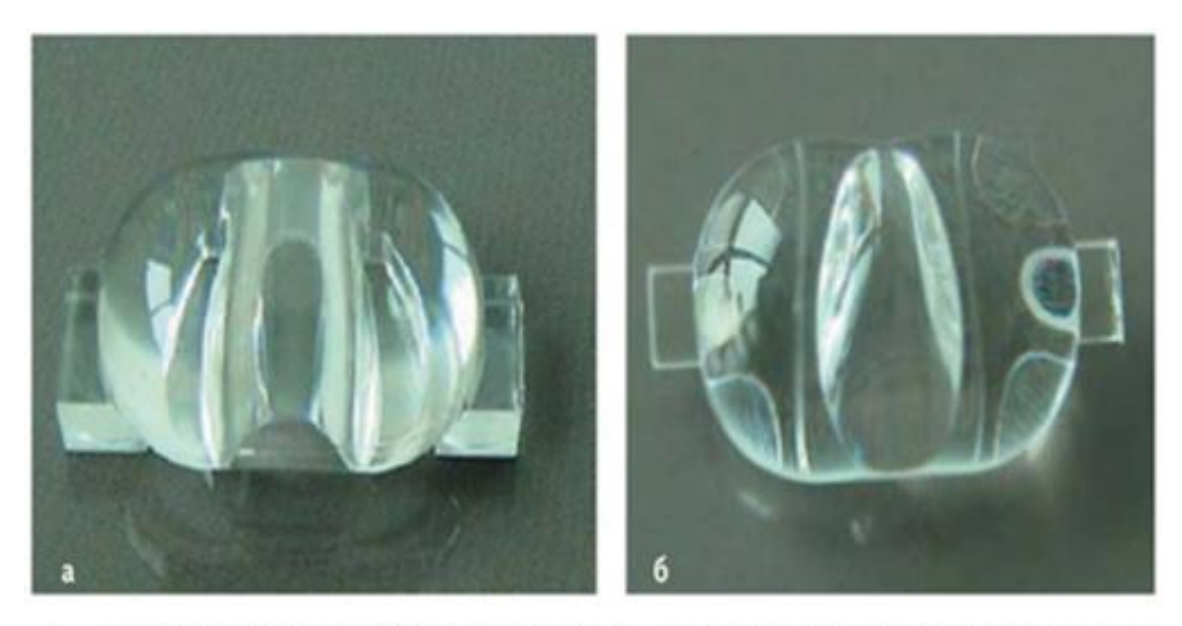

а - для симметричной диаграммы; б - для ассиметричной диаграммы

Рисунок 1.6 - Вторичная оптика для уличного освещения

Помимо вторичной оптики, для формирования необходимого светораспределения также могут использоваться СД светильники, размещенные на, грубо говоря, криволинейных поверхностях (рисунок 1.7). При этом иногда СД светильники оказываются без защитного угла, с недопустимой блёскостью [7].

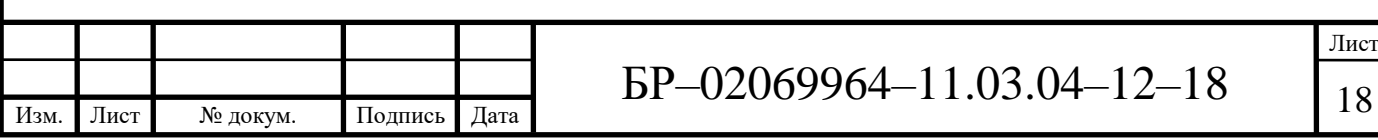

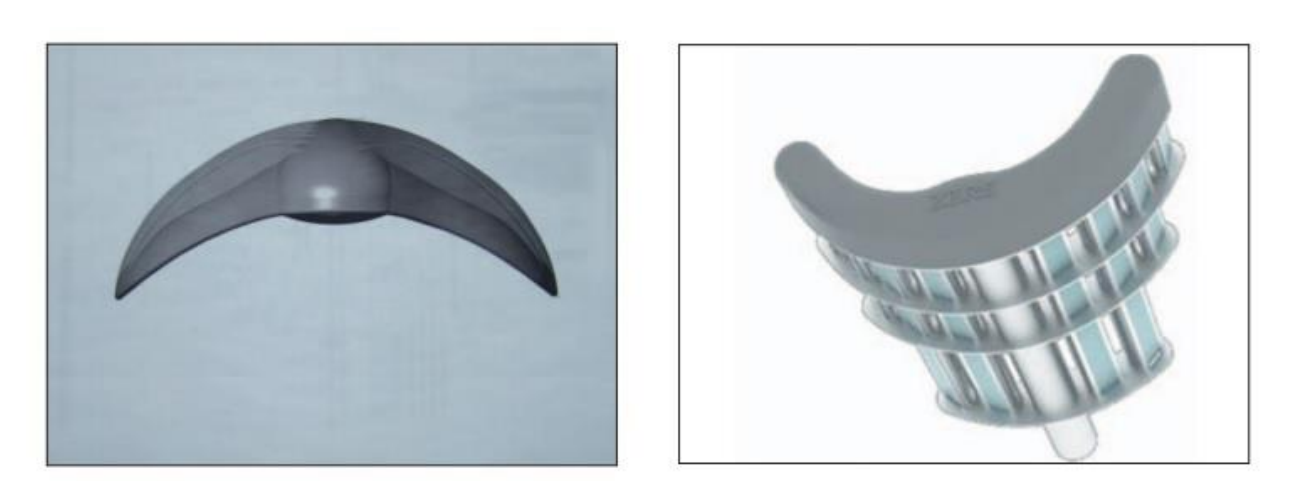

Рисунок 1.7 – СД, размещенные на криволинейных поверхностях

Таким образом, какое бы вы ни выбрали оптическое решение для проектируемого светильника, его необходимо проверить, то есть выполнить измерение углового распределения силы света СД, модуля или светильника. Оно заключается в поочередном измерении силы света излучателя под разными углами и обычно выполняется для одной или нескольких меридиональных плоскостей. Для каждой меридиональной плоскости получают кривую силы света, то есть зависимость силы света от угла широты, при этом за 0° принимают осевое направление. Ось является местом пересечения всех меридиональных плоскостей. Для измерения КСС используются гониофотометры.

Для получения достоверных данных при измерении КСС необходимо правильно выбрать расстояние между СД и фотоприемником - так называемое расстояние фотометрирования. Сила света при этом будет пропорциональна сигналу от фотодетектора и квадрату расстояния фотометрирования. Сигнал фотодетектора, как правило, пропорционален освещенности, которую создает на нем ИС. Но это правило работает в случае, если расстояние достаточно велико, то есть выполняется закон обратных квадратов. Очевидно, что если расстояние фотометрирования сравнимо с габаритами ИС, то указанный закон соблюдаться не будет. При измерении таких тел, как безрефлекторные лампы накаливания или

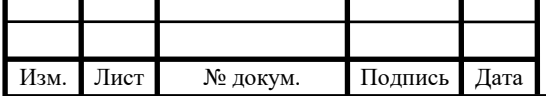

люминесцентные лампы, то есть ИС, излучающих преимущественно одинаково во всех направлениях, расстояние фотометрирования должно быть не меньше, чем десятикратный размер измеряемого ИС.

Однако в случае узконаправленных ИС, например, СД со вторичной оптикой или отражателями, создающими пучок с полушириной 30° и меньше, правило «десяти габаритов» не работает. Вдаваясь в подробности теории оптических систем, можно сказать, что чем уже КСС, тем больше должно быть расстояние. По результатам измерения КСС можно рассчитать полный световой поток. В случае, когда диаграмма направленности СД представляет собой тело вращения, можно измерить КСС в одной плоскости и рассчитать полный световой поток.

КСС можно измерять как в относительных единицах, так и в абсолютных (канделах). Относительные измерения можно проводить обычным кремниевым фотодиодом. А если цветность ИС зависит от направления излучения, что характерно для многих белых СД, то для снижения погрешности измерения желательно использовать корригированный фотоприемник (как в люксметре). Его сигнал (фототок) пропорционален освещенности - то есть световой, а не энергетической величине. Для точного измерения абсолютных значений потребуется более сложная техника [13].

В других случаях, когда диаграмма направленности характеризуется различными КСС в различных меридиональных плоскостях, для получения достоверных данных могут потребоваться измерения КСС в 20 меридиональных плоскостях и более.

Результаты измерений KCC позволяют, во-первых, оценить абсолютные значения различных характеристик излучателя (форму и полуширину КСС, осевую силу света, полный световой поток), а во-вторых получить информацию об эффективности вторичной оптики.

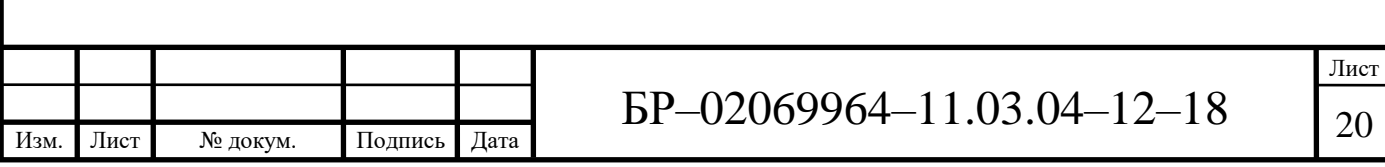

КПД (отношение полного светового потока СД с элементами вторичной оптики к той же величине без них) позволяет оценить общую эффективность оптической системы, но эта характеристика не является главным критерием при сравнении эффективности различных решений. Ее следует принимать во внимание только тогда, когда приняты решения с учетом всех других показателей.

Величина кд/лм (отношение осевой силы света к световому потоку ИС, используемого в светотехническом устройстве) показывает, насколько изменяется максимальная сила света при применении ИС с различным световым потоком в одной и той же оптической системе или наоборот – одного источника в различных оптических системах. Очевидно, что чем меньше полуширина пучка, тем больше значение силы света при том же значении светового потока СД. При равных значениях полуширины величина кд/лм показывает, какой из сравниваемых элементов вторичной оптики дает большую силу света. Этим параметром удобно пользоваться, если необходимо получить как можно большее значение осевой силы света, но он не свидетельствует о6 эффективности оптики. При этом КПД светильника не всегда позволяет сделать правильный выбор, так как кроме потока, сформированного в требуемом направлении, учитывает и тот поток, который может рассеиваться в побочных направлениях. Рассмотрим соотношение ширины КСС на уровне 0,5 и 0,1 от максимального значения силы света. Чем ближе друг к другу эти показатели, тем больше света излучается в требуемом направлении и меньше – в другие области пространства. Вместо указанного соотношения можно использовать отношение потока, излучаемого в телесном угле, ограниченном полушириной, к полному световому потоку.

Несмотря на все преимущества, при использовании отражателей можно выявить ряд недостатков. Дальнейшее распространение излучения от источника определяется только одним его взаимодействием с отражающей поверхностью, что ограничивает возможность изменения хода лучей. Это

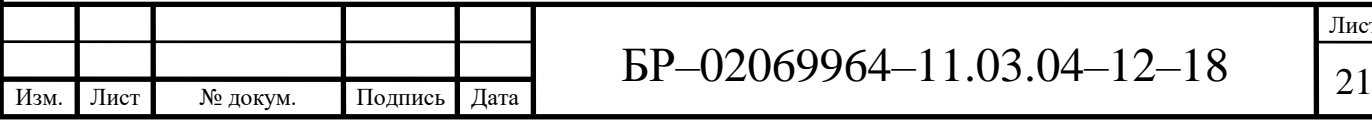

означает, что многие оптические свойства должны быть реализованы только в одной поверхности, и такие характеристики как отклонение лучей через контур, рассеяние через грани или регулирование спектра через покрытие ограничивают применение отражателей.

Недостатком открытой и облегченной конструкции отражателя также является его неспособность распределять свет, излучаемый от СД непосредственно в прямом направлении. С поверхностью отражателя взаимодействует и перенаправляется только часть света, которая излучает в боковом направлении. Этот факт негативно влияет на характер сетораспределения СД с углами излучения меньше  $20^{\circ}$ .

Одной из возможностей ограничить данное свойство, является повышение соотношение глубины к диаметру отражателя, тем самым ограничивая телесный угол прямых лучей. Поскольку это не всегда **RO3MOXHO**  $U3-32$ физических или Производственных ограничений. определенный эффект остается [22].

 $1.4$ Обшая характеристика современных систем автоматизированного проектирования

В настоящее время в деятельность организаций по проектированию и разработке ОП быстро проникает компьютеризация, поднимающая их на качественно новый уровень, при котором резко повышаются темпы и качество проектирования, более обоснованно решаются многие сложные инженерные задачи, которые раньше рассматривались лишь упрощенно. Во Происходит благодаря эффективных **МНОГОМ** ЭТО использованию специализированных программ, которые могут быть как самостоятельными, так и в виде приложений к общетехническим программам. Деятельность по созданию программных продуктов и технических средств для автоматизации

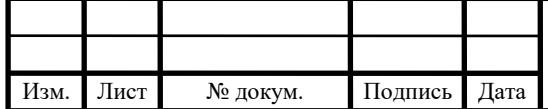

проектных работ имеет общее название – системы автоматизированного проектирования (САПР) [14].

САПР широко используются в приборостроении. Средства автоматизации проектирования имеют своей задачей повышение эффективности труда инженеров. Основной целью создания систем компьютеризации инженерной деятельности является экономия живого труда проектировщиков, конструкторов, технологов, инженеров-менеджеров для повышения эффективности процесса проектирования и планирования, а также для улучшения качества результатов этой деятельности. Основные цели автоматизации связаны с сокращением трудоемкости проектирования и планирования, а также их себестоимости, длительности цикла «проектирование – изготовление», затрат на натурное моделирование проектируемых объектов. К затратам на натурное моделирование относят затраты на проектирование и изготовление макетных образцов изделий и их узлов, их испытания на стендах. Сокращение этих затрат может быть достигнуто за счет его полной или частичной замены математическим моделированием [11].

Их применение позволяет сократить сроки и снизить стоимость разработки СП за счет того, что при использовании этой системы можно:

– проанализировать большое число различных схемных и конструктивных решений за короткий интервал времени;

**–** использовать более точные математические методы для расчета и проектирования СП;

– создавать конструкции, оптимально отвечающие предъявляемым к ним техническим требованиям;

– повышать качество конструкторской и технологической документации создаваемых СП.

Проектировании и конструировании СП всегда развивалось в ногу с научно-техническим прогрессом, однако совершенствование программных

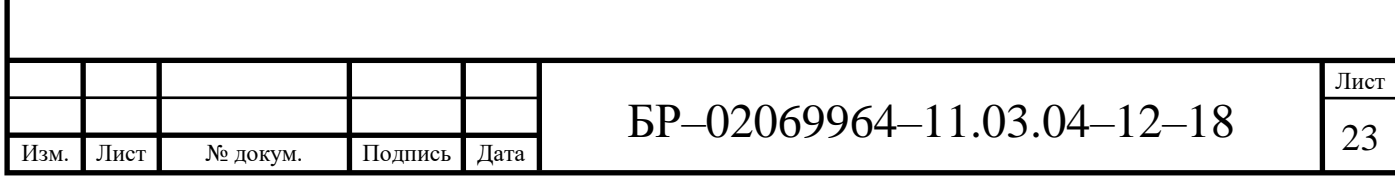

средств намного обгоняет квалификацию специалистов, которые призваны использовать их в своей работе. В настоящее время можно увидеть картину, когда из-за низкого уровня подготовки специалистов современные и многофункциональные комплексы простаивают или используются не в полной мере.

Другого рода проблема заключается в том, что используются пиратские копии программных продуктов. В данном случае пользователи, использующие нелицензионные программные средства, лишают себя любой технической поддержки со стороны разработчиков, а именно, они не имеют регулярного обновления программ, технической документации и квалифицированного обучения. Тем самым пользователи лишают разработчиков финансовой поддержки, которая тормозит развитие программ.

Указанные проблемы разработки САПР являются причиной неверного подбора программных средств автоматизации. Без предварительного изучения поставленных задач нельзя верно выбрать программные средства, которые смогли бы решить их и обеспечить полную комплексную автоматизацию. Иначе, вложенные средств в автоматизацию могут обернуться простоем программ или решением задач в неполном объеме.

А также для перспективы развития САПР необходима плотная интеграция с программами близких направлений. Цель этого процесса может заключаться, например, во взаимосвязанности чертежных и расчетных программ. Данная интеграция позволяет автоматизировать в одном информационном месте все стадии проектирования и конструирования СП.

# **1.5 Специализированные программные средства для проектирования и конструирования световых приборов**

Светотехнические расчеты достаточно трудоемки, поэтому для повышения эффективности труда инженеров появляется необходимость

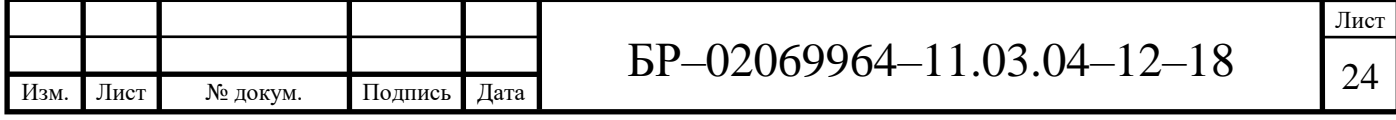

автоматизации всех расчетов. Усилия специалистов изначально были направлены на упрощение процесса расчета, в результате чего появился целый ряд программ, в основном коммерческих, способствующих этому.

Светотехнический расчет выполняется с целью подбора оптимального светового оборудования, его наилучшего расположения, а также количества осветительных приборов определенной мощности. Грамотно выполненный расчет поможет обеспечить требуемую и равномерную освещённость объекта, а также оптимизировать количество осветительных приборов. Требования для качественной освещённости помещения определяются не только типом, количеством и суммарной мощностью всех осветительных приборов, но и напрямую зависят от специфики самого объекта заказчика.

Все существующие на сегодняшний день программы в зависимости от их назначения, возможностей и способа распространения можно условно разделить на несколько групп. К первой группе относятся программы, разработчиками светотехнического предлагаемые оборудования. Они поставляются, как правило, вместе с оборудованием данного разработчика и содержат информацию только о продукции данной фирмы. Однако, следует отметить достаточно богатый набор возможностей данных программ по отображению результатов расчета, это:

- таблицы распределения освещенности по расчетной поверхности;

- графики изолюкс, выполненные с использованием цветовых или черно-белых легенд;

- трехмерные графики распределения освещенности.

К числу программ данной группы можно отнести, например, Calculux or Philips.

Вторая группа – бесплатные программы для профессионального проектирования освещения. Они обладают расширенными возможностями (работа  $\overline{c}$ световым оборудованием производителей. различных совместимость с большим количеством форматов хранения данных,

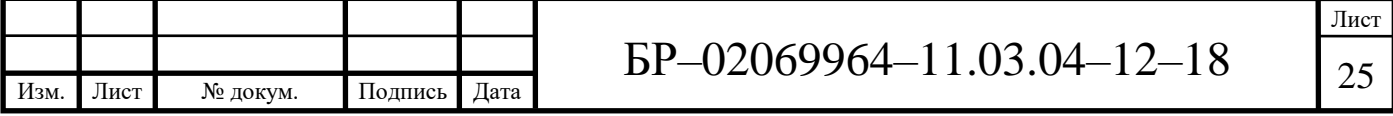

более результатов расчетов), высокой визуализация точностью, ориентированы, в основном, на пользователей, имеющих специальное светотехническое образование. Наиболее популярным представителем данной группы является программа DiaLux, предлагаемая немецкой фирмой **DIAL** GmbH. Выпущено несколько версий данной программы, интерфейсом, отличающихся постоянно улучшающимся например, добавлением CAD - окон, деревом проектов и т.д.

И, наконец, профессиональные программные инструменты, стоимость которых достаточно высока и практически недоступна для официального приобретения частными лицами. Работа с ними достаточно сложна и требует специальной подготовки пользователей. К этой группе относятся 3D Studio Мах различных версий, в том числе со встроенными функциями Lightscape, ArCon, LightWave.

Все множество программ, предлагаемых проектировщикам освещения, ранжировано на ряд уровней. Среди них выделяются своей доступностью и распространенностью корпоративные инструменты компьютерного проектирования освещения. Ярким представителем программ данной группы является программа «Europic» фирмы GE Lighting.

В отрасли оптики и оптического приборостроения применяются специализированные системы инженерного анализа, позволяющие решать Наиболее известные системы определенные расчетные задачу. ДЛЯ проектирования и анализа оптических систем, в которых используется последовательное описание элементов оптической системы - ZEMAX, CodeV, LightTools, TracePro, OptisWorks и другие.

### 1.6 Анализ возможностей программ для светотехнических расчетов

Пакет программ Calculux от Philips. В данный пакет входит обширная база данных, содержащая информацию о светильниках, производимых

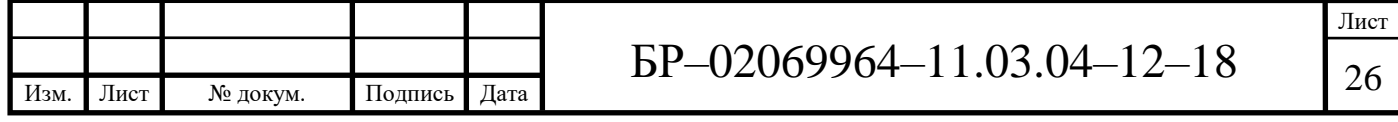

компанией Philips Lighting. Помимо фотометрических характеристик, база содержит данные об оптических системах, типах ламп, ПРА, полном энергопотреблении и эффективности комплектов лампа–ПРА–светильник.

Calculux включает в себя такие возможности, как расчет на произвольной плоскости, расчет полусферической освещенности, расчет освещенности плоскости, расчет полуцилиндрической освещенности, расчет яркости, расчет яркости дорожного покрытия, расчет яркости вуалирующей пелены, расчет индекса блеклости, расчет равномерности в вертикальной плоскости [18].

На рисунке 1.8 представлен интерфейс главного окна программы Calculux.

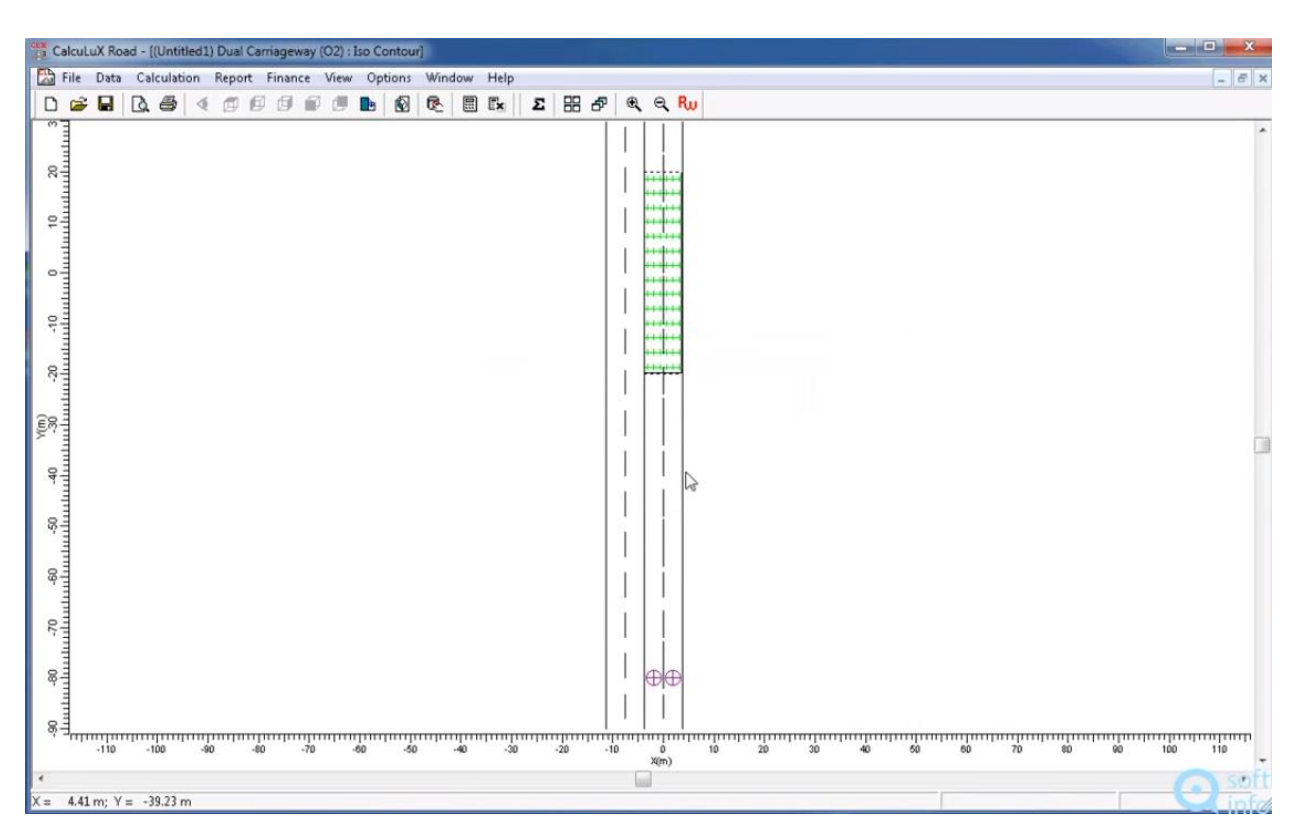

Рисунок 1.8 – Интерфейс программы Calculux

Пакет программ «Europic» фирмы GE Lighting. Данная программа предназначена для проектирования внутреннего, наружного и уличного освещения. Соответственно она позволяет рассчитать освещенность и

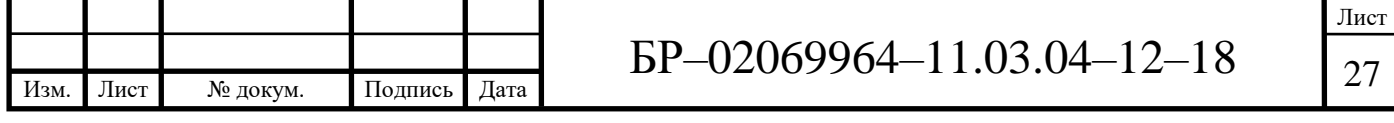

яркость на любой поверхности с учетом многократных отражений и тенеобразования. Причем может решаться задача как расчета освещенности на рабочей поверхности при заданном пользователем типе, количестве и расположении осветительных приборов, так и обратная задача - т.е. поиск числа и расположения осветительных приборов, необходимых для создания требуемых условий освещения. Как недостаток можно отметить отсутствие рекомендаций по выбору типа осветительного прибора и ИС к нему и таблиц нормируемых значений освещенности в зависимости от типа помещения и рода выполняемой в нем работы [20].

Программа DIALux 4.13 на сегодняшний день является лучшей из бесплатных программ по расчёту наружного и внутреннего освещения при заданном типе, количестве и расположении различного рода светильников. Сегодня уже существует огромное множество плагинов для данного софта, включая базы данных светильников от мировых производителей.

DIAL их позволяет учитывать при расчете освещения цвет и текстуру поверхности, а также интерьер и геометрические параметры помещения. В качестве результата обработки данных пользователь получит полноценный общий 3D вид освещенного помещения и графическое изображение распределения света по заданной поверхности. Плюс ко всему, к программе прилагается ассистент Dialux Light, который помогает спланировать освещение без необходимости осваивать весь пакет DIALux.

Еще один плюс данной программы заключается в том, что результаты расчетов можно представить в любой удобной форме - как в виде плоских двухмерных видов, так и в трехмерной проекции. Используемый в программе метод визуализации (расчет графического изображения) RayTracing делает 3D-модель наглядной [19].

Интерфейс программы DIALux 4.13 (рисунок 1.9) представлен в стиле Windows XP. Динамические параметры настройки панели инструментов,

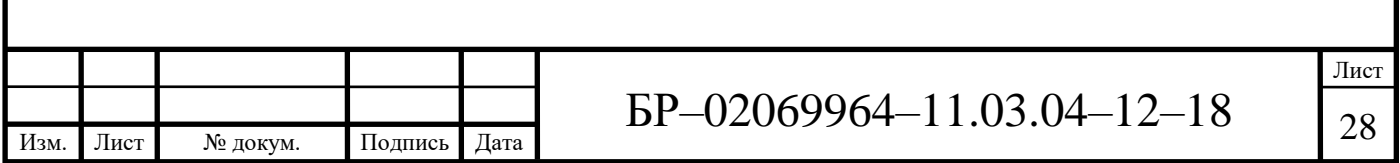

новый и более универсальный «Проводник», более простые диалоги. Все это делает работу пользователя значительно проще и быстрее.

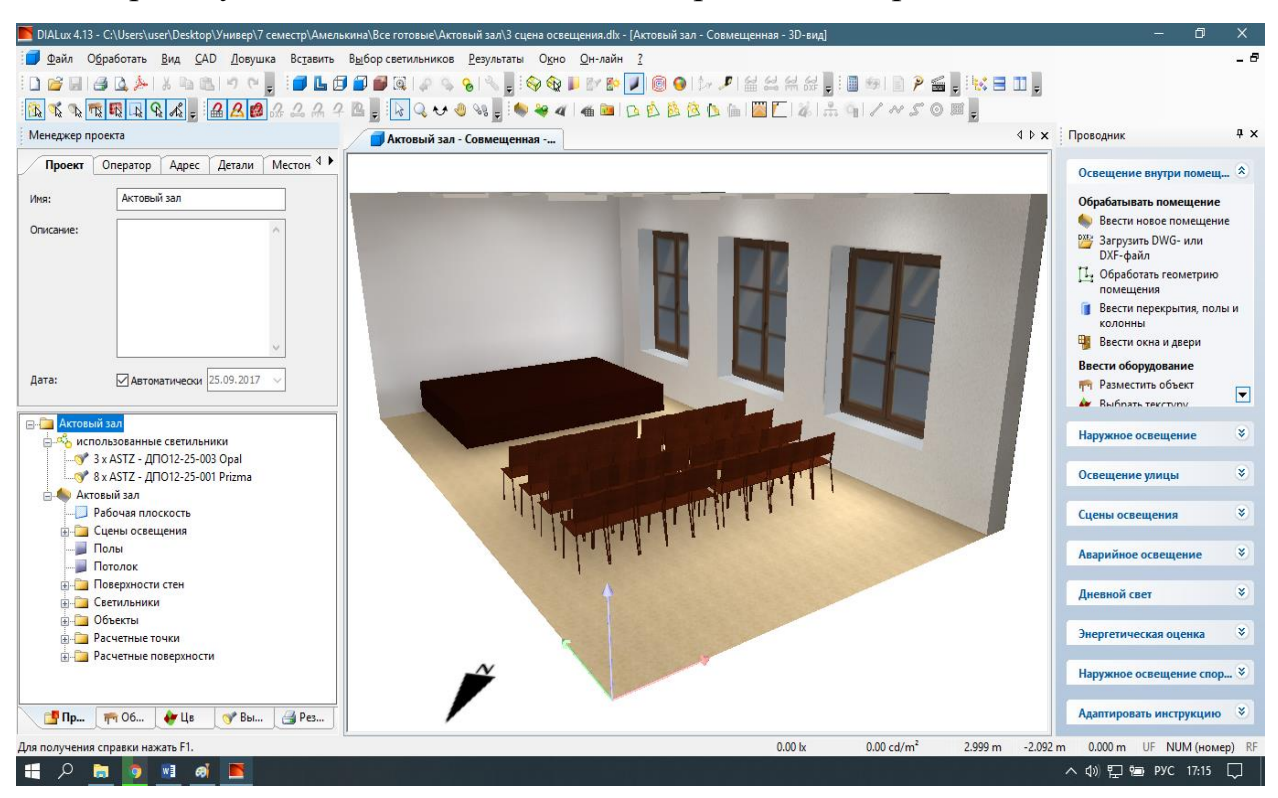

Рисунок 1.19 – Интерфейс программы DIALux

Интерфейс DIALux делится на три основных рабочих области:

- окно CAD;
- менеджер проекта с Инспектором;
- проводник.

Данные рабочие области позволяют эффективно и четко организовать планирование ОУ в DIALux. В каждой из этих областей можно получить доступ к разным программным функциям или проводить редактирование объекты. Менеджер проекта состоит из окна «Инспектора» и соответствующей ему древовидной структуры (проект, мебель, текстура, светильник, результаты).

Программный продукт NanoCAD PLUS, разработанный российской компанией ЗАО «Нанософт» предназначен для проектирования в части силового светового электрооборудования, наружного освещения,

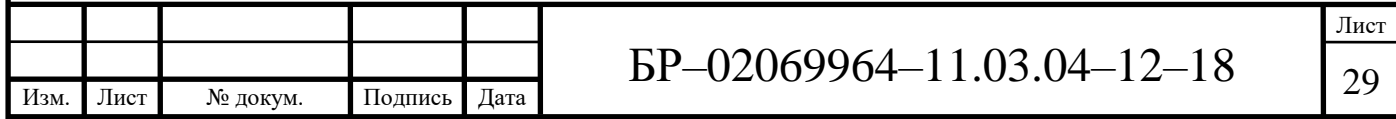

внутреннего освещения как пчромышленных, так и гражданских объектов. Позволяет решить следующие задачи:

– проведение светотехнических и электротехнических расчетов;

- проектирование кабельной раскладки и выбор подходящих кабелей;
- создание плана расположения оборудования;
- создание схемы электрической сети;

– формирование всей необходимой документации.

NanoCAD имеет интуитивно понятный интерфейс (рисунок 1.10) и множество полезных опций. Наличие собственного графического ядра и большого количества настроек, позволяет создавать уникальные проекты, соответствующие всем особенностям помещения и внутренним производственным стандартам [24].

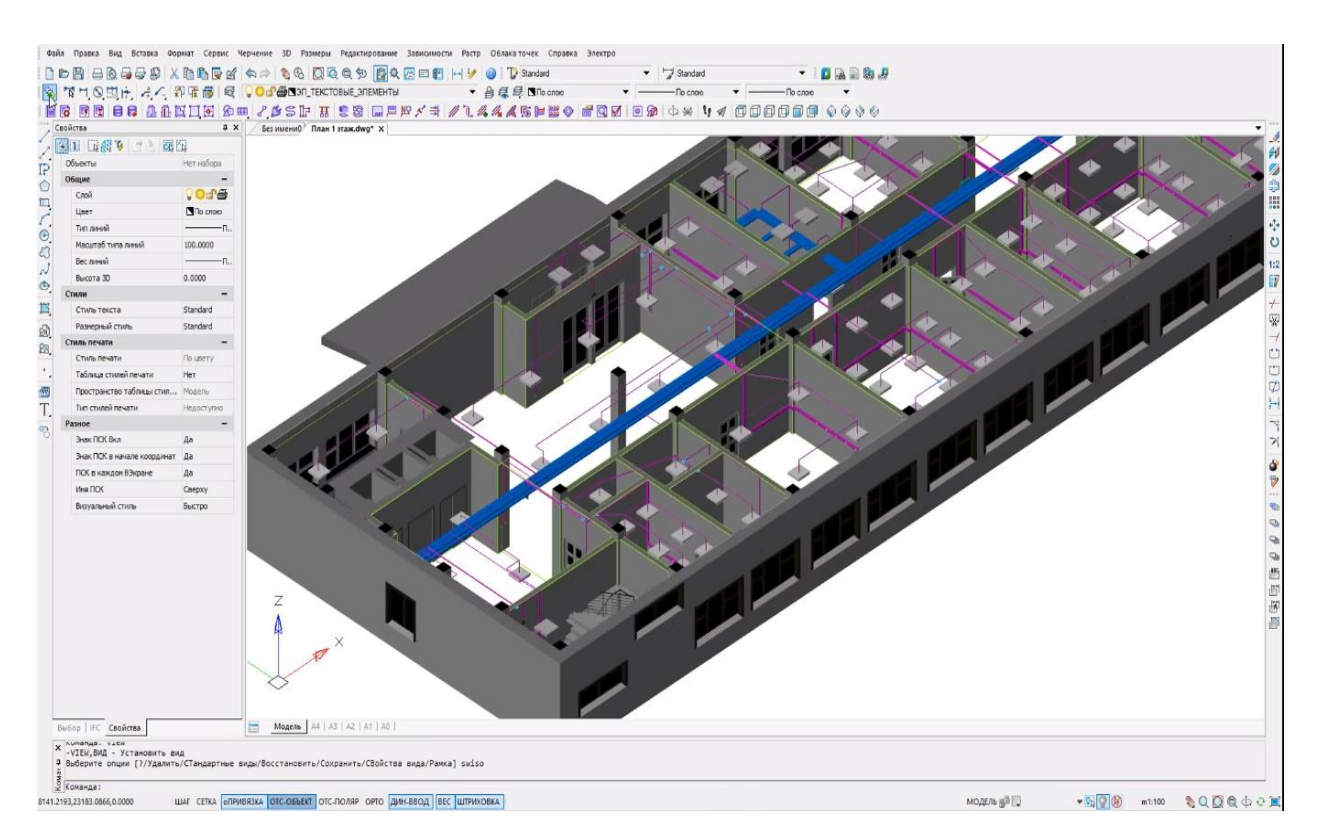

Рисунок 1.10 – Интерфейс программы NanoCAD PLUS

Программный пакет ElectriCS Light выполняет светотехнические расчеты и применяется при разработке систем электрического освещения.

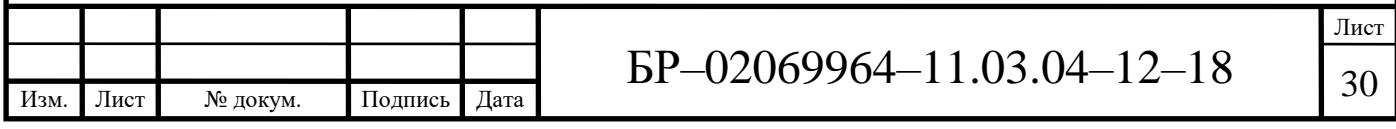

Средства ElectriCS Light позволяют производить расчеты внутреннего освещения помещений и наружного освещения производственных площадок. К основным возможностям пакета ElectriCS Light можно отнести:

– расчет внутреннего и наружного освещения с использованием КСС (с отслеживанием затенений и отражений);

– возможность расчета освещенности в помещениях свободной конфигурации;

– возможность работы с несколькими помещениями в одном расчете (проекте);

– возможность получения сводного результата при расчетах множества помещений, просмотра в трехмерном изображении результатов расчета световых полей, что дает возможность разработчику оценить распределение освещенности по площади освещаемой территории;

– графический ввод цифровой информации (координат светильников, стен, точек контроля и т.д.) с параллельной выдачей информации на планы;

– просмотр в 3D-виде исходных данных: ИС с вектором направленности светового потока, точек контроля, стен, зданий и сооружений;

– просмотр в 3D-виде результатов расчета в виде световых полей, что позволяет визуально оценить распределение освещенности по площади проектируемого объекта;

– отображение на плане прожекторных мачт, ИС света, изолиний заданного уровня освещенности, цифровых полей;

– получения готовой проектной документации в форматах AutoCAD и Microsoft Word;

– конвертирование кривых силы света светильников из европейского (LDT) и американского (IES) форматов во внутренний формат системы [15].

Программа Trace Pro используется для трассировки (моделирования) хода лучей, которая позволяет проводить фотометрический и оптический

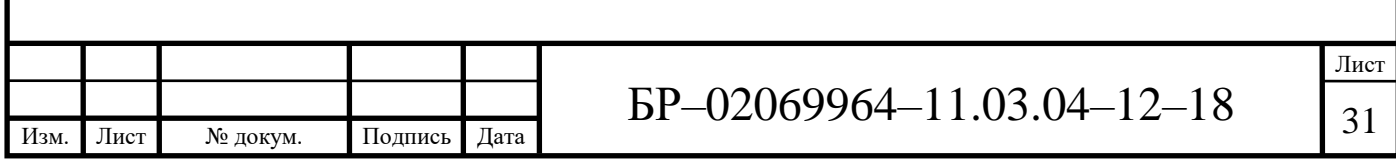

анализы оптических систем. Программный пакет впервые объединил в себе возможности 3D моделирования и мощного оптического анализа в удобном графическом интерфейсе (рисунок 1.12), позволяя обмениваться информацией с различными программными продуктами.

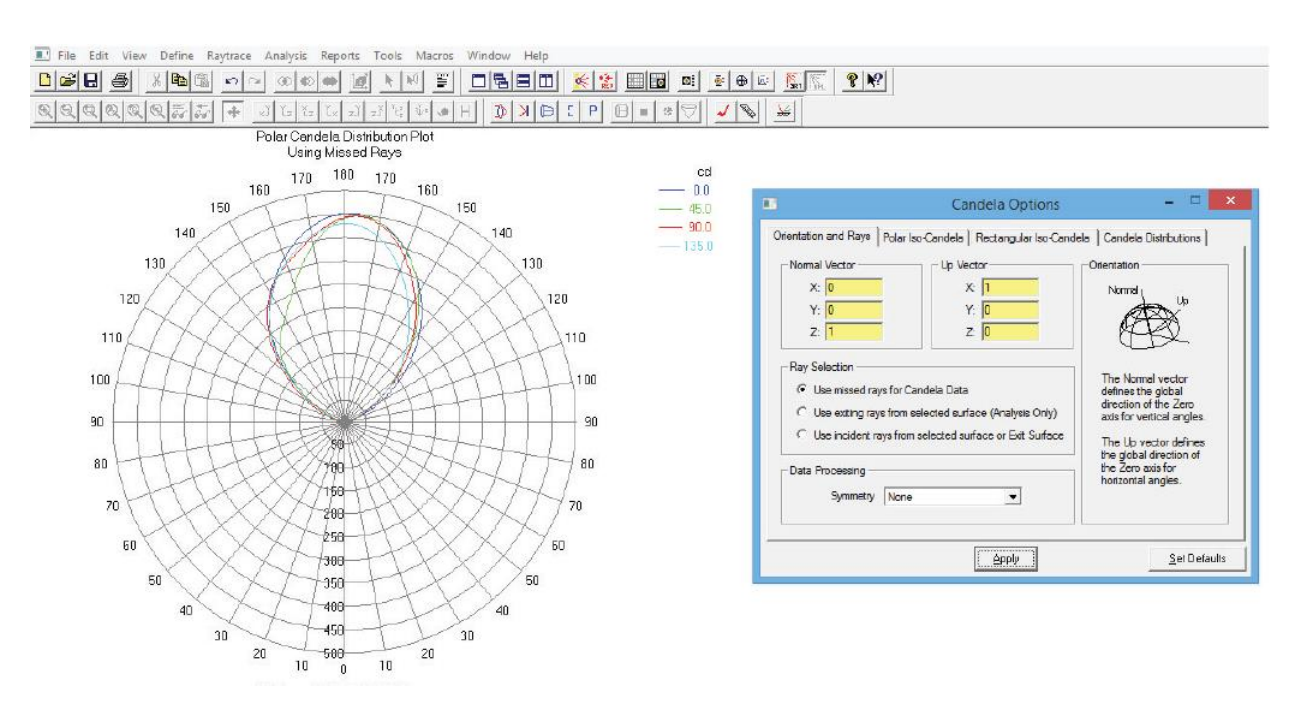

Рисунок 1.12 – Интерфейс программы Trace Pro

Набор возможностей для решения технических проблем:

– графический интерфейс, включающий возможности интерактивного приближения, передвижения и вращения объекта;

– объектно-ориентированный Windows-код, позволяющий добиться высокой производительности; – возможность импорта любого CAD-объекта, например, чертежа AutoCAD в Trace Pro;

– возможность импорта оптических систем из других программ;

– применение следующих режимов представления трехмерного объекта: силуэт, каркас, заполненный объем;

– использование алгоритма Монте-Карло для быстрого и бесконфликтного моделирования хода лучей;

– при необходимости использование модели дифракции;

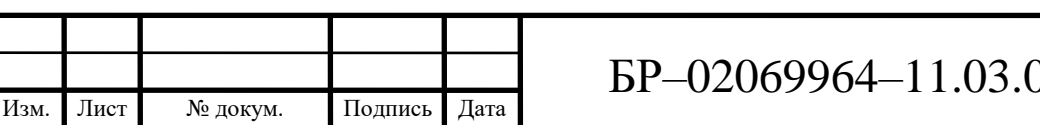

Лист  $-12 - 18$   $\frac{1}{32}$ 

– использование модели поляризации, построенной на основе стоксовых векторов и матриц Мюллера;

– мощное пространственное моделирование ИС, а также лазерных, поверхностных и точечных источников;

– экспорт изображений ОС и хода лучей в графические форматы bmp, gif, jpg, tif;

– графический и табличный вывод результатов расчетов (освещенности, яркости, поляризации, потока, характеристик лучей) [4].

Программный продукт Code V компании Optical Research Assotiates (ORA). Он имеет полный набор возможностей для проектирования, анализа и оптических. САПР очень известна и уже несколько десятков лет используется инженерами во всем мире для проектирования оптики различных классов и назначения. Основными достоинствами являются мощная теоретическая основа, постоянно пополняющийся набор средств анализа, высококвалифицированная техническая поддержка в процессе эксплуатации. Данный продукт предназначен для конструирования и анализа оптических систем, расчета светотехнических характеристик и технологической поддержки производства. Наличие мощного языка макрокоманд делает программную систему легко расширяемой и настраиваемой самим пользователем.

Возможности Code V:

– анализ и оптимизация zoom- и многоконфигурационных оптических систем;

– термический анализ;

– МПФ-анализ;

– задаваемые пользователем ограничения при оптимизации;

– непоследовательное моделирование поверхностей;

– различные вычисления, включая поляризационные, основанные на векторной теории дифракции [4].

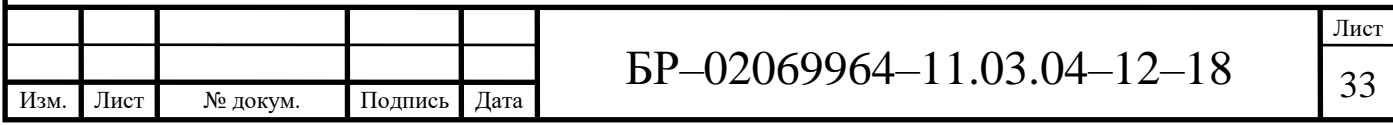

Главное окно (рисунок 1.11) Code V имеет большое количество вкладок, с помощью которых можно очень быстро получить доступ к любой из функций программной системы.

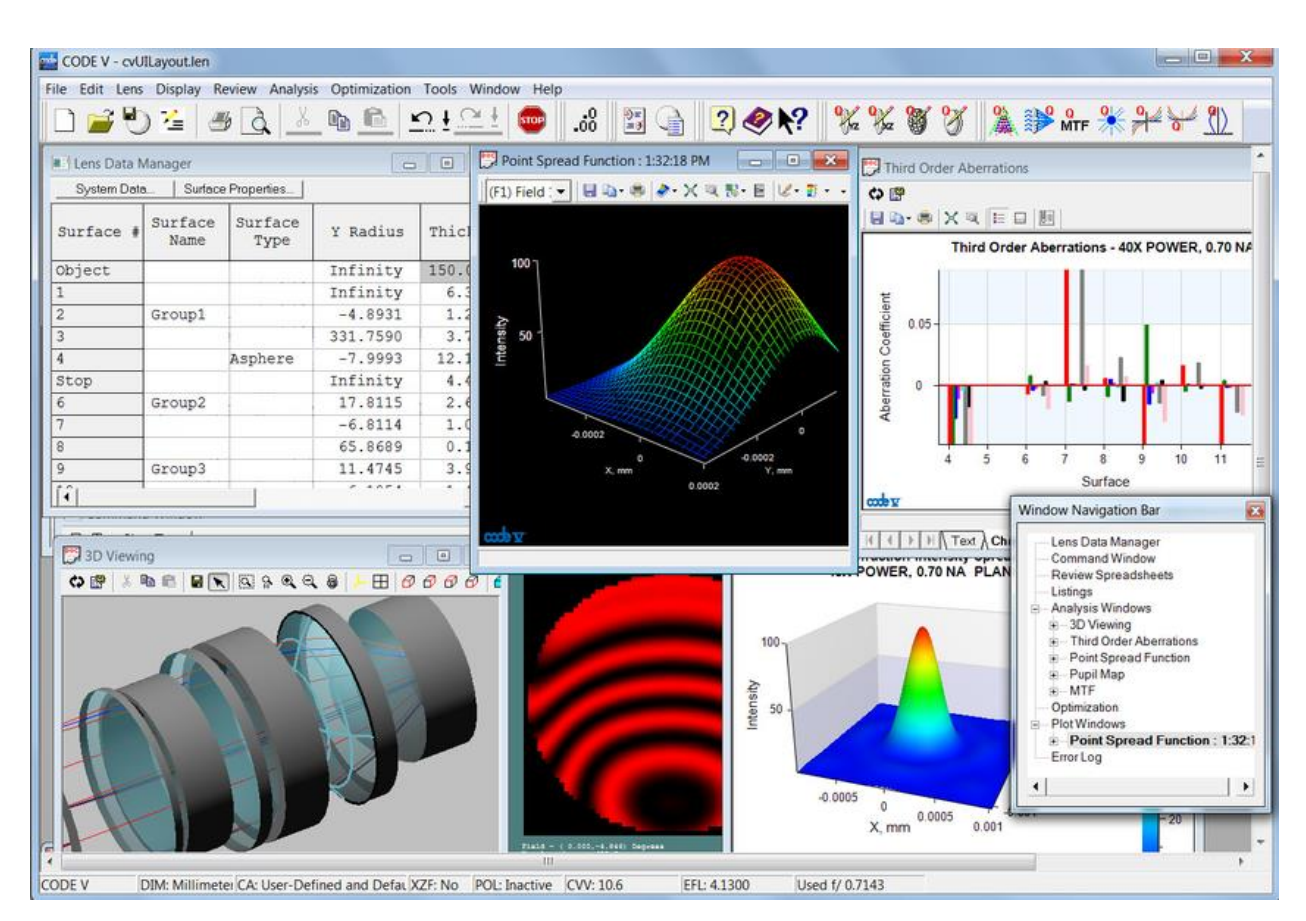

Рисунок 1.11 – Интерфейс программы Code V

Программная система ZEMAX компании Focus Software Inc. является одной из самых популярных программ для автоматизации проектирования оптических систем. Особенностью программы является то, что в ней совмещены алгоритмы и средства анализа последовательного и непоследовательного расчета лучей. ZEMAX содержит огромную базу данных по характеристикам различных видов стекол, способна рассчитать сложнейшую конструкцию из систем линз, зеркал, дифракционных решеток, интерференционных и абсорбционных светофильтров и прочих элементов.

Программный пакет позволяет анализировать оптические системы на основе последовательного или непоследовательного расчета лучей. А также

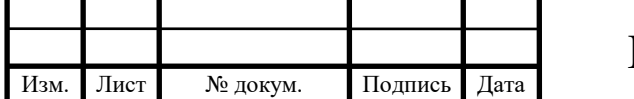

он обладает всеми необходимыми возможностями для проектирования современных оптических приборов. Дополнительных программный модуль позволяет разрабатывать осветительные оптические системы.

Интерфейс Zemax (рисунок 1.13) прост в использовании, и после небольшой практики можно научиться быстрому диалоговому проектированию. К большинству функциональных возможностей данной программы обращаются, выбирая опции в диалоговых окнах или опускающихся меню [25].

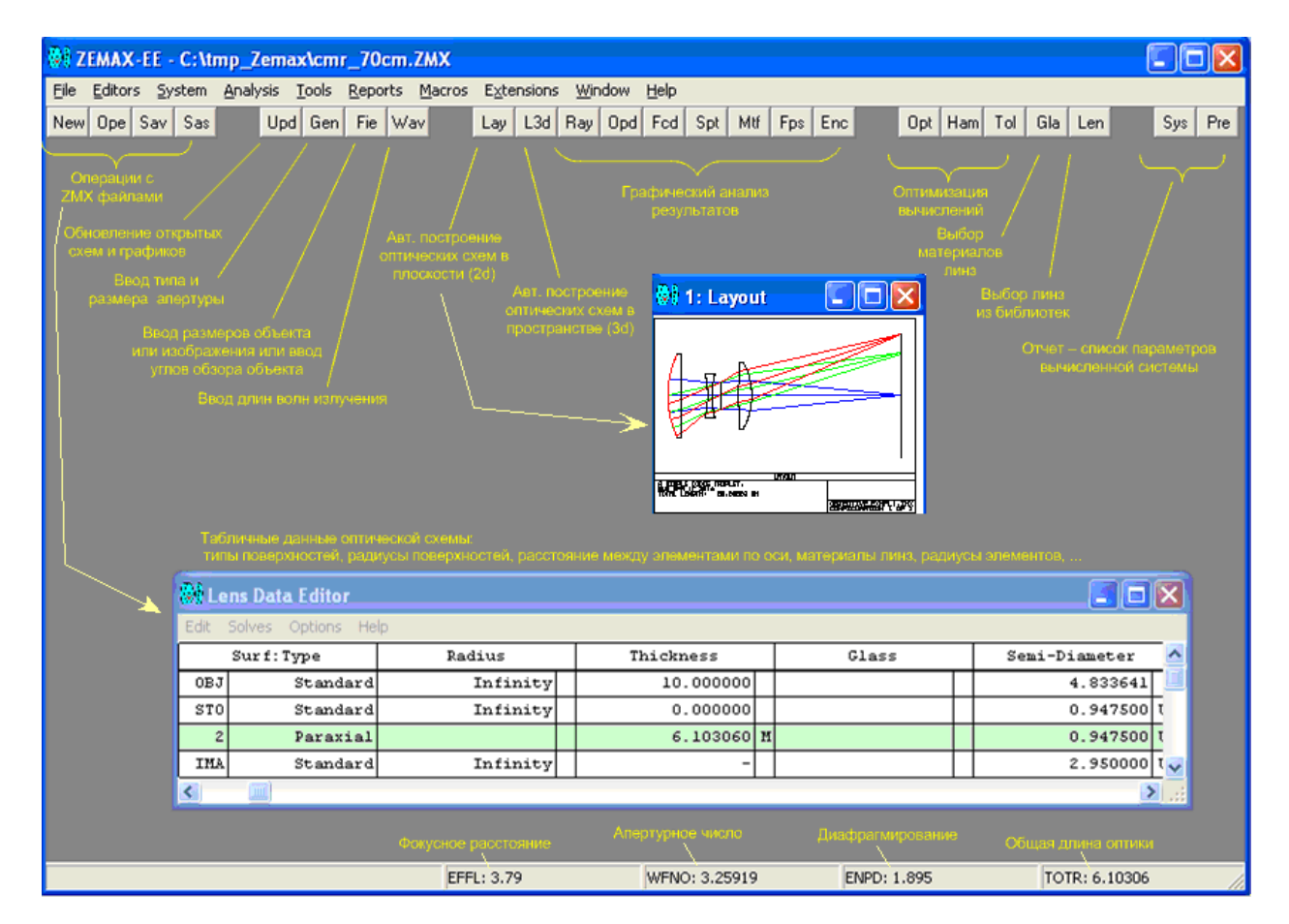

Рисунок 1.13 – Интерфейс программы Zеmax

По вышерассмотренному перечню программных средств можно видеть, что направление в светотехнической отрасли, а именно в проектировании и конструировании СП, развивается очень динамично. В этом обзоре представлена лишь некоторые программные средства, от

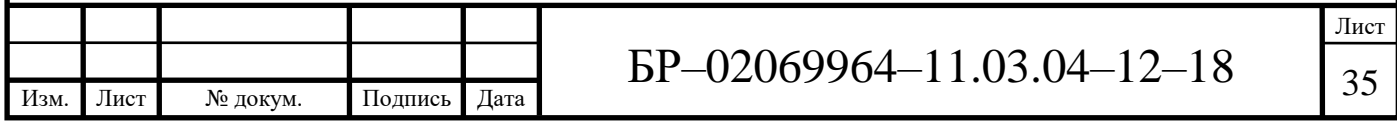

огромного количества всевозможных. Они представлены на российском рынке как зарубежными, так и отечественными производителями и занимаются решением широкого круга задач в своих областях.

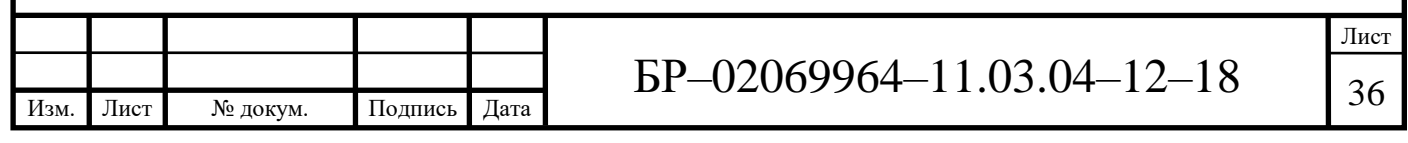

## **2 Расчетное и экспериментальное исследование**

## **2.1 Объекты исследования**

В качестве объектов исследования были выбраны мощные СД. Первый СД на радиаторной подложке фирмы Arlight типа ARPL Star 1W EPS33 White [18], внешний вид которого представлен на рисунке 2.1. А второй – фирмы CREE типа СХА2011 LED [23], его внешний вид представлен на рисунке 2.2. Обоснование такого выбора заключается в разной площади свечения СД, у первого – маленькая, у второго – большая.

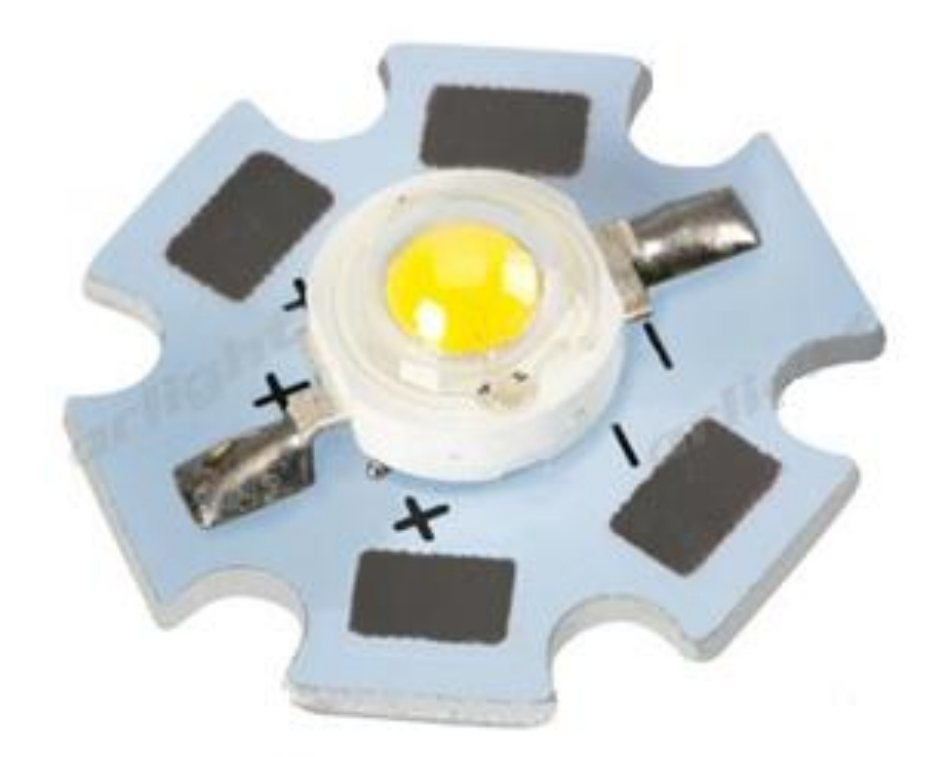

Рисунок 2.1 – СД фирмы Arlight типа ARPL Star 1W EPS33 White

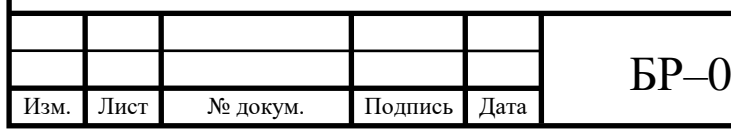

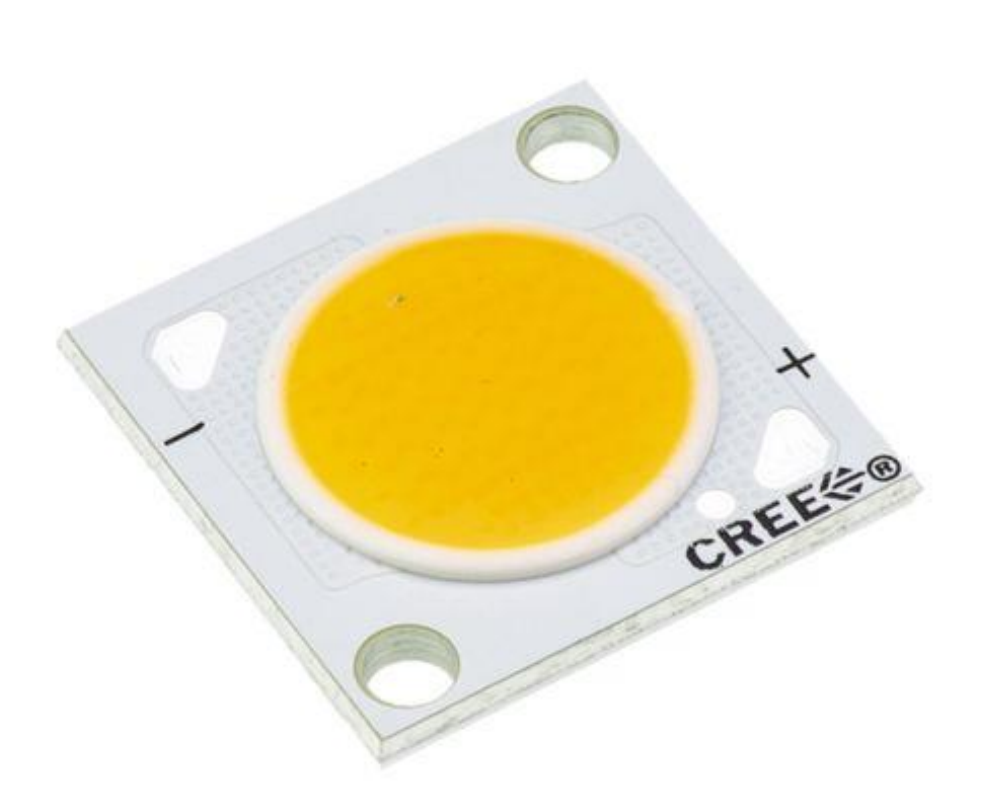

Рисунок 2.2 – СД фирмы CREE типа СХА2011 LED

В таблице 2.1 приведены основные характеристики исследуемых СД, согласно документации производителя.

Таблица 2.1 – Основные характеристики СД

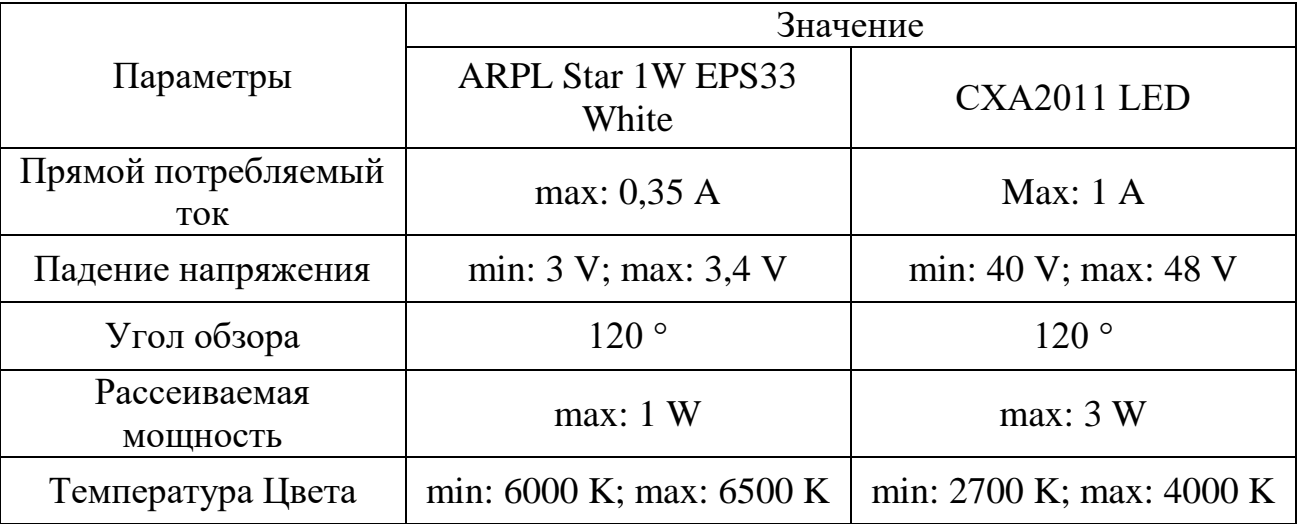

Общий вид СД модулей представлен на рисунках 2.3 и 2.4.

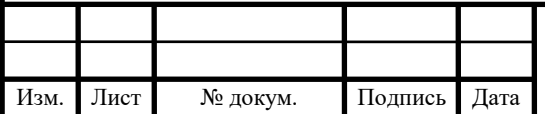

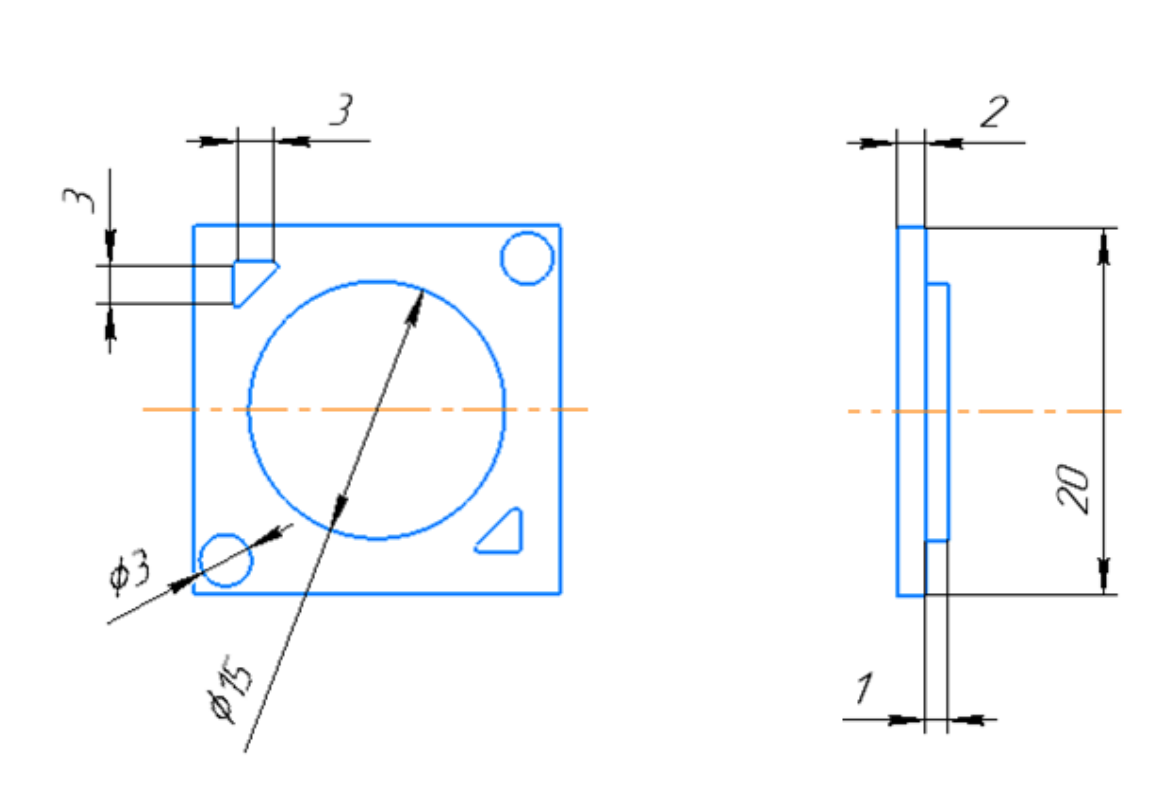

Рисунок 2.3 – Общий вид СД модуля СХА2011 LED

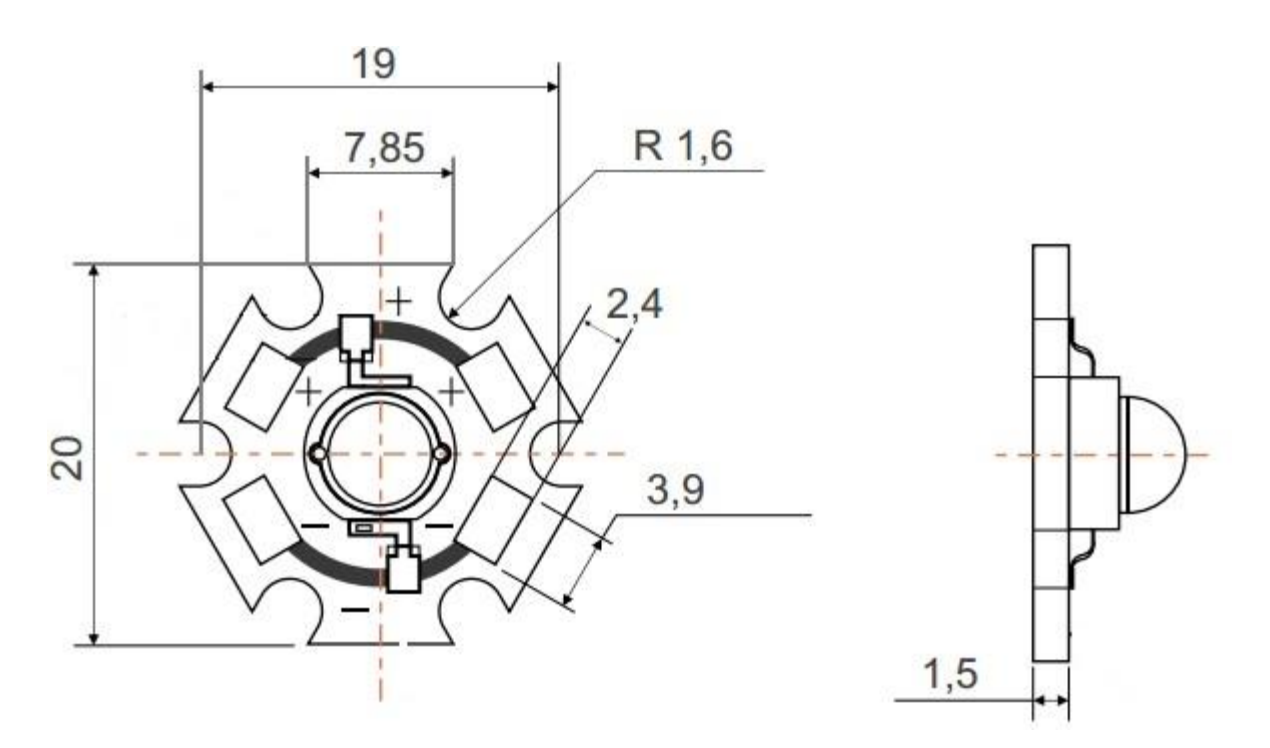

Рисунок 2.4 – Общий вид СД модуля ARPL Star 1W EPS33 White

Как уже говорилось выше, в основном СД используются со вторичной оптикой. В нашем случае используется зеркальная поверхность (рисунок 2.5), т.к. нее коэффициент отражения составляет 100%.

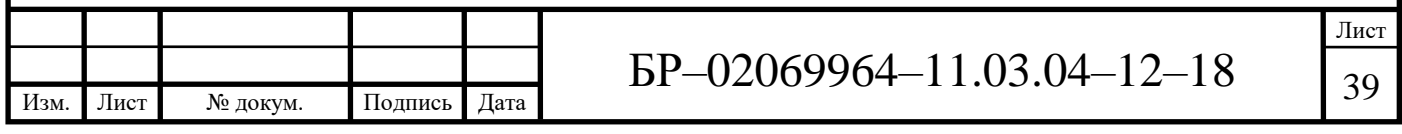

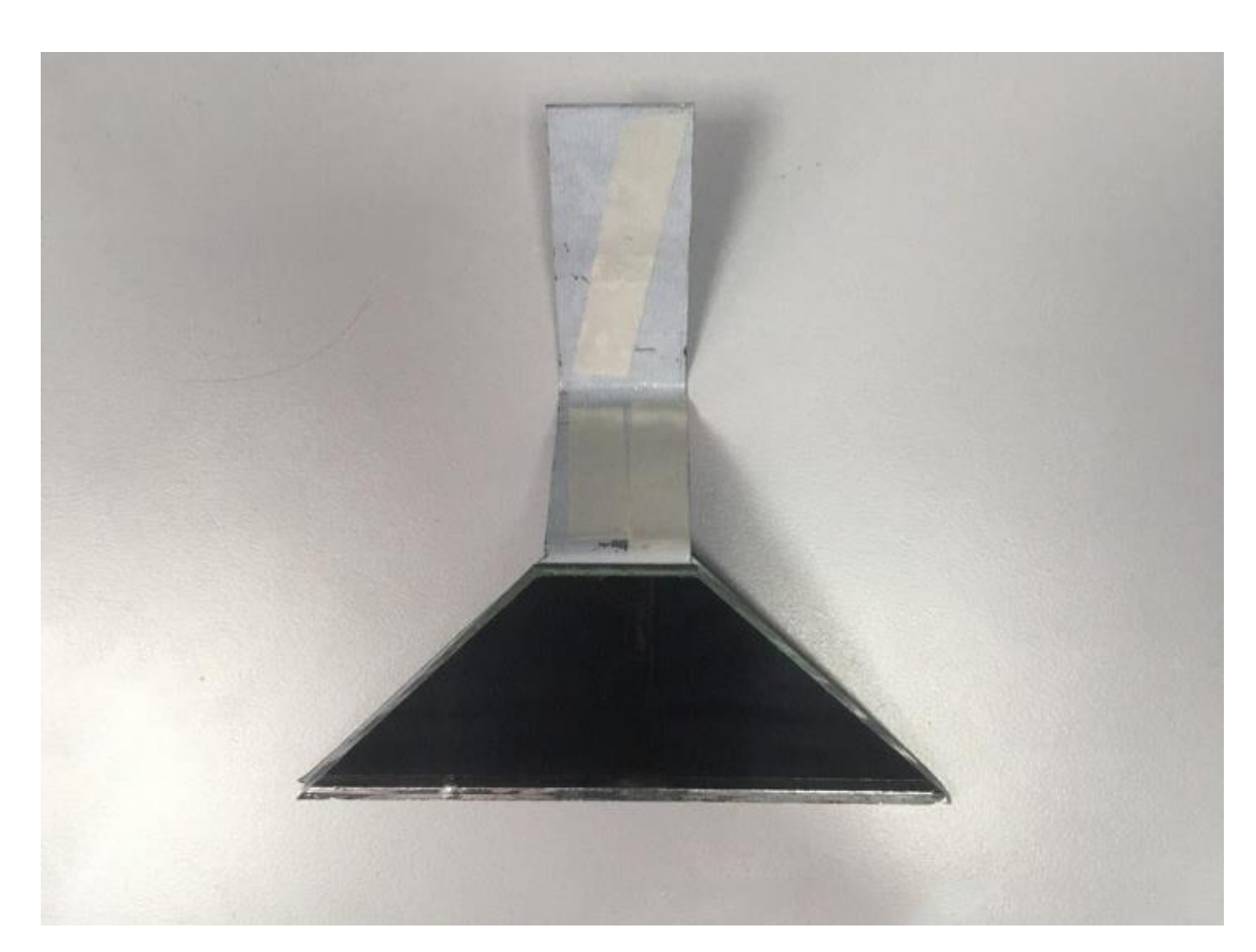

Рисунок 2.5 – Вторичная оптика в виде зеркальной поверхности

## **2.2 Математическое моделирование в Microsoft Office Exel**

Для моделирования характера изменения КСС СД от вторичной оптики было принято решение использовать инженерный метод расчета в программе Microsoft Office Excel.

Вторичная оптика будет располагаться параллельно, под углом 30° и под углом -30° к оптической оси (ОО) СД. На рисунке 2.6 представлено теоретическое расположение зеркальной поверхности.

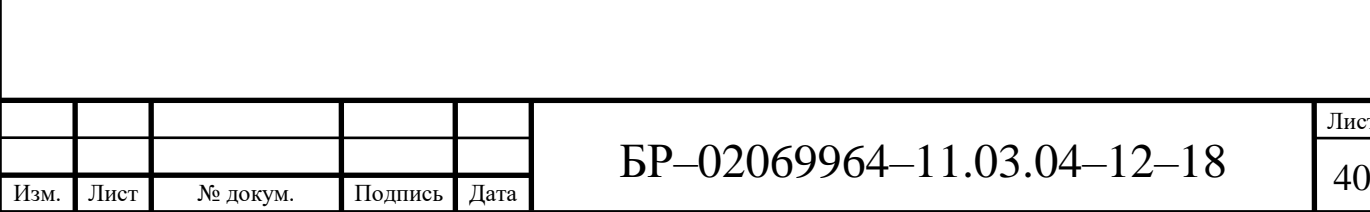

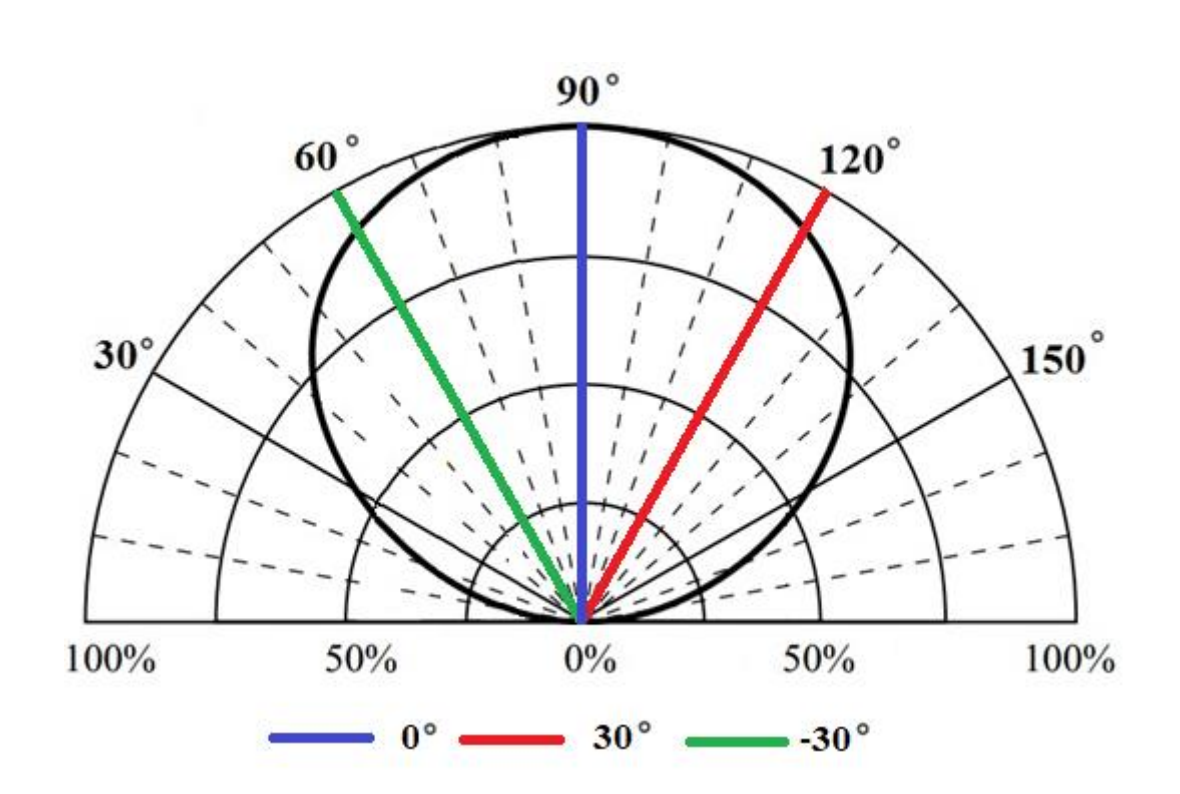

Рисунок 2.6 – Теоретическое расположение зеркальной поверхности

При расчете в программе Microsoft Office Excel необходимо учитывать то, что фотоны, приходящиеся на вторую четверть в диаграмме распределения светового потока СД, падающие на зеркальную поверхность, будут от нее отражаться и тем самым усиливать силу света в первой четверти диаграммы.

Алгоритм расчета в декартовой системе координат следующий:

– в первый столбец вносятся значения углов от 0 до 180° с шагом 10°;

– во второй столбец вносятся данные распределения силы света СД, полученные при фотометрировании на гониофотометре, учитывая, что угол 90° соответствует ОО СД;

– в следующих столбцах, по количеству равных в п.2, в соответствии с рисунком 2.7, производится суммирование значений сил света отраженных лучей, учитывая перекрытые зеркальной поверхностью углы;

– по полученным в п.3 результатам строится КСС СД с вторичной оптикой.

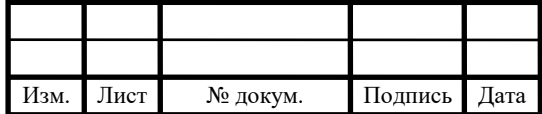

| Ť              | $\chi$<br>$\mathbb{F}_{\square}$ .<br>Вставить<br>-S.<br>Буфер обмена Га | Ж К Ч -        | Times New Roma ~ 10<br><b>BRI</b><br>Шрифт | $A^*$<br>$\rightarrow$<br>$\mathbf{A}$ | $\equiv$<br>$\overrightarrow{A}$<br>$\equiv$<br><b>Fig.</b> | D.<br>$\equiv$<br>三三 任和 臣 ·<br>Выравнивание | F.<br>15     | Общий<br>$\frac{125}{36}$ + 96 000 $\frac{60}{36}$ $\frac{00}{20}$<br>Число | $\overline{u}$     | $\vert \neq$<br>Условное | $\mathbb{R}^2$<br>Стили | Форматировать Стили<br>форматирование - как таблицу - ячеек - | <b>Вет Вставить</b><br><sup>⊕</sup> ж Удалить ▼<br>₩ Формат<br>Ячейки |         | Σ<br>$\overline{\Psi}$<br>$\bullet$ | $A_{\nabla P}$<br>Сортировка Найти и<br>и фильтр - выделить -<br>Редактирование | 譱   |      |     |       |
|----------------|--------------------------------------------------------------------------|----------------|--------------------------------------------|----------------------------------------|-------------------------------------------------------------|---------------------------------------------|--------------|-----------------------------------------------------------------------------|--------------------|--------------------------|-------------------------|---------------------------------------------------------------|-----------------------------------------------------------------------|---------|-------------------------------------|---------------------------------------------------------------------------------|-----|------|-----|-------|
|                | Диаграм                                                                  |                |                                            | fx                                     |                                                             |                                             |              |                                                                             |                    |                          |                         |                                                               |                                                                       |         |                                     |                                                                                 |     |      |     |       |
|                | $\mathsf{A}$                                                             | B              | C                                          | D                                      | E                                                           | F.                                          | G            | H                                                                           |                    | К                        | $\mathsf{L}$            | M                                                             | N                                                                     | $\circ$ | P                                   | Q                                                                               | R   | s    | т   | $U -$ |
|                | СД без оптики                                                            |                |                                            | $0^{\circ}$                            |                                                             | $30^\circ$                                  |              | $(-30^{\circ})$                                                             |                    |                          |                         |                                                               |                                                                       |         |                                     |                                                                                 |     |      |     |       |
| $\overline{2}$ | угол                                                                     |                | угол                                       |                                        | угол                                                        |                                             | угол         |                                                                             |                    |                          |                         |                                                               |                                                                       |         |                                     |                                                                                 |     |      |     |       |
|                | $\mathbf 0$                                                              | 0,2722         | $\overline{0}$                             | 0,2722                                 | $\mathbf{0}$                                                | $\overline{0}$                              | $\mathbf{0}$ | $\mathbf{0}$                                                                | <b>І. кд</b><br>60 |                          |                         |                                                               |                                                                       |         |                                     |                                                                                 |     |      |     |       |
|                | 10                                                                       | 11,15          | 10                                         | $\overline{0}$                         | 10                                                          | $\overline{0}$                              | 10           | $\overline{0}$                                                              |                    |                          |                         |                                                               |                                                                       |         |                                     |                                                                                 |     |      |     |       |
|                | 20                                                                       | 13,93          | 20                                         | $\mathbf{0}$                           | 20                                                          | $\overline{0}$                              | 20           | $\overline{0}$                                                              |                    |                          |                         |                                                               |                                                                       |         |                                     |                                                                                 |     |      |     |       |
|                | 30                                                                       | 16.78          | 30                                         | $\circ$                                | 30                                                          | $\overline{0}$                              | 30           | $\overline{0}$                                                              | 50                 |                          |                         |                                                               |                                                                       |         |                                     |                                                                                 |     |      |     |       |
|                | 40                                                                       | 19,55          | 40                                         | $\circ$                                | 40                                                          | $\mathbf{0}$<br>$\overline{0}$              | 40           | $\mathbf{0}$                                                                |                    |                          |                         |                                                               |                                                                       |         |                                     |                                                                                 |     |      |     |       |
|                | 50<br>60                                                                 | 22,02<br>23.97 | 50<br>60                                   | $\overline{0}$<br>$\Omega$             | 50<br>60                                                    | 23,97                                       | 50<br>60     | $\overline{0}$<br>$\overline{0}$                                            | 40                 |                          |                         |                                                               |                                                                       |         |                                     |                                                                                 |     |      |     |       |
| 10             | 70                                                                       | 25,41          | 70                                         | $\circ$                                | 70                                                          | 50,82                                       | 70           | $\overline{0}$                                                              |                    |                          |                         |                                                               |                                                                       |         |                                     |                                                                                 |     |      |     |       |
| 11             | 80                                                                       | 26,36          | 80                                         | $\circ$                                | 80                                                          | 52,72                                       | 80           | $\mathbf{0}$                                                                | 30                 |                          |                         |                                                               |                                                                       |         |                                     |                                                                                 |     |      |     |       |
| 12             | 90                                                                       | 26.69          | 90                                         | 26,69                                  | 90                                                          | 53,38                                       | 90           | $\overline{0}$                                                              |                    |                          |                         |                                                               |                                                                       |         |                                     |                                                                                 |     |      |     |       |
| 13             | 100                                                                      | 26,36          | 100                                        | 52,72                                  | 100                                                         | 52,72                                       | 100          | $\overline{0}$                                                              | 20                 |                          |                         |                                                               |                                                                       |         |                                     |                                                                                 |     |      |     |       |
| 14             | 110                                                                      | 25,41          | 110                                        | 50,82                                  | 110                                                         | 50,82                                       | 110          | $\overline{0}$                                                              |                    |                          |                         |                                                               |                                                                       |         |                                     |                                                                                 |     |      |     |       |
| 15             | 120                                                                      | 23,97          | 120                                        | 47,94                                  | 120                                                         | 47,94                                       | 120          | 23,97                                                                       | 10                 |                          |                         |                                                               |                                                                       |         |                                     |                                                                                 |     |      |     |       |
| 16             | 130                                                                      | 22,02          | 130                                        | 44,04                                  | 130                                                         | 44,04                                       | 130          | 44,04                                                                       |                    |                          |                         |                                                               |                                                                       |         |                                     |                                                                                 |     |      |     |       |
| 17             | 140                                                                      | 19,55          | 140                                        | 39,1                                   | 140                                                         | 39,1                                        | 140          | 39,1                                                                        |                    |                          |                         |                                                               |                                                                       |         |                                     |                                                                                 |     |      |     |       |
| 18             | 150                                                                      | 16,78          | 150                                        | 33,56                                  | 150                                                         | 33,56                                       | 150          | 33,56                                                                       | $\Omega$           | $\overline{20}$          | 40                      | 60                                                            | 80                                                                    | 100     | 120                                 | 140                                                                             | 160 | 180  | 200 |       |
| 19             | 160                                                                      | 13,93          | 160                                        | 27,86                                  | 160                                                         | 27,86                                       | 160          | 27,86                                                                       |                    |                          |                         |                                                               |                                                                       |         |                                     |                                                                                 |     | град |     |       |
| 20             | 170                                                                      | 11,15          | 170                                        | 22.3                                   | 170                                                         | 22,3                                        | 170          | 22,3                                                                        |                    |                          |                         | <b>Примерение</b>                                             |                                                                       |         | $-30^\circ$                         | $-40° - 30°$                                                                    |     |      |     |       |
| 21             | 180                                                                      | 0,2722         | 180                                        | 0,5444                                 | 180                                                         | 0,5444                                      | 180          | 0,5444                                                                      |                    |                          |                         |                                                               |                                                                       |         |                                     |                                                                                 |     |      |     |       |
| 22             |                                                                          |                |                                            |                                        |                                                             |                                             |              |                                                                             |                    |                          |                         |                                                               |                                                                       |         |                                     |                                                                                 |     |      |     |       |
| 23             |                                                                          |                |                                            |                                        |                                                             |                                             |              |                                                                             |                    |                          |                         |                                                               |                                                                       |         |                                     |                                                                                 |     |      |     |       |
| 24             |                                                                          |                |                                            |                                        |                                                             |                                             |              |                                                                             |                    |                          |                         |                                                               |                                                                       |         |                                     |                                                                                 |     |      |     |       |

Рисунок 2.7 – Скриншот фрагмента программы для расчета КСС СД типа ARPL Star 1W EPS3 White

Также можно произвести расчет и для полярных систем координат. Алгоритм следующий:

– в первый столбец вносятся значения углов от 0 до 360° с шагом в 10°;

– во второй столбец вносятся данные распределения силы света СД, полученные при фотометрировании на гониофотометре, считая, что угол 180° соответствует ОО СД;

– в следующих столбцах, по количеству равных п.2, в соответствии с рисунком 2.8, производится суммирование значений сил света отраженных лучей с учетом того, что лепестковая диаграмма в Excel, отображающая уравнения в полярных координатах, строится со сдвигом полярной оси на 90 градусов, а также учитываются перекрытые зеркальной поверхностью углы;

– по результатам, полученным в п.3 стоится КСС СД со вторичной оптикой.

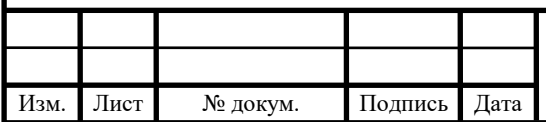

| V20            |                 |                | $\cdot$     $\times \checkmark$ fr |          |            |                 |                 |                 |  |
|----------------|-----------------|----------------|------------------------------------|----------|------------|-----------------|-----------------|-----------------|--|
|                | A               | $\overline{R}$ | $\epsilon$                         | D.       | 1.E        | - p             | $\sigma$        | Ħ               |  |
|                | СД без оптикол  |                |                                    | o        |            | $(-30^{\circ})$ |                 | 30 <sup>o</sup> |  |
| yron           |                 |                | yton                               |          | wow        |                 | yean            |                 |  |
|                | o               |                | $\circ$                            |          | ø,         |                 | $\circ$         | o               |  |
|                | 10              |                | 10                                 |          | 10         |                 | 30              | O               |  |
|                | 20 <sub>1</sub> |                | 20                                 |          | 20         |                 | 20 <sub>2</sub> | $\theta$        |  |
|                | 30<br>40        |                | 30                                 |          | 30<br>40   |                 | 30<br>40        | ö               |  |
|                | 50              |                | 40<br>50                           |          | 50         |                 | 50              | ö<br>o          |  |
|                | 60              |                | 60                                 |          | 60         |                 | 60              | O.              |  |
|                | 70              |                | 70                                 |          | 70         |                 | 70              | o               |  |
|                | 30              |                | 80                                 |          | 80         |                 | 80              | $\alpha$        |  |
|                | 50              | 0.2722         | 90                                 | 0,5444   | 90         | 0.5444          | 90              | 0,5444          |  |
|                | 100             | 11.15          | 300                                | 22.3     | 100        | 22.3            | 100             | 22.3            |  |
|                | 110             | 13.93          | 110                                | 27.86    | 110        | 27.86           | 110             | 27,86           |  |
|                | 120             | 16,78          | 320                                | 33.56    | 120        | 33.56           | 120             | 18,56           |  |
|                | 130             | 19.55          | 130                                | 19.1     | 130        | 35.1            | 130             | 39.1            |  |
|                | 140             | 22,02          | 140                                | 44.04    | 140        | 44.04           | 140             | 44.04           |  |
|                | 150             | 23, 97         | 150                                | 47.94    | 150        | 21.97           | 150             | 47.94           |  |
|                | 160             | 25,41          | 160                                | 50,82    | 160        | o               | 160             | 50,82           |  |
|                | 170             | 26,36          | 170                                | 52,72    | 170        |                 | 170             | 52.72           |  |
|                | 180             | 26,69          | 180                                | 26.69    | 180        |                 | 180             | 53,38           |  |
|                | 190             | 26,36          | 190                                | $\theta$ | 190        |                 | 190<br>200      | 52.72           |  |
| 24             | 200<br>210      | 25.41<br>23,57 | 200<br>210                         |          | 200<br>210 |                 | 210             | 50.82<br>23.97  |  |
|                | 220             | 22,02          | 220                                |          | 220        |                 | 220             | $\circ$         |  |
|                | 230             | 19,55          | 230                                |          | 230        |                 | 230             |                 |  |
|                |                 |                |                                    |          |            |                 | 240             |                 |  |
|                |                 |                |                                    |          |            |                 |                 |                 |  |
| 26<br>27<br>28 | 340<br>250      | 16,78<br>13,93 | 240.<br>250                        |          | 240<br>250 |                 | 250             |                 |  |

Рисунок 2.8 – Скриншот фрагмента программы для расчета КСС СД типа ARPL Star 1W EPS3 White

Аналогичным образом производится расчет для СД типа СХА2011 LED в декартовой и полярной системах координат (рисунки 2.9 и 2.10).

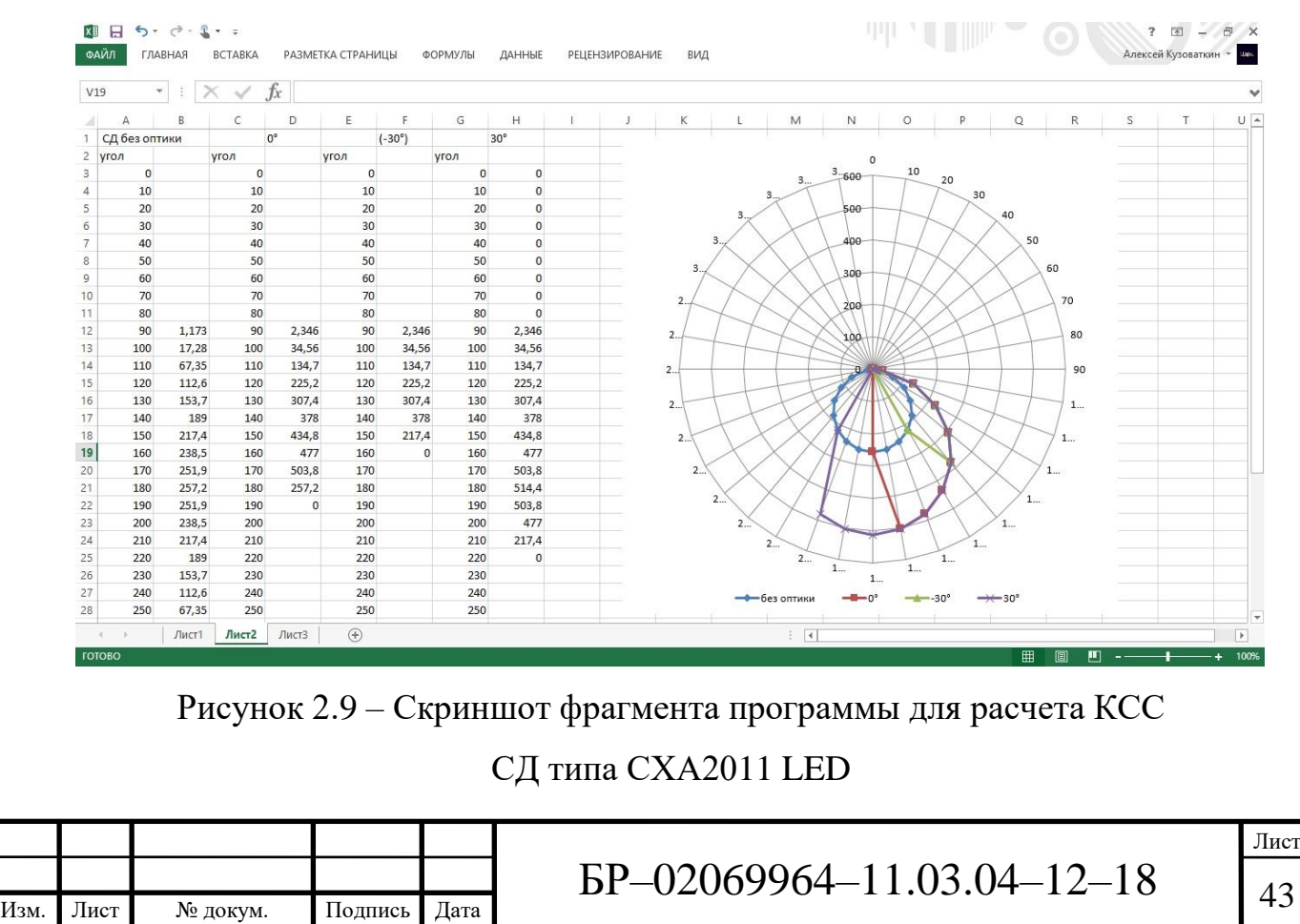

|                                  | $\chi$                     | Calibri      |                       | $\overline{\cdot}$ 11 $\overline{\cdot}$ A <sup>*</sup> A <sup>*</sup> | $=$ $=$ $=$  | $89 -$                           | 昬                    | Общий                                |                  | 劃                                                  |       |                              | <b>ЕШ</b> Вставить *               | Σ٠                        | $A \nabla$     | A                                         |     |      |   |  |
|----------------------------------|----------------------------|--------------|-----------------------|------------------------------------------------------------------------|--------------|----------------------------------|----------------------|--------------------------------------|------------------|----------------------------------------------------|-------|------------------------------|------------------------------------|---------------------------|----------------|-------------------------------------------|-----|------|---|--|
| $\ddot{\phantom{1}}$<br>Вставить | 晒<br>-St<br>Буфер обмена Б |              | $KKY + \Box$<br>Шрифт | $A + A +$                                                              | $\sqrt{2}$   | 三三三七七<br>Выравнивание            | 目<br>$\overline{12}$ | $\frac{1}{2}$ - % 000 % 4,0<br>Число | $\Gamma_{\rm M}$ | Условное<br>форматирование * как таблицу * ячеек * | Стили | Форматировать Стили          | %» Удалить *<br>₩ Формат<br>Ячейки | $\overline{\mathbf{v}}$ . | Редактирование | Сортировка Найти и<br>и фильтр - выделить |     |      |   |  |
| W21                              |                            |              |                       | fx                                                                     |              |                                  |                      |                                      |                  |                                                    |       |                              |                                    |                           |                |                                           |     |      |   |  |
|                                  | Α                          | B            | $\epsilon$            | D                                                                      | Ε            | F                                | G                    | H                                    |                  | К                                                  |       | M                            | N                                  | $\circ$                   | P              | Q                                         | R   | S    | T |  |
| 1.                               | СД без оптики              |              |                       | $0^{\circ}$                                                            |              | $30^\circ$                       |                      | $(-30°)$                             |                  |                                                    |       |                              |                                    |                           |                |                                           |     |      |   |  |
| $\overline{c}$<br>угол           |                            |              | угол                  |                                                                        | угол         |                                  | угол                 |                                      |                  |                                                    |       |                              |                                    |                           |                |                                           |     |      |   |  |
| 3                                | $\overline{0}$             | 1,173        | $\Omega$              | 1,173                                                                  | $\mathbf{0}$ | $\overline{0}$                   | $\mathbf{0}$         | $\Omega$                             | <b>І</b> , кд    |                                                    |       |                              |                                    |                           |                |                                           |     |      |   |  |
| 5                                | 10                         | 17,28        | 10                    | $\overline{0}$                                                         | 10           |                                  | 10                   | $\overline{0}$                       | 600              |                                                    |       |                              |                                    |                           |                |                                           |     |      |   |  |
|                                  | 20                         | 67,35        | 20                    | $\mathbf{0}$                                                           | 20           | $\overline{0}$                   | 20                   | $\overline{0}$                       |                  |                                                    |       |                              |                                    |                           |                |                                           |     |      |   |  |
|                                  | 30                         | 112.6        | 30                    | $\overline{0}$                                                         | 30           | $\mathbf{0}$                     | 30                   | $\mathbf{0}$                         | 500              |                                                    |       |                              |                                    |                           |                |                                           |     |      |   |  |
|                                  | 40                         | 153,7        | 40                    | $\mathbf{0}$                                                           | 40           | $\overline{0}$                   | 40                   | $\Omega$                             |                  |                                                    |       |                              |                                    |                           |                |                                           |     |      |   |  |
|                                  | 50                         | 189<br>217,4 | 50<br>60              | $\overline{0}$<br>$\mathbf{0}$                                         | 50           | $\overline{0}$<br>$\overline{0}$ | 50<br>60             | $\overline{0}$<br>$\overline{0}$     | 400              |                                                    |       |                              |                                    |                           |                |                                           |     |      |   |  |
|                                  | 60<br>70                   | 238,5        | 70                    | $\bf{0}$                                                               | 60<br>70     | 238,5                            | 70                   | $\bf{0}$                             |                  |                                                    |       |                              |                                    |                           |                |                                           |     |      |   |  |
| 10<br>11                         | 80                         | 251,9        | 80                    | $\Omega$                                                               | 80           | 503,8                            | 80                   | $\overline{0}$                       | 300              |                                                    |       |                              |                                    |                           |                |                                           |     |      |   |  |
| 12                               | 90                         | 257.2        | 90                    | 257,2                                                                  | 90           | 514,4                            | 90                   | $\Omega$                             |                  |                                                    |       |                              |                                    |                           |                |                                           |     |      |   |  |
| 13                               | 100                        | 251,9        | 100                   | 503,8                                                                  | 100          | 503,8                            | 100                  | $\overline{0}$                       |                  |                                                    |       |                              |                                    |                           |                |                                           |     |      |   |  |
| 14                               | 110                        | 238,5        | 110                   | 477                                                                    | 110          | 477                              | 110                  | $\Omega$                             | 200              |                                                    |       |                              |                                    |                           |                |                                           |     |      |   |  |
| 15                               | 120                        | 217,4        | 120                   | 434,8                                                                  | 120          | 434,8                            | 120                  | 217,4                                |                  |                                                    |       |                              |                                    |                           |                |                                           |     |      |   |  |
| 16                               | 130                        | 189          | 130                   | 378                                                                    | 130          | 378                              | 130                  | 378                                  | 100              |                                                    |       |                              |                                    |                           |                |                                           |     |      |   |  |
| 17                               | 140                        | 153,7        | 140                   | 307,4                                                                  | 140          | 307,4                            | 140                  | 307,4                                |                  |                                                    |       |                              |                                    |                           |                |                                           |     |      |   |  |
| 18                               | 150                        | 112,6        | 150                   | 225,2                                                                  | 150          | 225,2                            | 150                  | 225,2                                |                  |                                                    |       |                              |                                    |                           |                |                                           |     |      |   |  |
| 19                               | 160                        | 67,35        | 160                   | 134,7                                                                  | 160          | 134,7                            | 160                  | 134,7                                |                  |                                                    |       |                              | 100<br>80                          | 120                       | 140            | 160                                       | 180 | 200  |   |  |
|                                  | 170                        | 17,28        | 170                   | 34,56                                                                  | 170          | 34,56                            | 170                  | 34,56                                |                  |                                                    |       | <b>«формирное собствение</b> |                                    | $-30^\circ$               |                | $-30^\circ$                               |     | град |   |  |
|                                  | 180                        | 1,173        | 180                   | 2,346                                                                  | 180          | 2,346                            | 180                  | 2,346                                |                  |                                                    |       |                              |                                    |                           |                |                                           |     |      |   |  |
|                                  |                            |              |                       |                                                                        |              |                                  |                      |                                      |                  |                                                    |       |                              |                                    |                           |                |                                           |     |      |   |  |
|                                  |                            |              |                       |                                                                        |              |                                  |                      |                                      |                  |                                                    |       |                              |                                    |                           |                |                                           |     |      |   |  |
| 20<br>21<br>22<br>23             |                            |              |                       |                                                                        |              |                                  |                      |                                      |                  |                                                    |       |                              |                                    |                           |                |                                           |     |      |   |  |

Рисунок 2.10 – Скриншот фрагмента программы для расчета КСС СД типа СХА2011 LED

### **2.3 Экспериментальная проверка предложенной модели расчета**

Рабочий ток, обеспечивающий работоспособность в течении всего срока службы, является основной характеристикой СД. Относительно него ведутся измерения и расчет других электрических параметров, поэтому при любых действиях он зафиксирован и стабилизирован.

В соответствии с паспортными данными на данные светодиоды максимальный ток СД типа ARPL Star 1W EPS33 White составляет 350 мА и ему соответствует падению напряжения 3–3,5 В, его измерение проводились при рабочем токе 350 мА и напряжении 3,25 В. А максимальный ток СД типа СХА2011 LED составляет 1 А и ему соответствует падение напряжения 40-48 В, его измерение проводились при 270 мА и 40 В.

Экспериментальная проверка предложенной модели расчета КСС СД проводилась на гониофотометре GO2000 (рисунок 2.11).

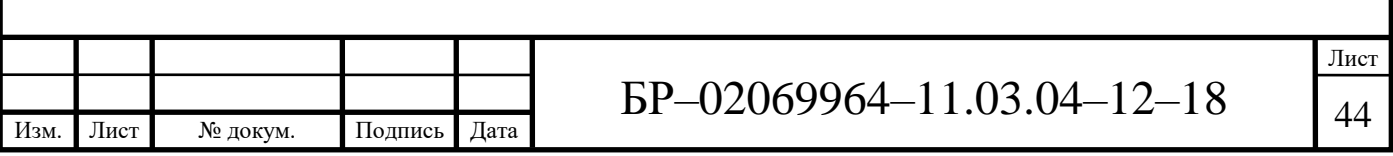

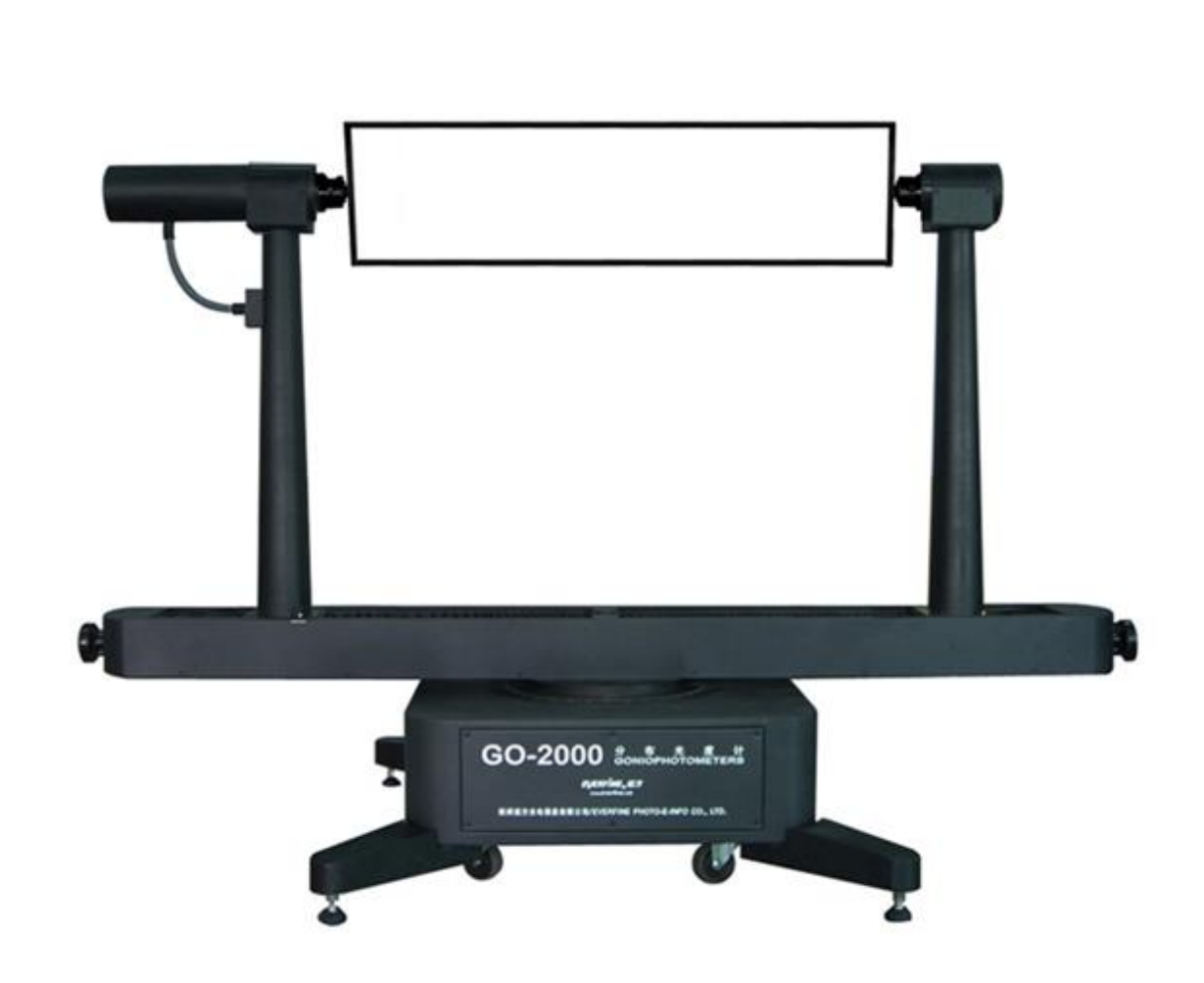

Рисунок 2.11 – Внешний вид гониофотометра GO2000

В качестве источника питания использовался прибор фирмы EVERFINE WY 12010 DIGITAL CC&CV DC POWER SUPPLY (рисунок 2.12). Данный источник питания объединяет в себе функции амперметра, ваттметра и вольтметра. Он обладает высокой точностью, стабильностью, а также возможностью непрерывной стабилизации постоянного тока и напряжения. Его характеристики позволяют изменять ток от 0 до 10 А, а напряжение от 0 до 120 В [21].

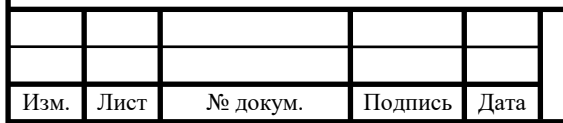

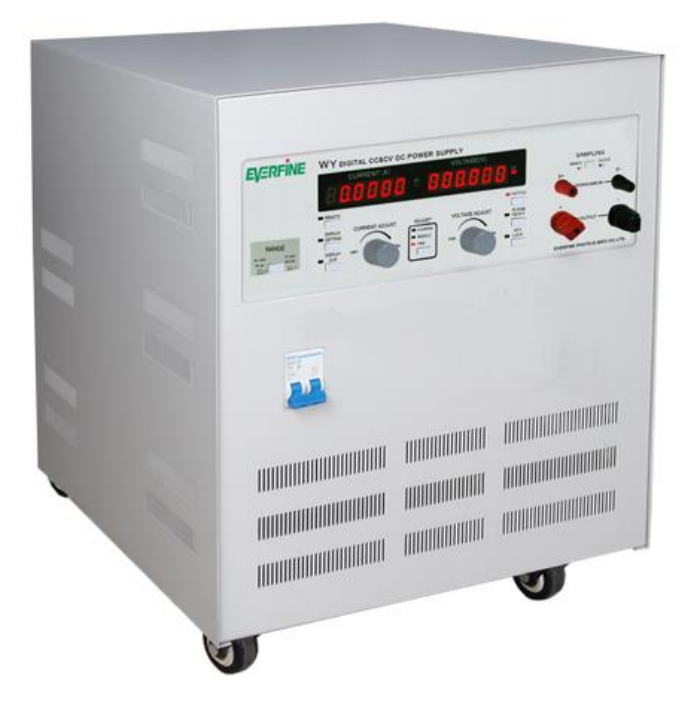

Рисунок 2.12 – Источник питания постоянного тока EVERFINE WY 12010 DIGITAL CC&CV DC POWER SUPPLY

Перед началом эксперимента СД устанавливался на гониофотометр и с помощью юстировочного лазера ОО СД была совмещена с осью, совпадающей с центром фотометрической головки ID 1000 (рисунки 2.13 и 2.14).

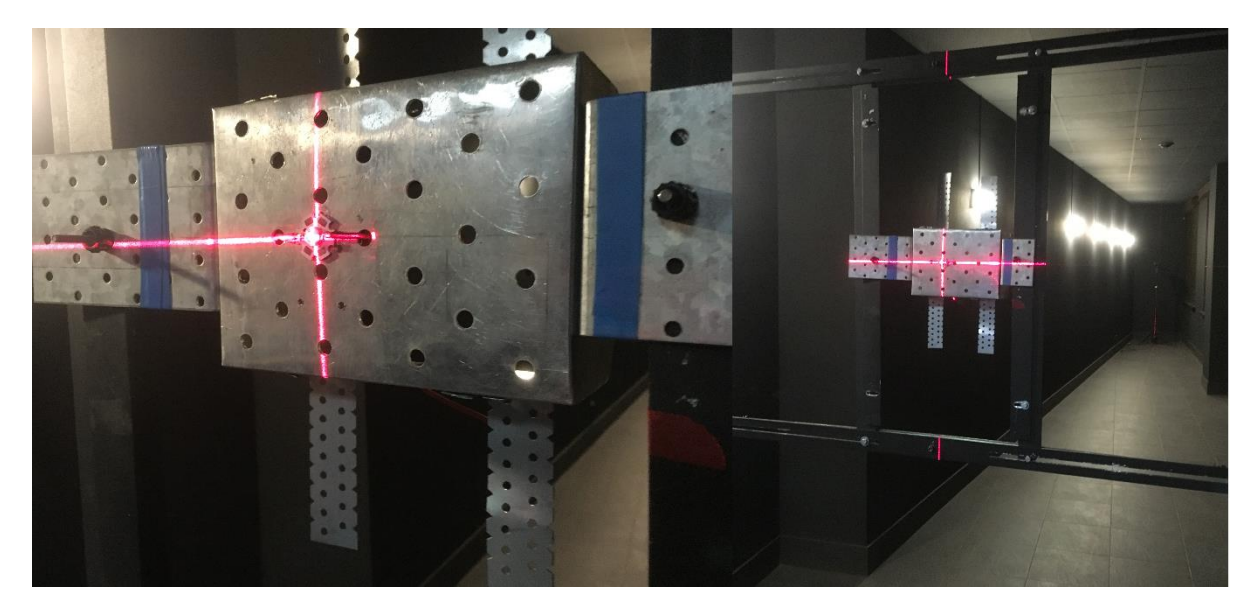

Рисунок 2.13 – Подготовка к фотометрированию

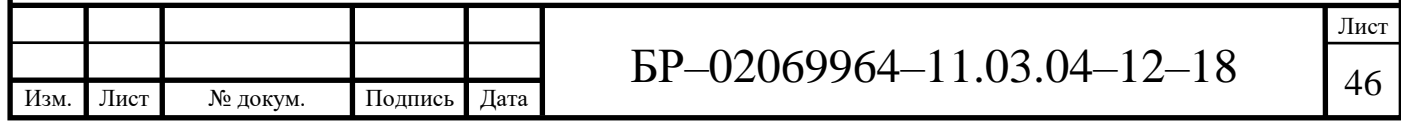

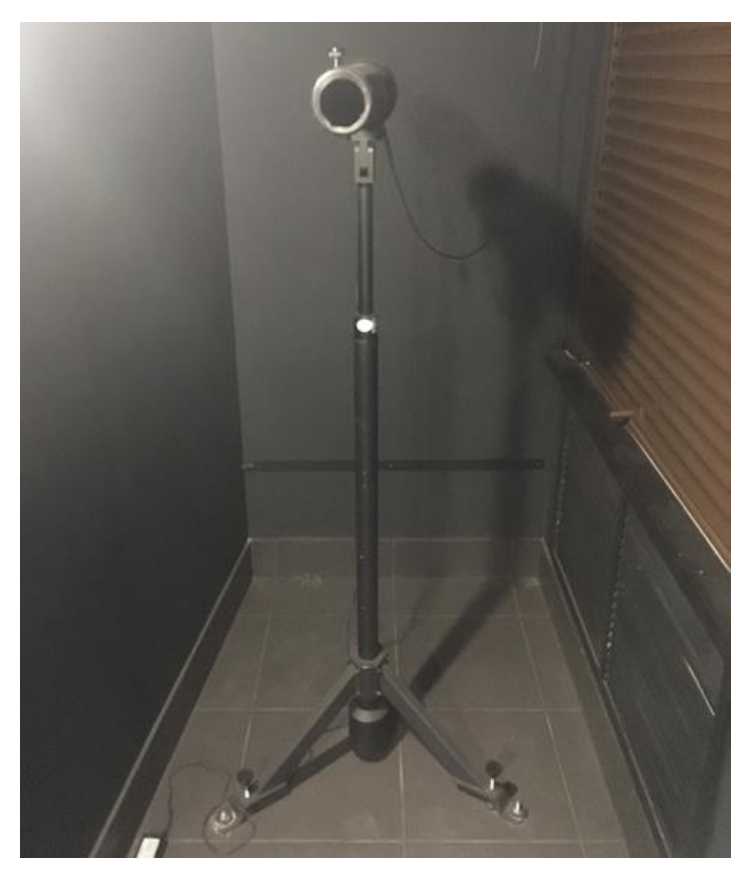

Рисунок 2.14 – Внешний вид фотометрической головки ID 1000

Для снижения погрешности при дальнейших измерениях необходимо определить время стабилизации световых параметров. Для этого была построена кривая разгорания, которая строилась по значениям освещенности, фиксируемой фотометрической головкой каждую минуту. Измерения СД проводились в нормальных условиях при температуре окружающей среды 25°. В результате измерений было установлено, что СД типа ARPL Star 1W EPS33 White не нуждался в стабилизации, так как он сразу вышел на номинальные параметры, а время стабилизации СД типа СХА2011 LED составило 11 минут (рисунок 2.15).

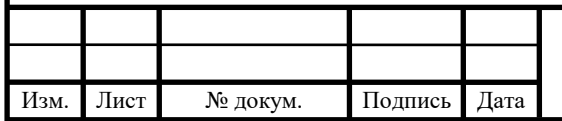

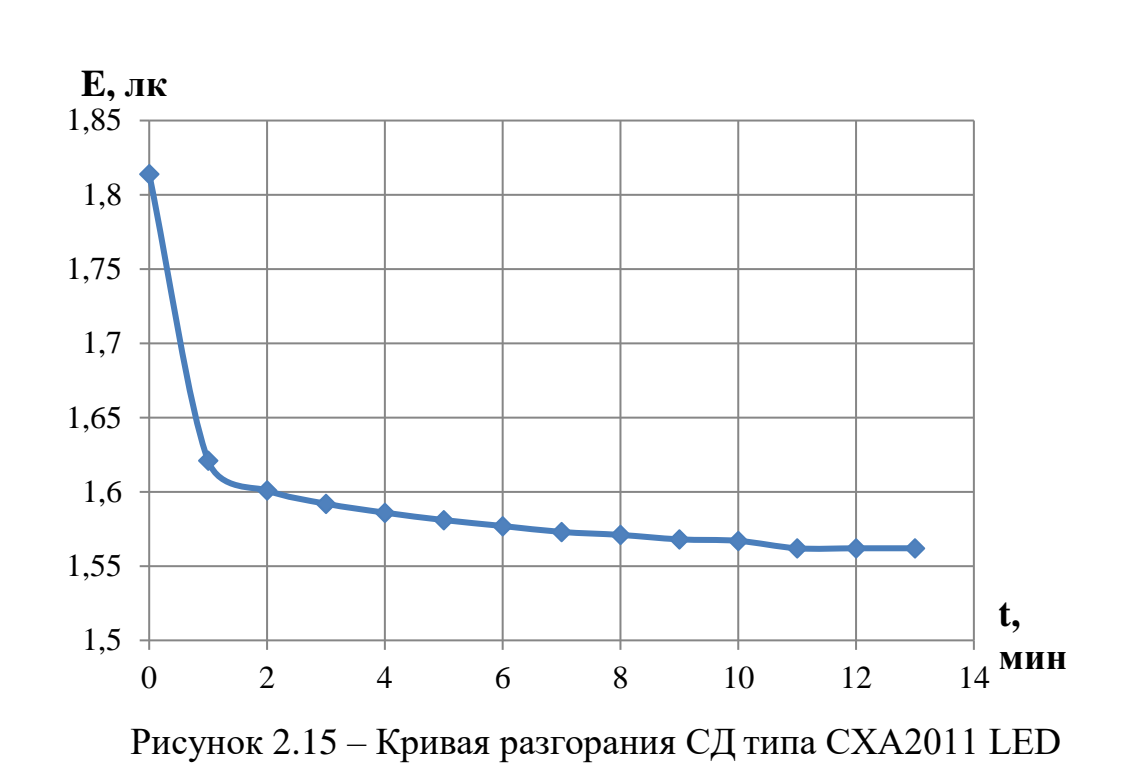

Гониофотометр – это поворотное устройство, обеспечивающее возможность измерения пространственного распределения силы света [3]. На компьютере установлено прикладное программное обеспечение GOSoft [16], которое выдало ФТ и КСС исследуемых СД в графическом виде. На рисунках 2.16 и 2.17 представлены результаты фотометрирования СД типов СХА2011 LED и ARPL Star 1W EPS33 White без использования вторичной оптики.

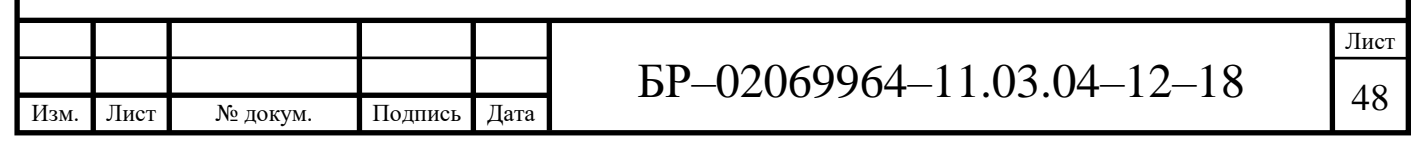

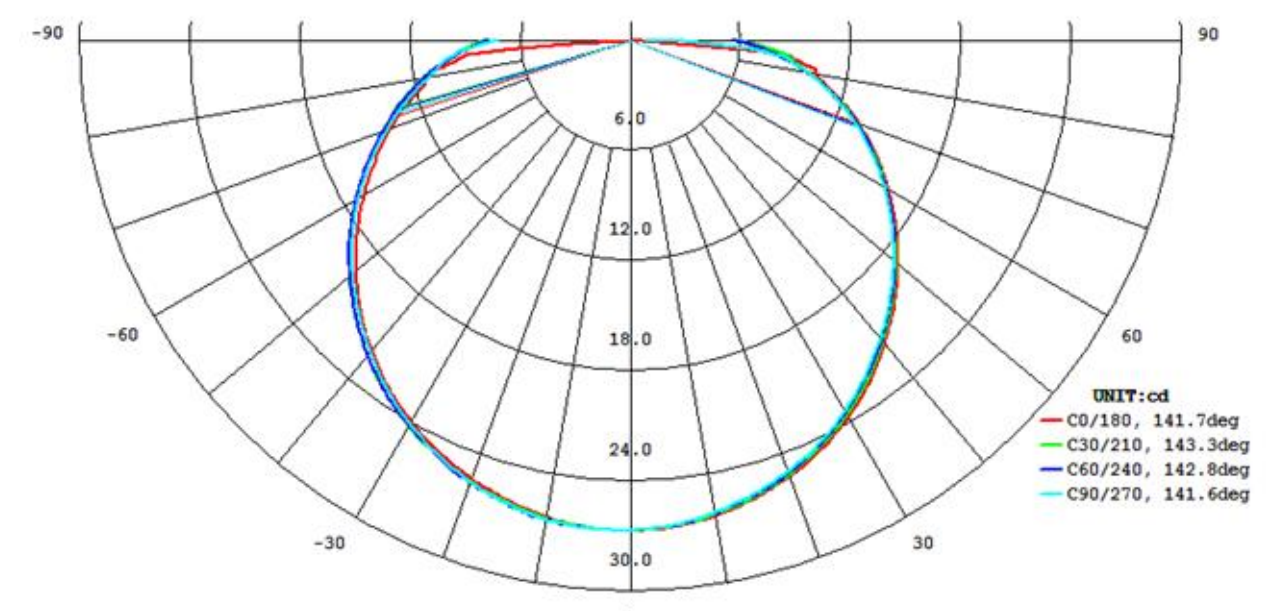

AVERAGE BEAM ANGLE (50%) : 142.3 DEG

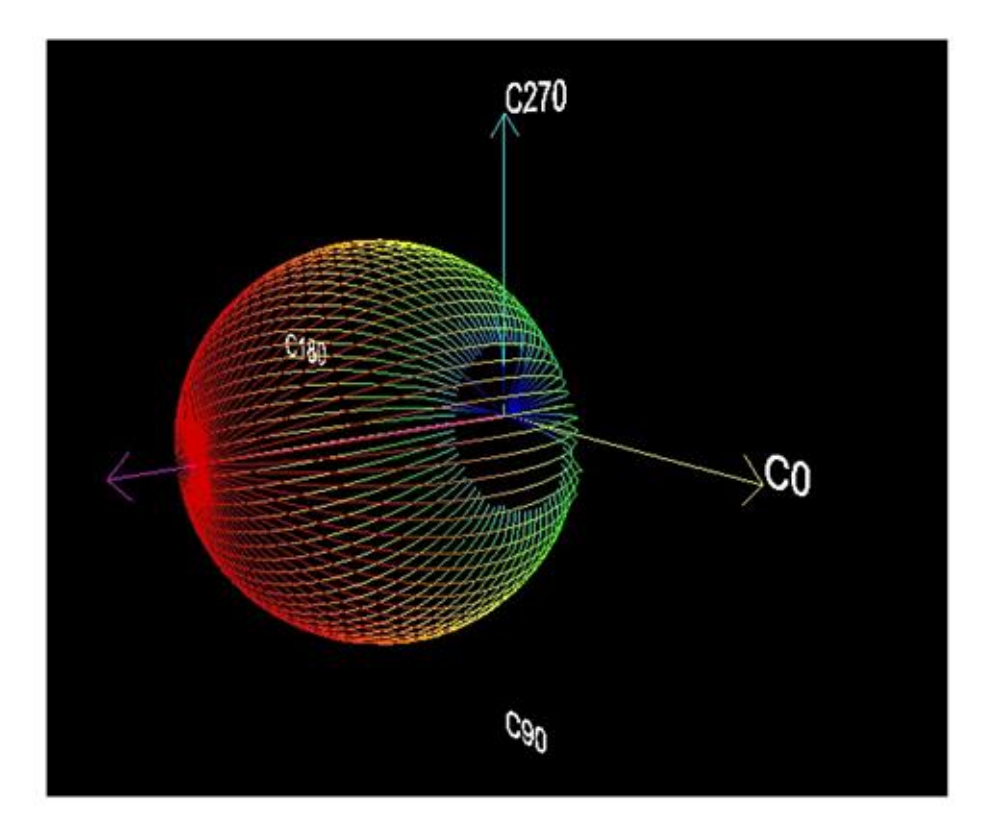

Рисунок 2.16 - КСС и ФТ СД типа ARPL Star 1W EPS33 White

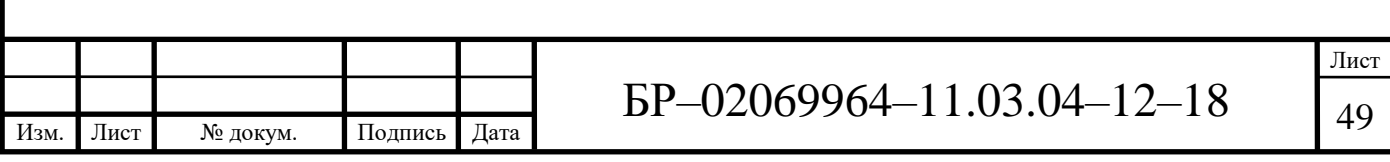

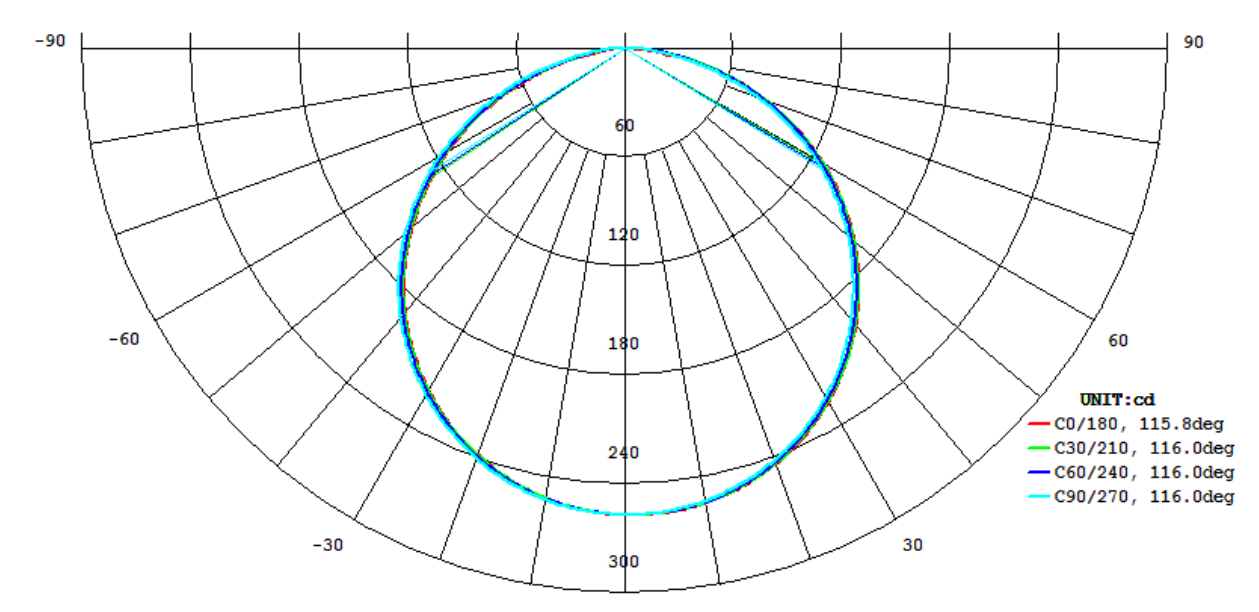

AVERAGE BEAM ANGLE (50%) : 116.0 DEG

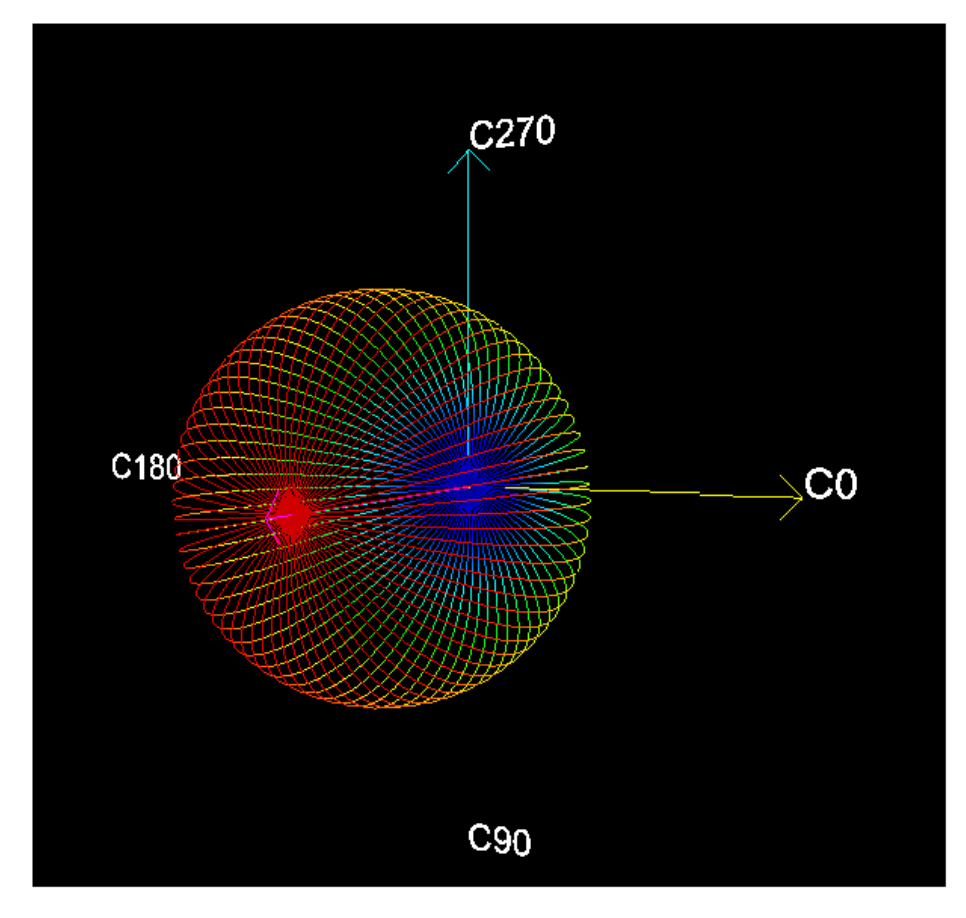

Рисунок 2.17 – КСС и ФТ СД типа СХА2011 LED

Второй эксперимент проводился с использованием вторичной оптики. На рисунках 2.18 и 2.19 представлены варианты монтажа зеркальной поверхности, расположенной под разными углами, к СД.

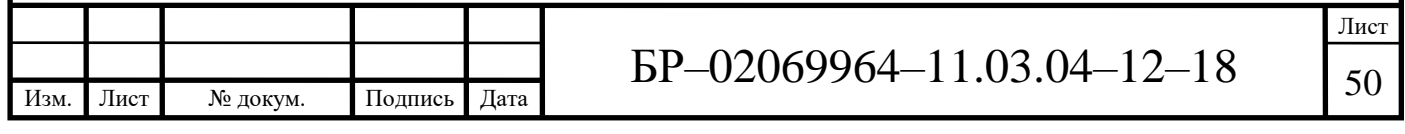

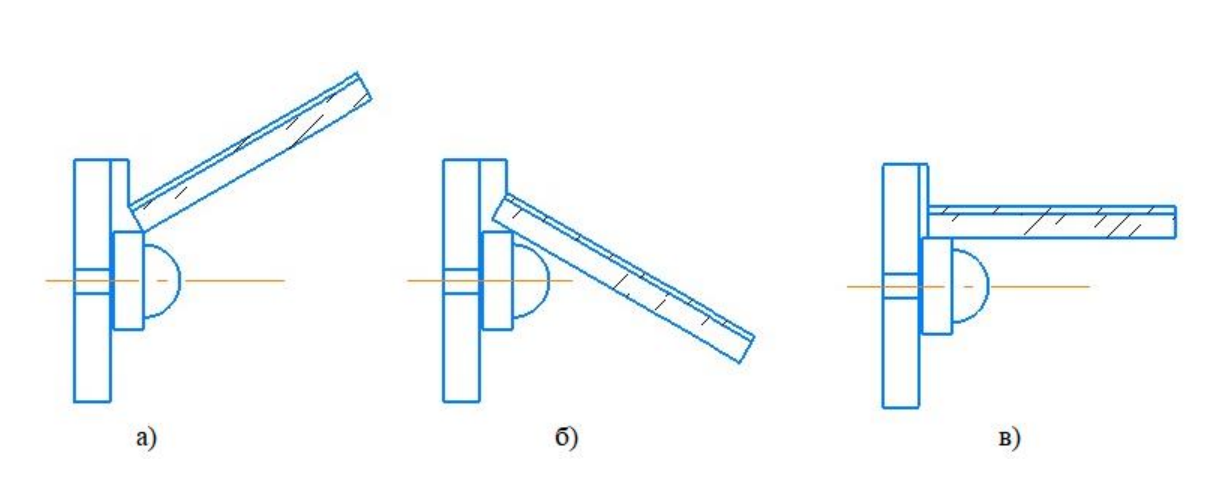

а – зеркальная поверхность расположена под углом  $30^{\circ}$  к ОО СД; б – зеркальная поверхность расположена под углом -30° к ОО СД; в – зеркальная поверхность расположена параллельно ОО СД

Рисунок 2.18 – Варианты монтажа вторичной оптики для СД типа ARPL Star 1W EPS33 White

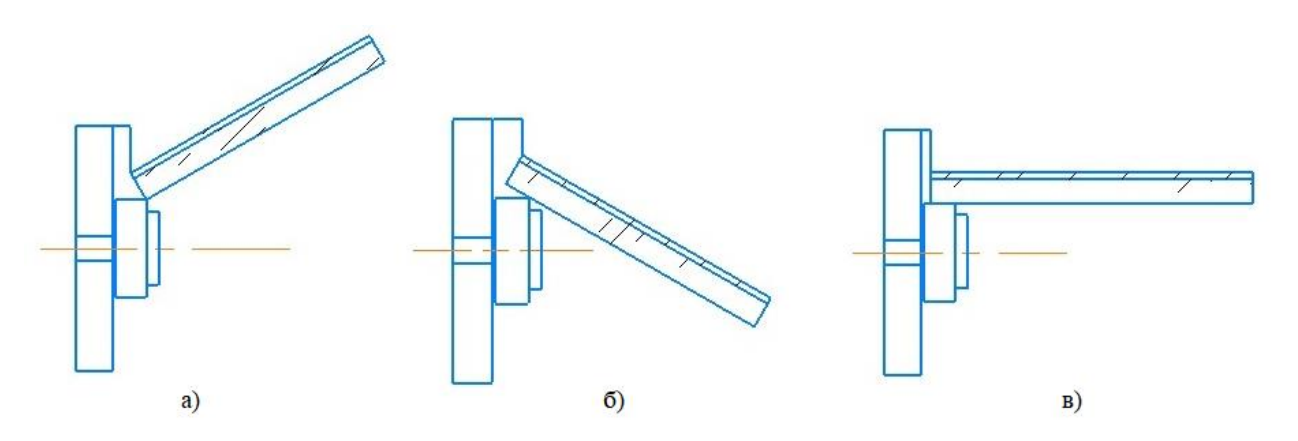

а – зеркальная поверхность расположена под углом  $30^{\circ}$  к ОО СД; б – зеркальная поверхность расположена под углом -30° к ОО СД; в – зеркальная поверхность расположена параллельно ОО СД

Рисунок 2.19 – Варианты монтажа вторичной оптики для СД типа СХА2011 LED

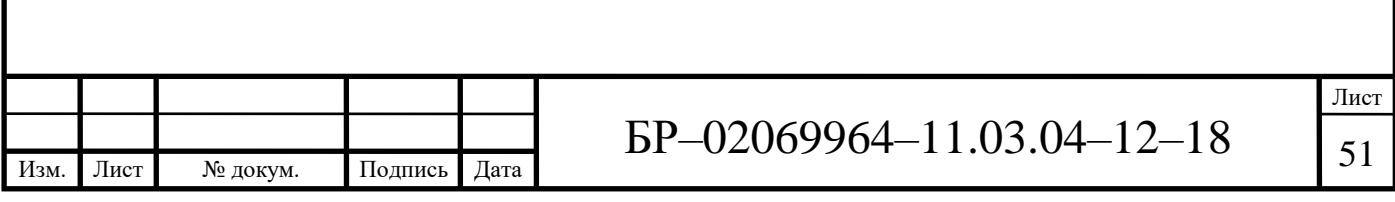

На рисунке 2.20 представлены результаты фотометрирования СД типа ARPL Star 1W EPS33 White с использование зеркальной поверхности, расположенной параллельно ОО СД.

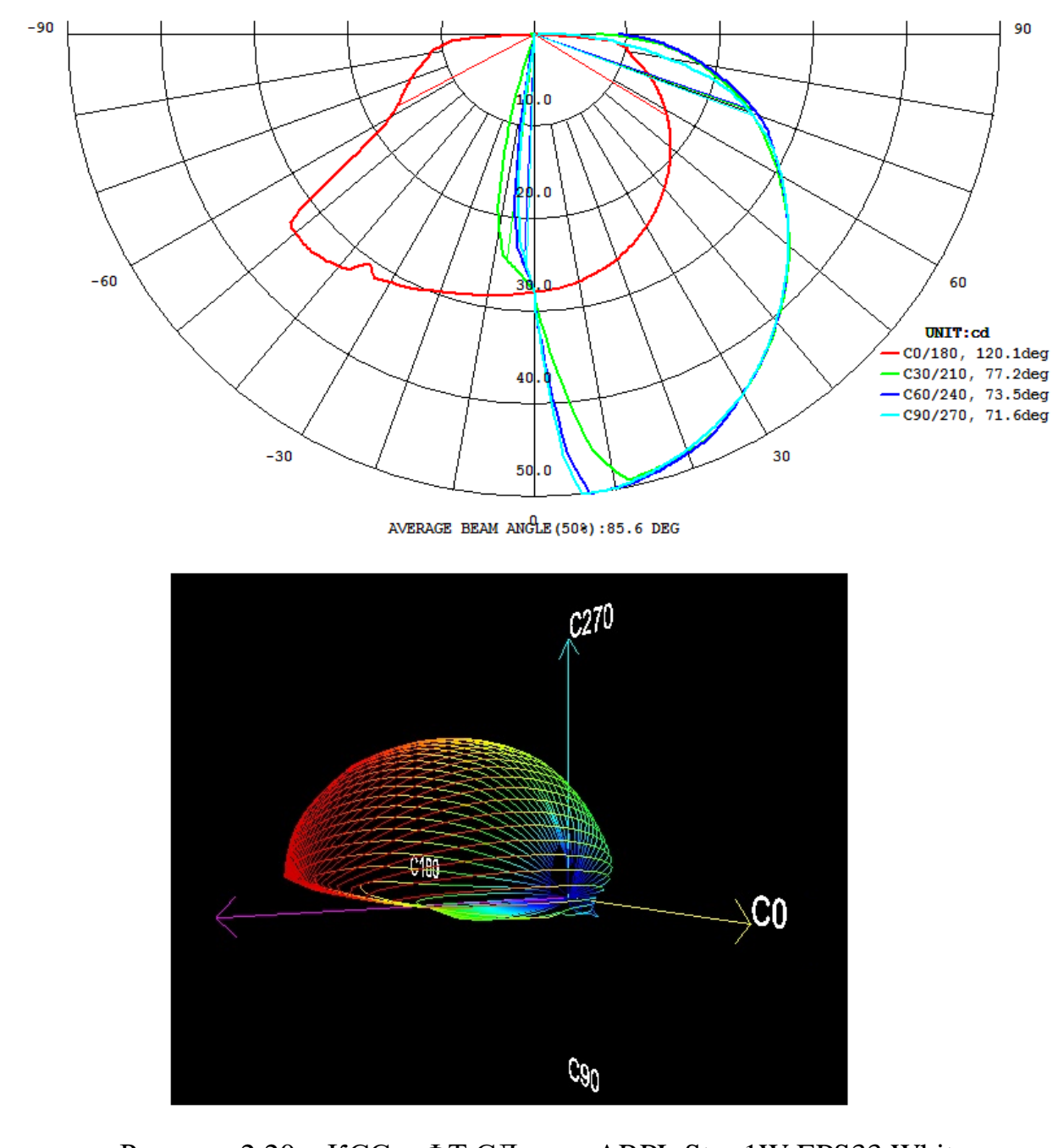

Рисунок 2.20 – КСС и ФТ СД типа ARPL Star 1W EPS33 White

На рисунке 2.21 представлены результаты фотометрирования СД типа ARPL Star 1W EPS33 White с использование зеркальной поверхности, расположенной под углом 30° к ОО СД.

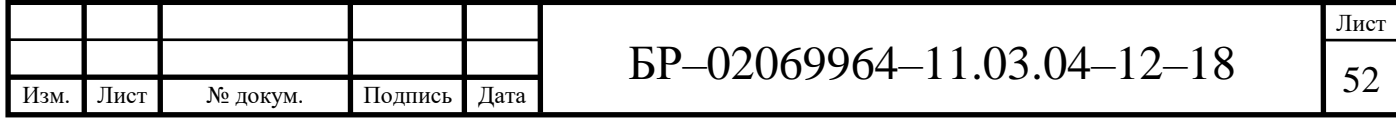

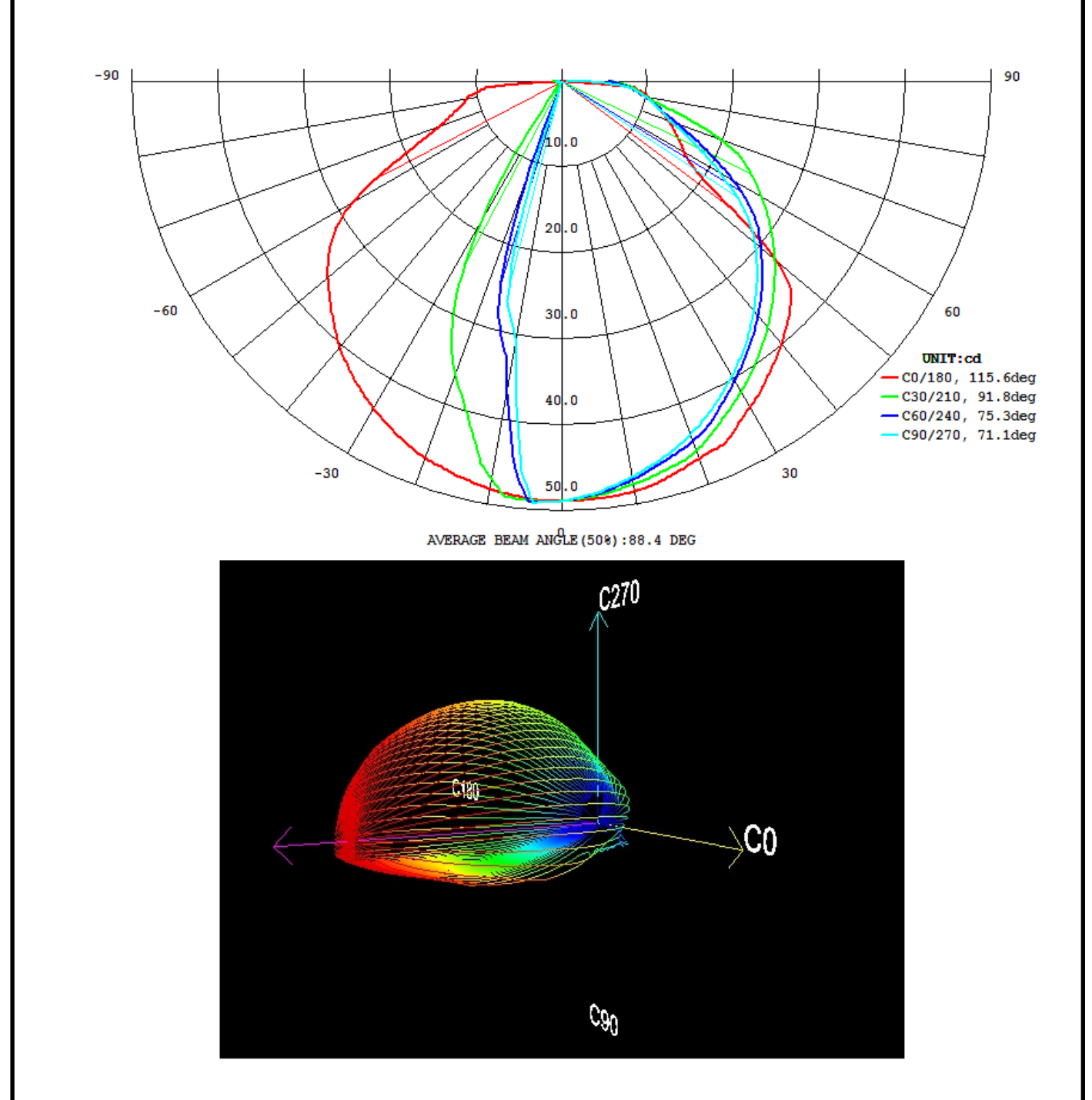

Рисунок 2.21 – КСС и ФТ СД типа ARPL Star 1W EPS33 White

На рисунке 2.22 представлены результаты фотометрирования СД типа ARPL Star 1W EPS33 White с использование зеркальной поверхности, расположенной под углом -30° к ОО СД.

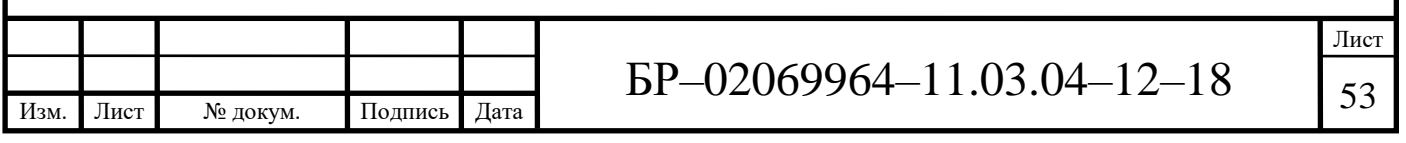

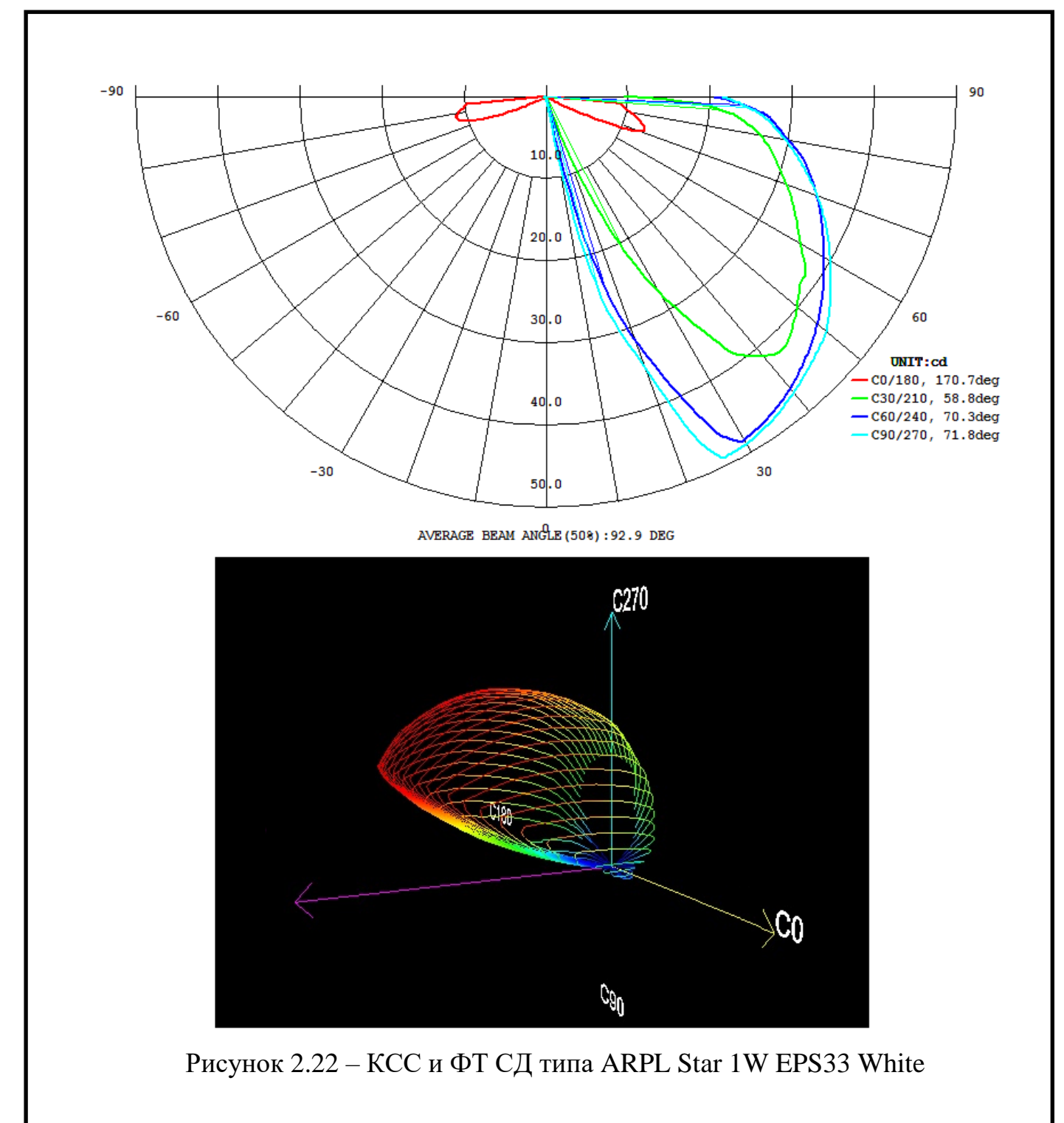

На рисунке 2.23 представлены результаты фотометрирования СД типа СХА2011 LED с использование зеркальной поверхности, расположенной параллельно ОО СД.

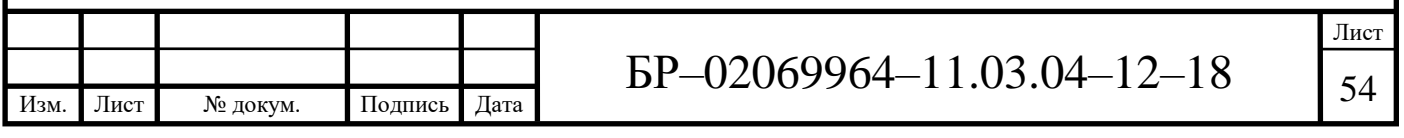

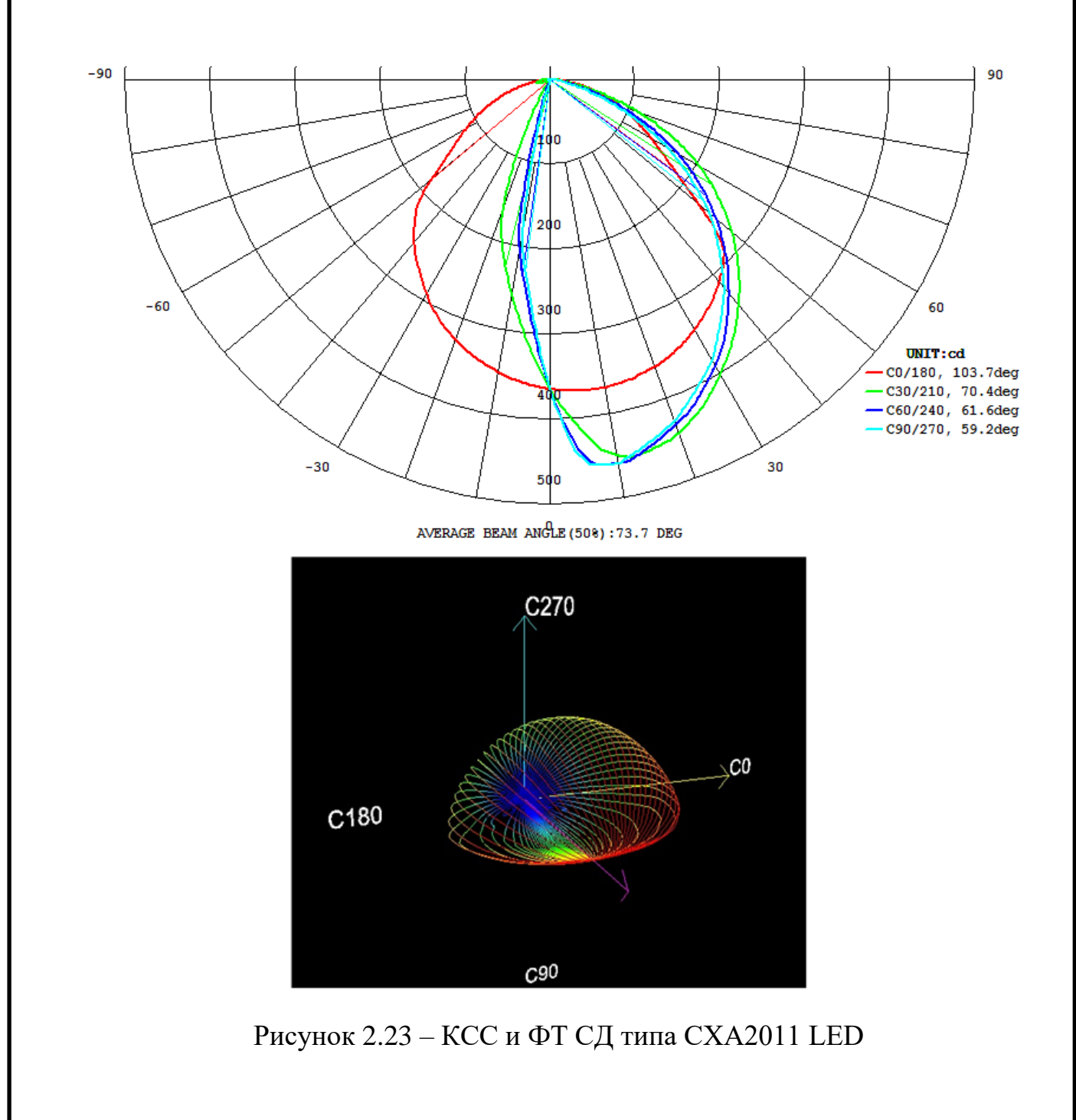

На рисунке 2.24 представлены результаты фотометрирования СД типа СХА2011 LED с использование зеркальной поверхности, расположенной под углом 30° к ОО СД.

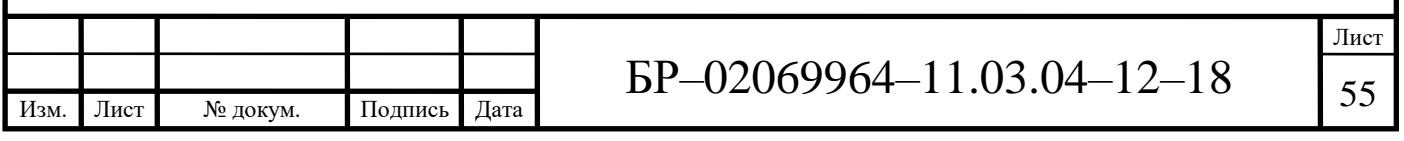

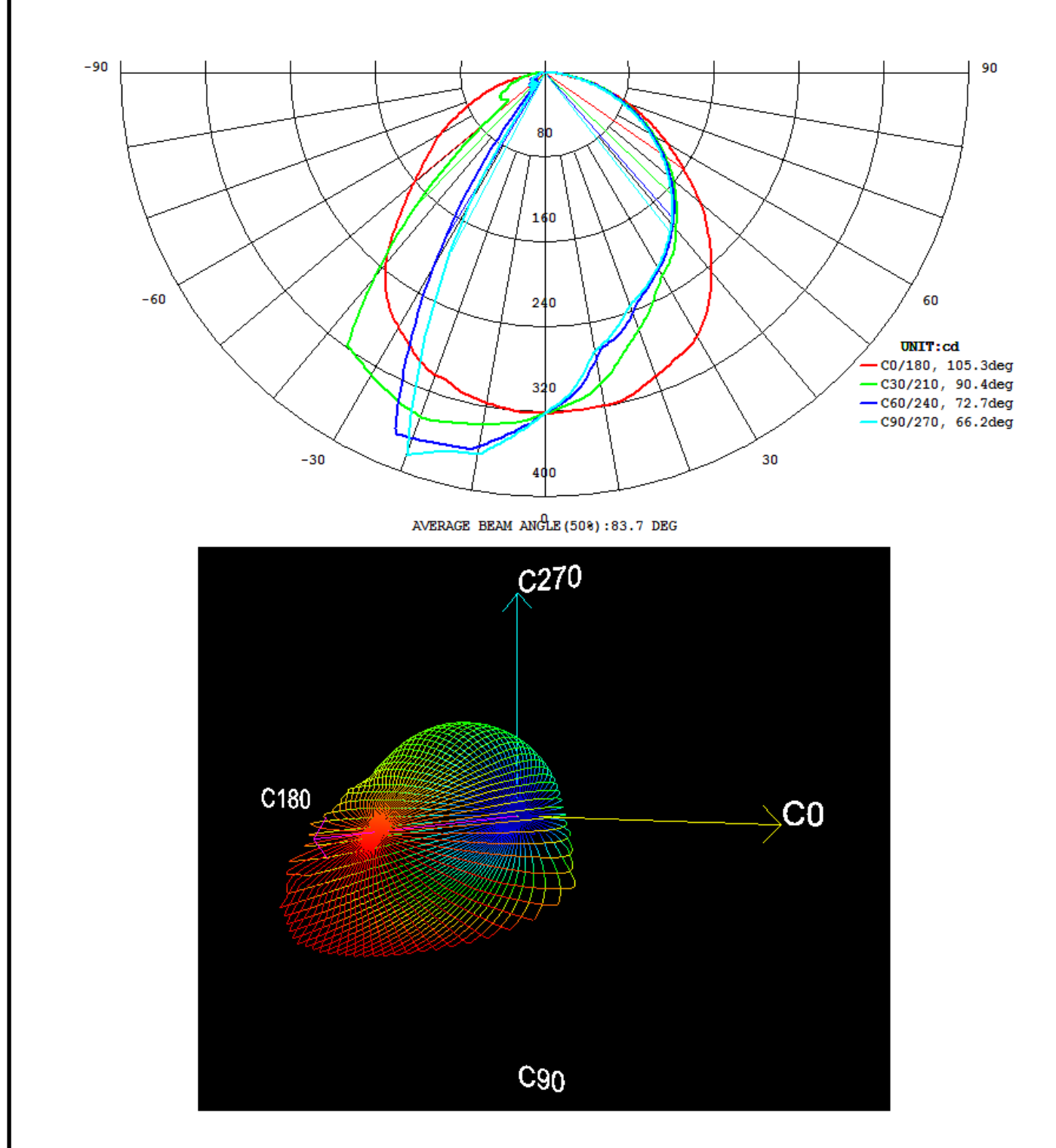

Рисунок 2.24 – КСС и ФТ СД типа СХА2011 LED

На рисунке 2.25 представлены результаты фотометрирования СД типа СХА2011 LED с использование зеркальной поверхности, расположенной под углом -30° к ОО СД.

![](_page_55_Picture_72.jpeg)

![](_page_56_Figure_0.jpeg)

Рисунок 2.25 – КСС и ФТ СД типа СХА2011 LED

# **2.4 Анализ предложенной модели расчета**

Для сравнения математической модели расчета КСС СД и экспериментальных исследований необходимо взять за основу изменение какого-то светотехнического показателя. В качестве этого показателя была

![](_page_56_Picture_66.jpeg)

выбрана максимальная сила света. В таблицах 2.2 и 2.3 представлены значения силы света в зависимости от способа монтажа вторичной оптики для математической модели расчета и экспериментальных данных исследуемых СД.

|                                        | Максимальная сила света         |                             |  |  |  |  |  |  |
|----------------------------------------|---------------------------------|-----------------------------|--|--|--|--|--|--|
| Расположение зеркальной<br>поверхности | Математический<br>метод расчета | Экспериментальные<br>данные |  |  |  |  |  |  |
| Параллельно ОО СД                      | 52,72                           | 49,99                       |  |  |  |  |  |  |
| Под углом 30° к ОО СД                  | 53,38                           | 49,16                       |  |  |  |  |  |  |
| Под углом -30° к ОО СД                 | 44,04                           | 49,11                       |  |  |  |  |  |  |

Таблица 2.2 – Максимальная сила света СД типа ARPL Star 1W EPS33 White

Таблица 2.3 – Максимальная сила света СД типа СХА2011 LED

![](_page_57_Picture_176.jpeg)

Анализируя данную таблицу можно сделать несколько выводов. Вопервых, максимальные значения силы света математической модели расчета превосходят значения, полученные при экспериментальном исследовании. Однако, эти значения не превышает 8%. Данную погрешность можно объяснить тем, что при фотометрировании на гониофотометре программа

![](_page_57_Picture_177.jpeg)

считывала значения силы света каждые 5°, а при построении математической модели расчета данный угол составлял 10°. Несмотря на такую разницу, процент погрешности незначителен. Во-вторых, экспериментальное исследование показало, что математическая модель расчета КСС СД является универсальной, так как алгоритм расчета применим для СД с разной площадью свечения. В-третьих, отпадает необходимость фотометрирования СД со вторичной оптикой в виде зеркальной поверхности, поскольку для этого достаточно ввести в программу начальные значения силы света, которые формируют КСС СД. После чего программа выдаст значения силы света и построит КСС для различных случаев монтажа зеркальной Также необходимо отметить поверхности. **TOT** факт, ЧTO данная математическая модель способна рассчитывать и стоить КСС СД не только для случаев, рассмотренных выше, но и для других случаев ориентации зеркальной поверхности относительно ОО СД.

![](_page_58_Picture_50.jpeg)

## ЗАКЛЮЧЕНИЕ

В результате проделанной работы в Microsoft Office Exel была разработана программа для моделирования КСС СД со вторичной оптикой, в качестве которой выступает зеркальная поверхность.

Поставленные задачи выполнены в полном объеме. Был проведен аналитический обзор современных САПР для светотехнических расчетов. Что касается математического моделирования КСС СД, то для решения данной задачи была выбрана программа Microsoft Office Exel, т.к. она универсальная, удобная, простая в использовании и является доступной для обычного пользователя в отличии от других платных пакетов программ, которые используются для светотехнических расчетов. В данной программе был предложен инженерный метод расчета КСС СД. В процессе экспериментальной проверки на гониофотометрическом комплексе было выявлено, что предложенный метод расчета является универсальным. А также он может использоваться для СД с различной площадью свечения.

Полученный инженерный метод расчета КСС СД может быть использован в учебном и научном процессах, а также нельзя не отметить возможность его практического применения.

![](_page_59_Picture_49.jpeg)

# **СПИСОК ИСПОЛЬЗОВАННЫХ ИСТОЧНИКОВ**

1 Азизян Г., Артамонов А., Никифоров С. Гониофотометрическая установка для определения углового распределения силы света // Полупроводниковая светотехника. 2010. № 1.

2 Алфёров Ж. И. // Физика и техника полупроводников. 1998. Т.32. №1. С.3-18.

3 Амелькина С. А. Курс лекций «Фотометрия»

4 Артюхина Н. К. Основы компьютерного моделирования оптических систем различных классов: учебно-методическое пособие / Н. К. Артюхина – Минск : БНТУ 2016. – 182 с.

5 Ашрятов А. А. Курс лекций «Плазменные и твердотельные источники оптического излучения»

6 Балашов А. Вторичная оптика для мощных светодиодов / А. Балашов // Полупроводниковая светотехника. – 2011. – №6.

7 Варфоломеев Л. П. О конструировании осветительных приборов со светодиодами и целесообразных областях их применения. Светотехника. 2011. №3.

8 ГОСТ Р 54350-2015. Приборы осветительные. Светотехнические требования и методы испытаний. – Введен 2015 – 05 – 06. – М.: Госстандарт России: Изд-во стандартов, 2015. – 41 с.

9 ГОСТ Р 54814-2011. Светодиоды и светодиодные модули для общего освещения. Термины и определения. – Введен 2012 – 07 – 01. – М.: Госстандарт России: Изд-во стандартов, 2011. – 11 с.

10 Дэй С. С., Чань Ц. М. Исследование кривых силы света светодиодов для общего освещения. Светотехника. 2009. №5

11 Костюченко Т. Г. САПР в приборостроении: учебное пособие / Т. Г. Костюченко; Томский политехнический университет. – Томск. Издательство Томского политехнического университета, 2009. – 207 с.

![](_page_60_Picture_184.jpeg)

12 Люмика [Электронный ресурс]: – Режим доступа: http://lumika.ru/news/show/39 – Загл. с экрана.

13 Николаев Д. Основы формирования углового распределения силы света при конструировании ПСП / Д. Николаев, С. Щеглов // Полупроводниковая светотехника. – 2010. – №2.

14 Обзор современных систем автоматизированного проектирования [Электронный ресурс]: – Режим доступа: https://bourabai.ru/graphics/dir.htm - Загл. с экрана.

15 Салин А. Г. Автоматизация светотехнических расчетов в среде ElectriCS Light / А. Г. Салин // CADmaster. – 2014. –  $N_2$ 1. – 16c.

16 Фотометрческие измерения [Электронный ресурс]: – Режим доступа:<http://www.vnisi.ru/joomla/ru/deyatelnost/fotometricheskie-izmereniya> – Загл. с экрана.

17 Arlight [Электронный ресурс]: – Режим доступа: [https://arlight.ru/catalog/1-vt-na-plate-star-283/moshchnyy-svetodiod-arpl-star-1w](https://arlight.ru/catalog/1-vt-na-plate-star-283/moshchnyy-svetodiod-arpl-star-1w-eps33-white-019589.html)ер $s33$ -white-019589.html – Загл. с экрана.

18 Calculux – светотехническая программа от Philips [Электронный ресурс] – Режим доступа: [http://pmsvet.ru/calculux-svetotehnicheskaya](http://pmsvet.ru/calculux-svetotehnicheskaya-programma-ot-philips.html)[programma-ot-philips.html](http://pmsvet.ru/calculux-svetotehnicheskaya-programma-ot-philips.html) – Загл. с экрана.

19 DIALux Help Расчет и проектирование освещения [Электронный ресурс]. – Режим доступа: [http://www.dialux-help.ru](http://www.dialux-help.ru/) - Загл. с экрана.

20 Europic 2 [Электронный ресурс]: – Режим доступа: <http://pmsvet.ru/europic-2.html> – Загл. с экрана.

21 EVERFINE [Электронный ресурс] – Режим доступа: <http://www.everfine.net/productinfo.php?pid=112&clid=18> – Загл. с экрана.

22 Hübner, M. Reflectors and lenses vie for usage in SSL systems / M. Hübner, A. Lighting // LEDs MAGAZINE Technology and applications of light emitting diodes  $-2013$ . – November-December. – P. 31 – 37.

![](_page_61_Picture_243.jpeg)

23 PROSOFT [Электронный ресурс]: – Режим доступа: https://www.prosoft.ru/products/brands/cree/325028/468264.html – Загл. с экрана.

24 Nanocad [Электронный ресурс]: – Режим доступа: <https://www.nanocad.ru/products/nanocad-plus> – Загл. с экрана.

25 Zemax [Электронный ресурс]: – Режим доступа: [https://www.zemax.com](https://www.zemax.com/) – Загл. с экрана.

![](_page_62_Picture_76.jpeg)